# **UNIVERSIDAD MAYOR DE SAN ANDRES**

# **FACULTAD DE TECNOLOGÍA**

**CARRERA DE ELECTRONICA Y TELECOMUNICACIONES**

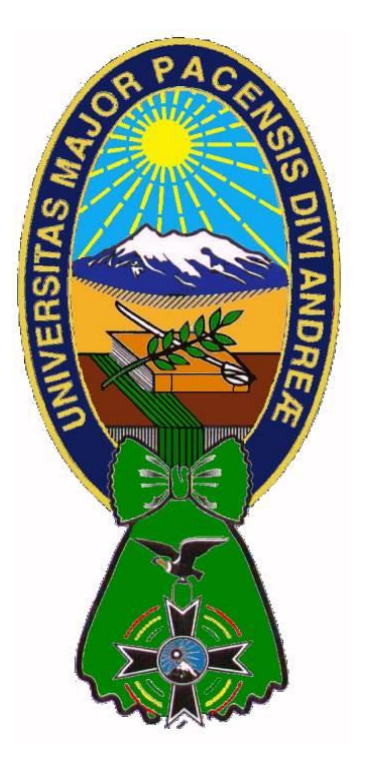

# **DISEÑO DOMÓTICO COLABORATIVO IMPLEMENTADO EN MICROSERVIDOR WEB EMBEBIDO PARA LA FACULTAD DE AGRONOMIA DE VIACHA**

**PROYECTO DE GRADO PRESENTADO PARA OBTNER EL GRADO DE LICENCIATURA**

POR: ISRAEL RAMÓN COLMENA TINTAYA

TUTOR: M. Sc. JUAN MARCOS MIRANDA NINA

**La Paz – Bolivia Marzo, 2023**

#### **DEDICATORIA**

El presente proyecto de grado lo dedico con mucho cariño a Dios ya que gracias a el todo es posible. Con mucho amor en primer lugar a mis padres especialmente mi querida madre, quienes siempre me apoyaron en todo momento y jamás dejaron de creer en mí, también a mi familia por la unión que tenemos la cual nos fortalece moralmente.

#### **AGRADECIMIENTO**

Al culminar una etapa muy importante en la vida quiero extender un profundo agradecimiento, a quienes hicieron posible el llegar hasta donde estoy ahora, aquellos que siempre están a mi lado siempre fueron inspiración, apoyo y fortaleza. Esta mención especial para Dios, mis padres, mis hermanos, mi esposa y mi hijo. Muchas gracias a ustedes por demostrarme que ¨nada es imposible si Dios está presente en nuestras vidas¨.

Mi entera gratitud con la carrera de ELECTRÓNICA Y TELECOMUNICACIONES, mi sincero agradecimiento mi tutor de proyecto de grado, M. Sc. JUAN MARCOS MIRANDA NINA, gracias a todos los docentes quienes con su apoyo y enseñanzas constituyen la base de mi vida profesional. Gracias infinitas a todos.

#### **RESUMEN**

En el presente trabajo titulado "**DISEÑO DOMOTICO COLABORATIVO IMPLEMENTADO EN MICROSERVIDOR WEB EMBEBIDO PARA LA FACULTAD DE AGRONOMIA DE VIACHA**" presenta un contenido donde se desarrollan todas las bases teóricas y prácticas para el diseño e implementación del mismo.

En el cual se plantea la problemática en la cual está basada el proyecto además se mencionan los objetivos y las respectivas justificaciones para cada caso.

Además, se hace una breve descripción de los conocimientos teóricos fundamentales involucrados en la domótica, las características propias de estos sistemas, las múltiples aplicaciones que ofrecen como también los pasos para el diseño de un sistema autónomo, utilizando el concepto de Microservidor Web y todos los elementos de red que están involucrados en su implementación, revisando los protocolos que utilizan y las interfaces físicas que emplean.

Para nuestro trabajo desarrollamos desde la ingeniería de proyecto en la cual se presentan todas las consideraciones de diseño, mostrando de forma detallada cada subsistema que presenta el prototipo propuesto, el tratamiento del tráfico de datos que realizan de forma física con los circuitos y lógica en los Firmwares, empleados en los accesos remoto y local. También se explicará el diseño del servidor web embebido en el microcontrolador.

Para concluir se describe el análisis de costos y presupuestos donde se incluyen tablas de referencia de costos directos e indirectos además de una etapa de Pruebas y experimentación en la cual se muestra el software y una maqueta que permite controlar los distintos ambientes involucrados en el presente trabajo, sin dejar de lado las conclusiones y recomendaciones del diseño y la implementación del proyecto.

# ÍNDICE

# Página

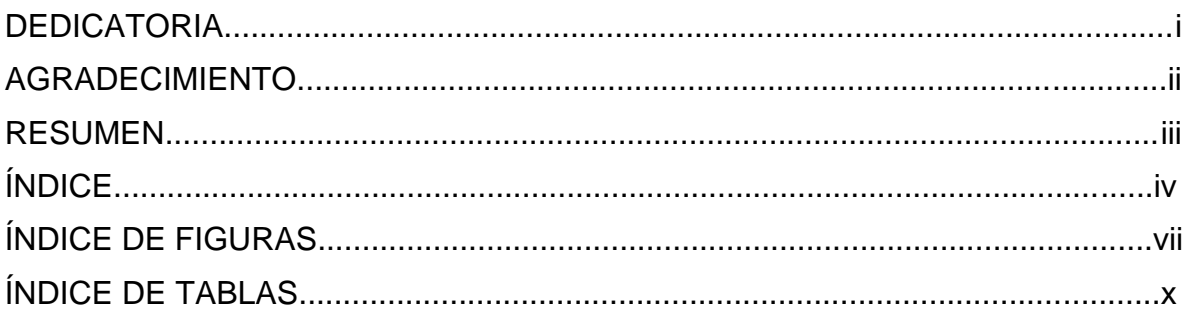

# **CAPÍTULO I**

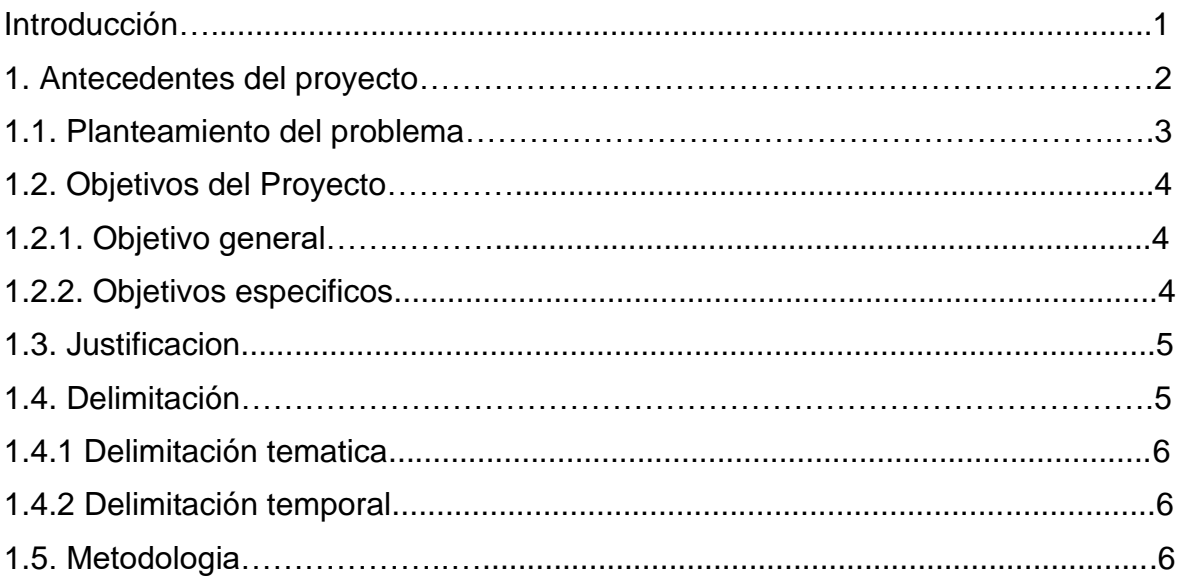

# **CAPÍTULO II**

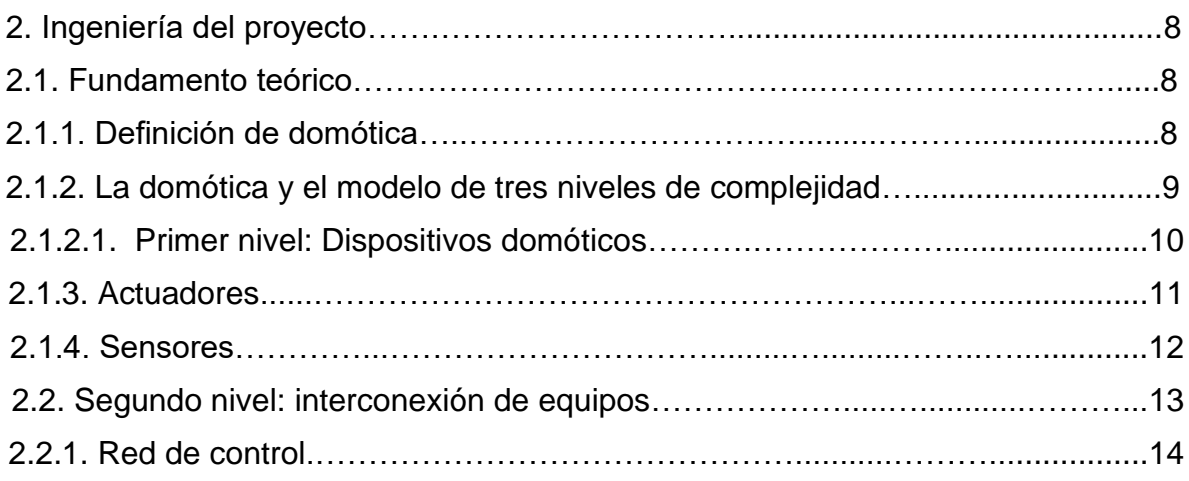

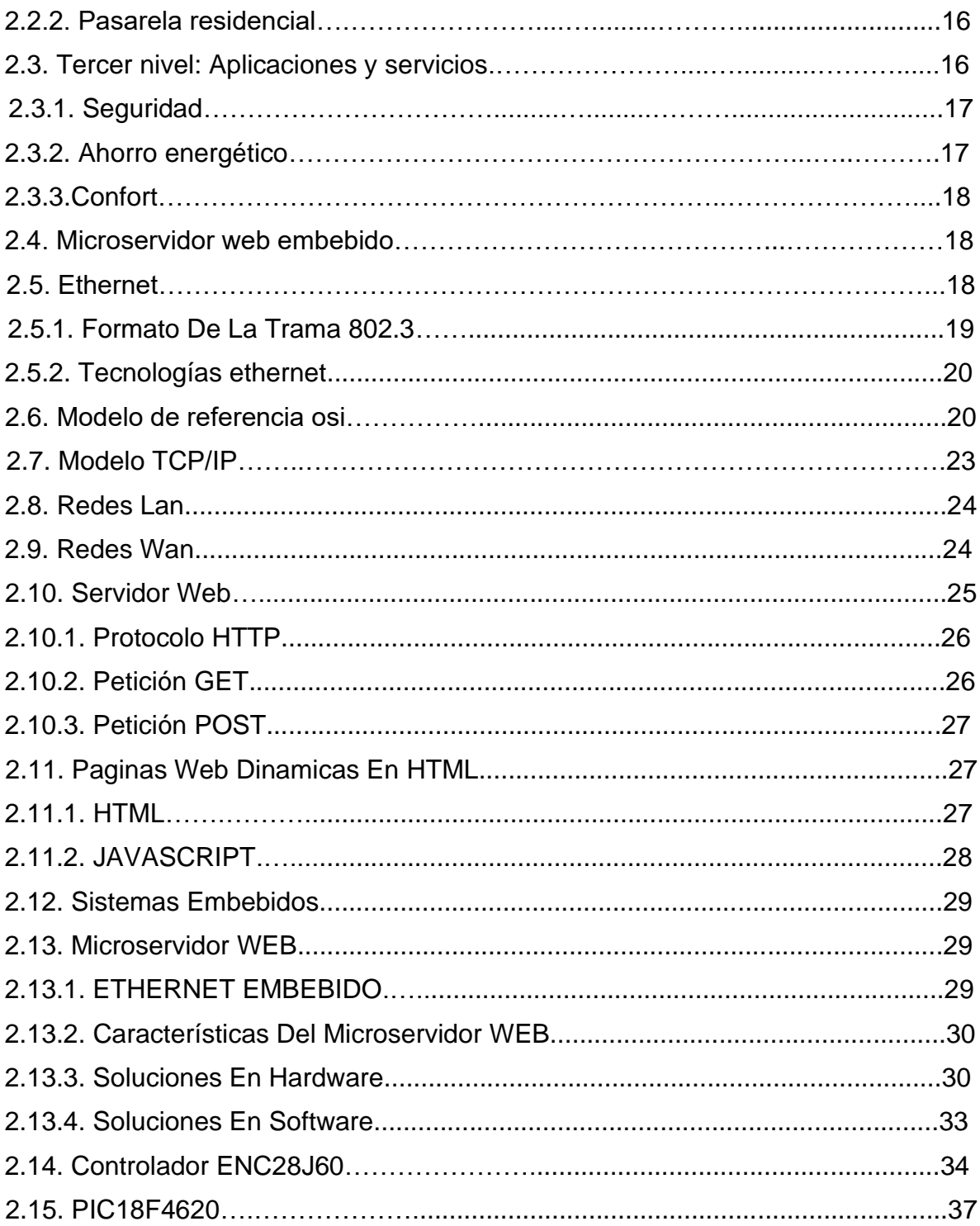

# **CAPÍTULO III**

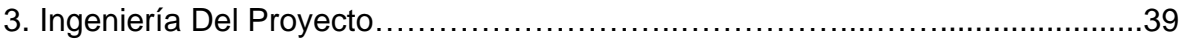

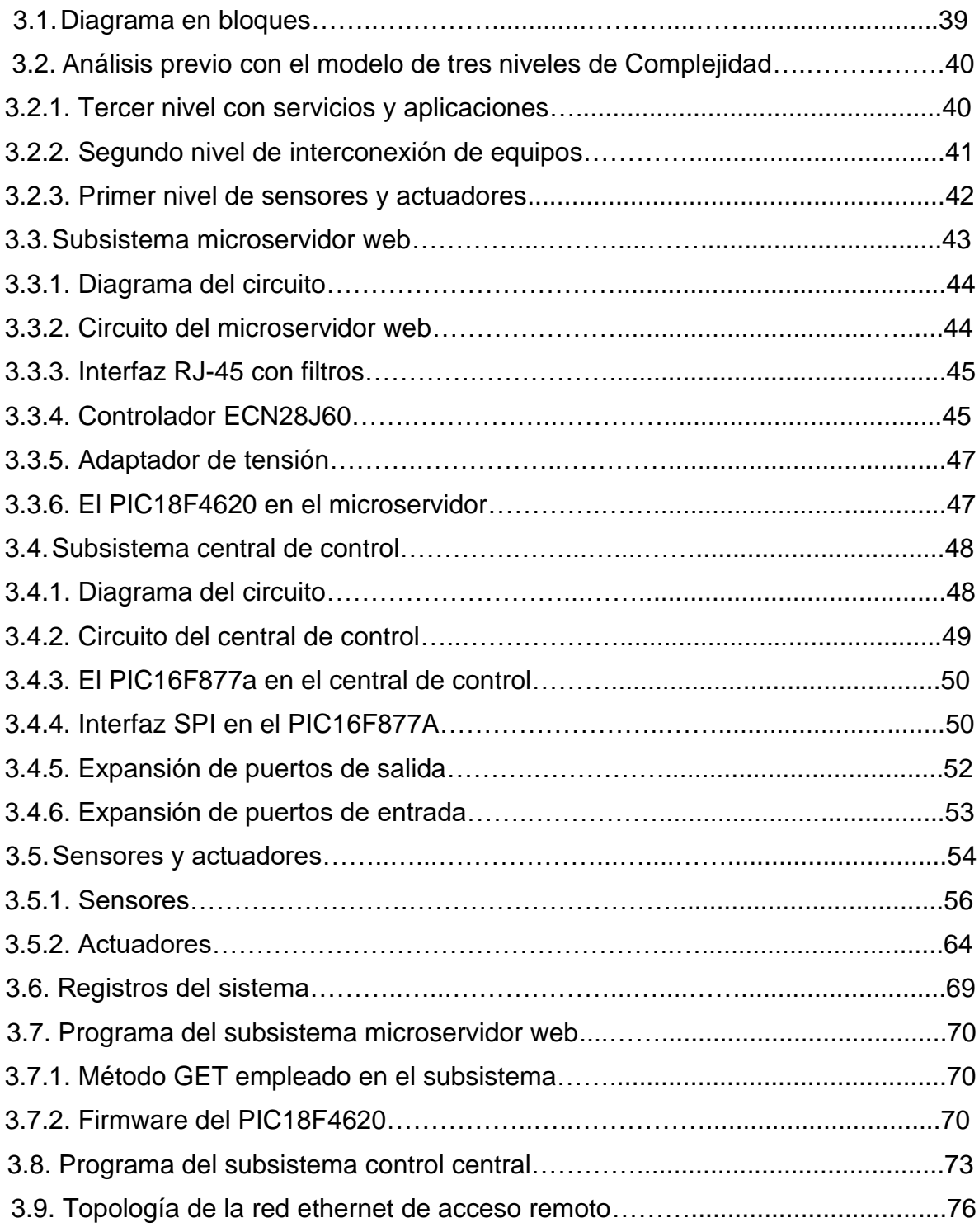

# **CAPÍTULO IV**

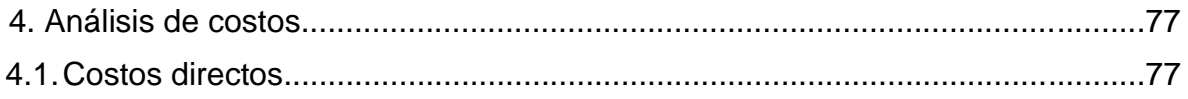

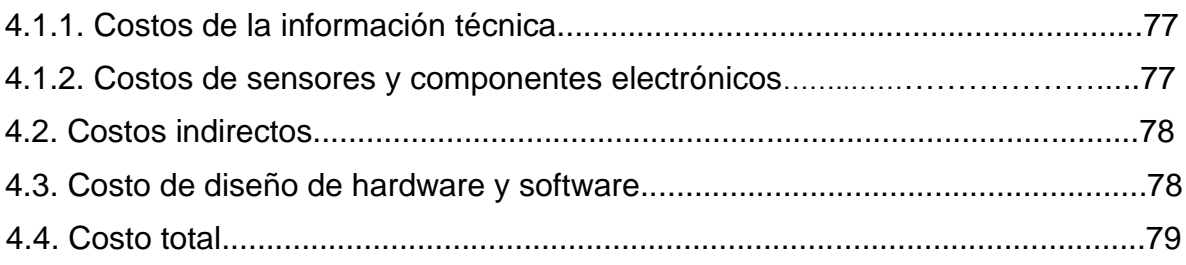

# **CAPÍTULO V**

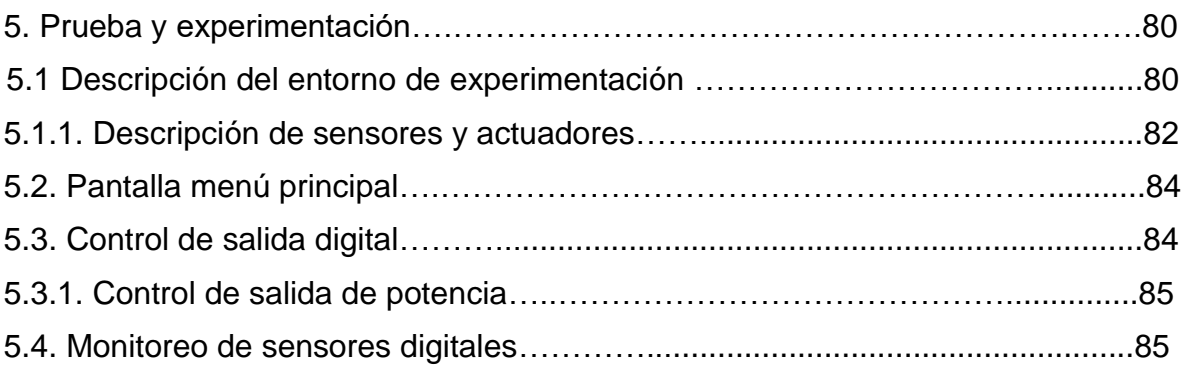

### **CAPITULO VI**

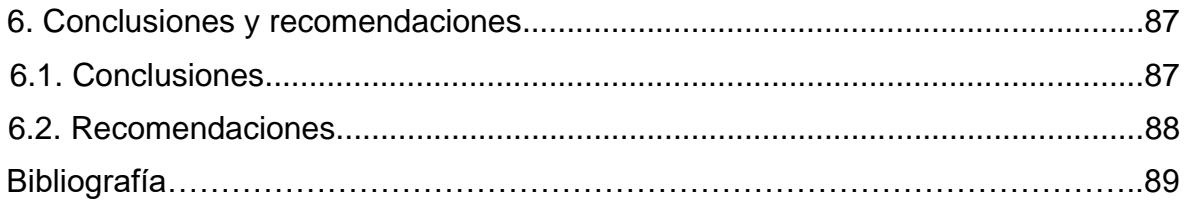

### **CAPITULO VII**

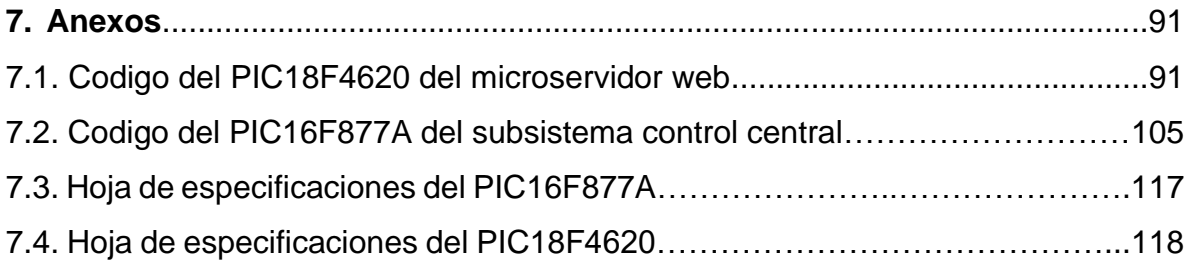

# **INDICE DE FIGURAS**

### **CAPITULO II**

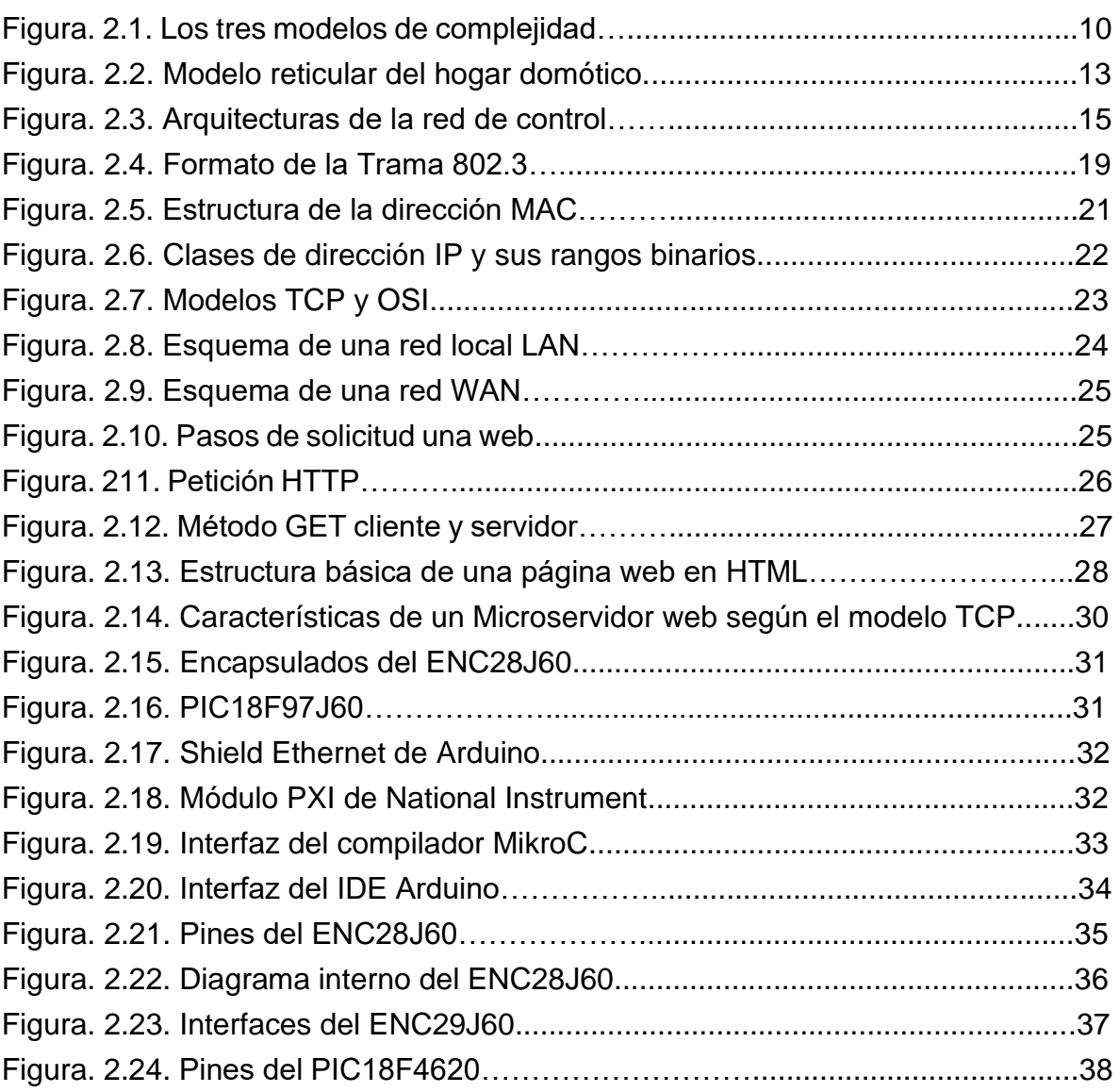

## **CAPITULO III**

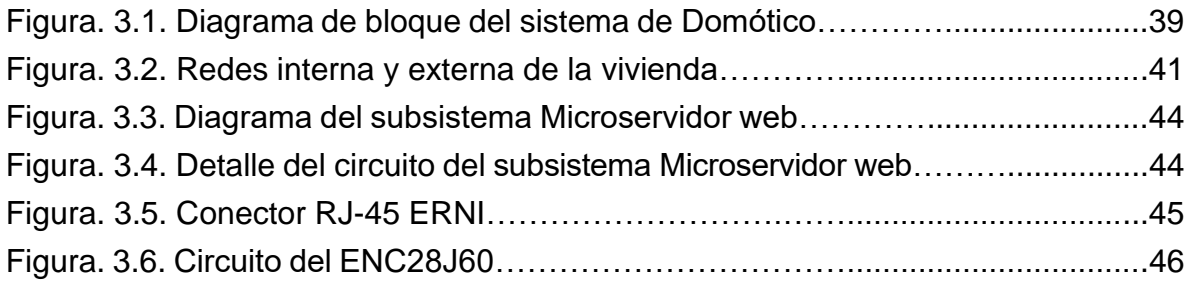

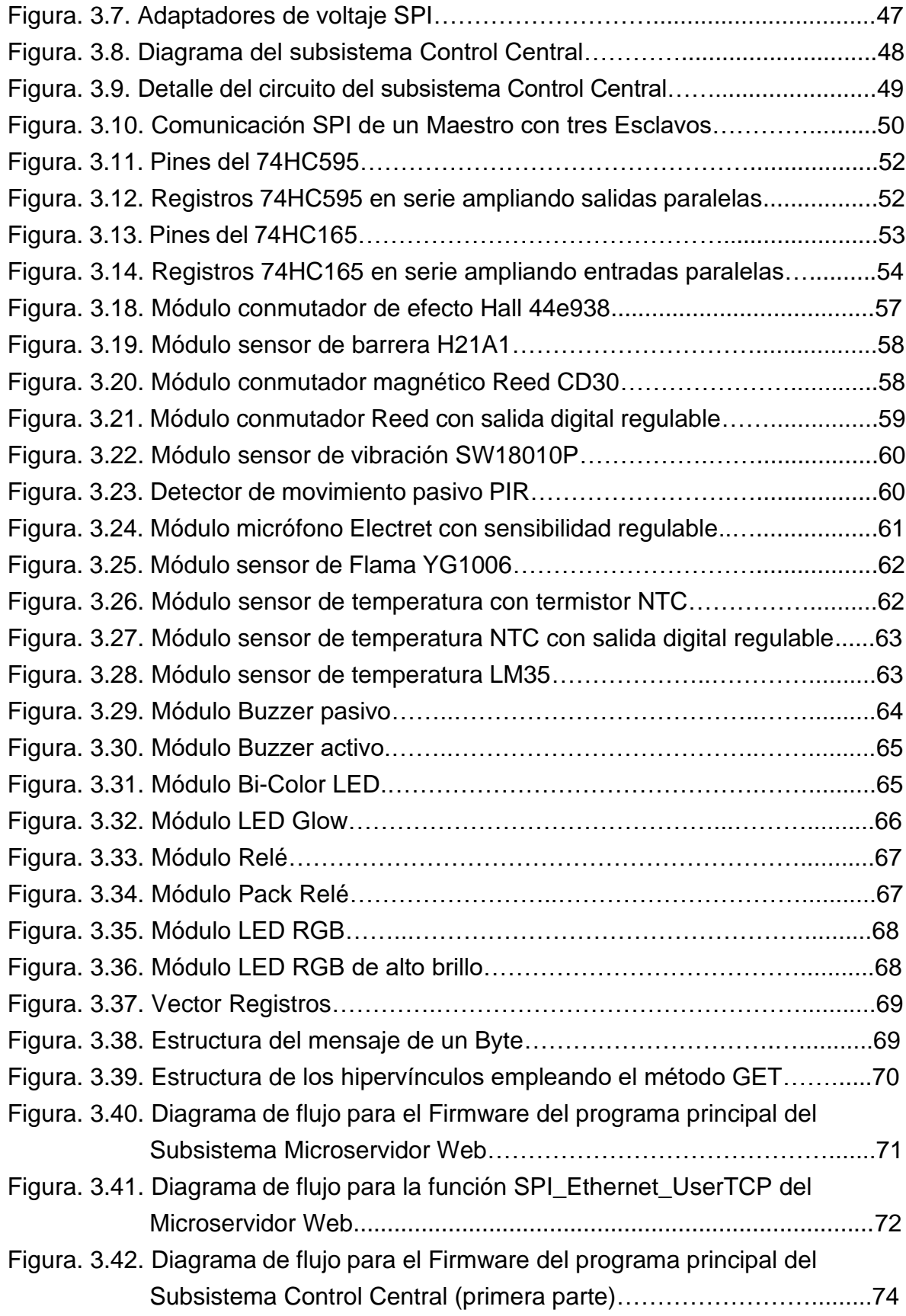

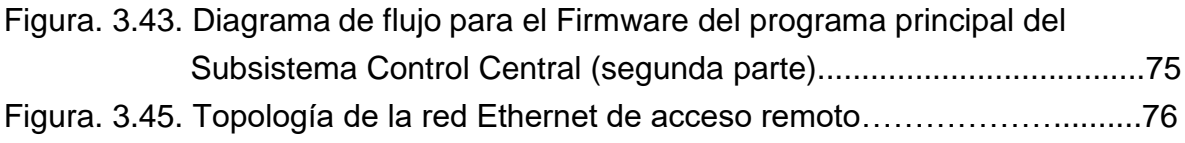

### **CAPITULO V**

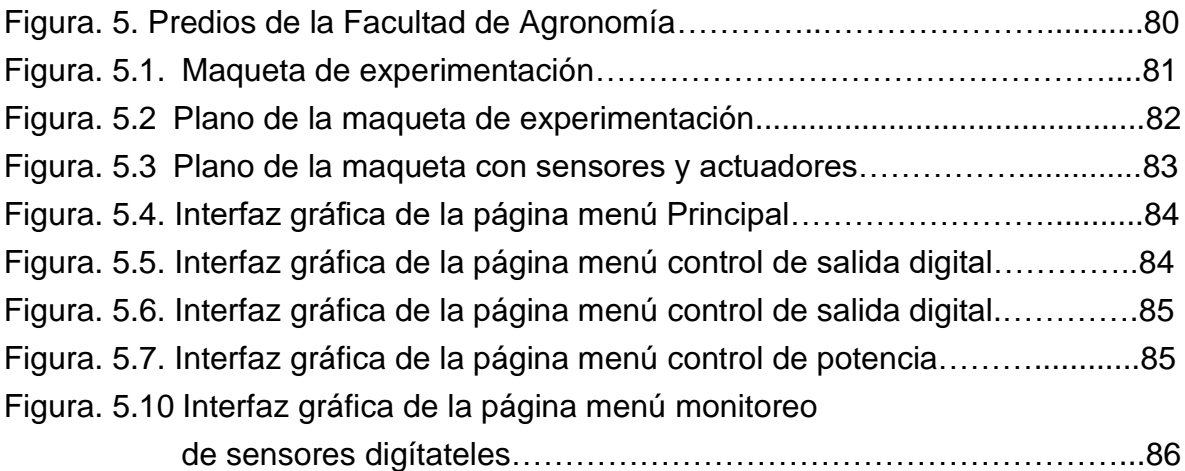

### **INDICE DE TABLAS**

## **CAPITULO II**

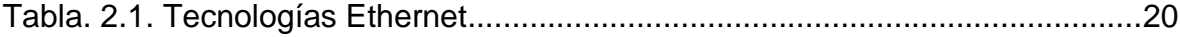

## **CAPITULO III**

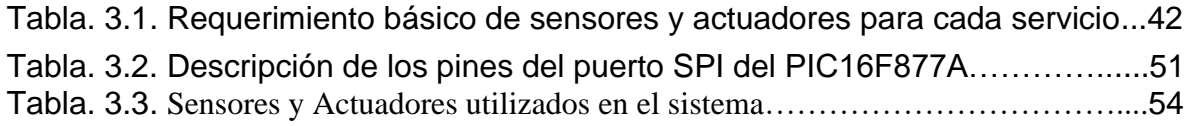

### **CAPITULO IV**

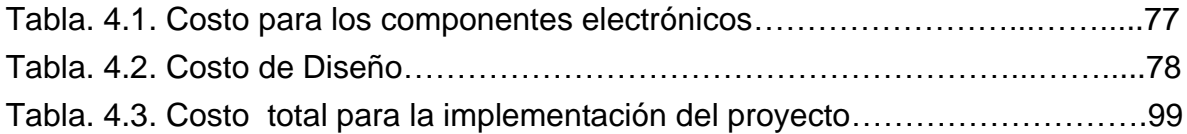

### **Pagina**

#### **INTRODUCCIÓN**

Existe una marcada división entre las personas que tienen acceso a la información, así como a las nuevas tecnologías, y las que no lo tienen, provocando lo que se conoce como "Brecha Digital" (Denton C., 2003).

El presente proyecto tiene como finalidad principal el diseño e implementación de un sistema con funcionalidad domótica, empleando redes de telecomunicaciones cuyo uso ya es parte de la cotidianidad de las personas, aprovechando la capacidad que presenta esta infraestructura para brindar este servicio de valor agregado.

La tecnología basada en direccionamiento IP forma parte de todo dispositivo móvil en telecomunicaciones, teniendo acceso a la red global desde cualquier área de cobertura. Se puede aprovechar este panorama para brindar un servicio de control y monitoreo a distancia del domicilio del usuario, mediante una aplicación web y un sistema instalado en casa que tenga compatibilidad con las redes de datos del proveedor de servicios.

Los altos costos en sistemas de telecontrol y telemetría recaen en el uso de dispositivos terminales prediseñados que brindan una interfaz entre el dispositivo controlador domótico y la red de Internet, es por ello que se requiere de un sistema único que integre todas las características de un equipo terminal IP y que a su vez controle los sensores y actuadores mientras se reciben las órdenes del usuario mediante su computadora o Smartphone conectada a la red global.

Es necesario emplear sistemas embebidos microcontrolados con la capacidad de tener autonomía de funciones compatibles con el modelo TCP/IP de redes de computadoras, para resolver el problema de la compatibilidad de tecnologías, y poder conectar al dispositivo de control con la red del proveedor de servicios de Internet.

El sistema domótico tiene como principal función la de brindar comodidad y confort al usuario, es por ello que también se requiere monitorear y controlar la vivienda de forma local dentro de la misma, haciendo necesario la integración de una interface de acceso inalámbrico que pueda ofrecer una conexión directa al sistema.

Es por ello que el propósito del presente proyecto es el de diseñar e implementar un sistema que nos permita controlar dispositivos actuadores instalados en la vivienda y monitorear parámetros relevantes dentro de la misma empleando sensores, solucionando de forma directa problemáticas recurrentes como ser seguridad, ahorro de energía y falta de accesibilidad del usuario.

1

La complejidad del sistema recaerá en el hecho de que el mismo deberá emplear un servidor web embebido dentro de un microcontrolador, el cual proporcionará características propias de un terminal de red, permitiendo al mismo integrarse a redes de área extensa.

El usuario podrá tener acceso al sistema de dos formas, de manera remota podrá hacerla desde un computador o dispositivo móvil mediante la web, y de forma local inalámbricamente desde un Smartphone.

#### **CAPITULO I**

#### **1. ANTECEDENTES DEL PROYECTO**

La combinación de tecnologías de red con dispositivos inteligentes e interfaces multimodales ofrece una enorme área de servicios para todos los consumidores a nivel mundial. El objetivo es ofrecer buen servicio a la persona específica en el tiempo oportuno y sin limitación de espacio. Las tecnologías aplicadas en este marco pertenecen a un nuevo ámbito, denominado inteligencia ambiental o informática omnipresente. En este tipo de tecnologías, la computadora puede desaparecer de manera física o mental a los ojos de los usuarios, inmerso el en el medio ambiente.

El espacio privado o público (casa u oficina) se convierte en un espacio interactivo, cooperativo y colaborativo, explorando permanentemente los deseos e intenciones de las personas que están dentro, e intentando anticipar sus necesidades involucradas en sus actividades. A estos escenarios se les conoce como espacios inteligentes. Dos grandes ejes de investigación surgen:

El primero se interesa por los espacios de trabajos inteligentes "Workspaces", es decir, por el aprovechamiento al máximo del espacio útil de las herramientas de productividad. El segundo se interesa por el espacio doméstico e introdujo la problemática de "casas inteligentes" ó Smart homes. Esta línea de investigación se enfoca más en la arquitectura, espacio de vida y comodidad, y la eficiencia energética.

En referencia al consumo de energía, nuevas fuentes de energía como la eólica, la solar, la celda de combustible está llegando al hogar, por lo que los usuarios se enfrentaran, cada vez más, a tarifas de energía variable según el proveedor, el día y la hora.

En este contexto dinámico de producción y consumo de energía es donde un espacio "inteligente" dotado con un sistema domótico de control de energía adquiere toda su importancia, tanto del lado del consumo como del punto de vista del costo. El futuro en el ámbito en el ámbito de los sistemas multimodales y multi-agentes, adaptado a la resolución de problemas especialmente abiertos y distribuidos, permiten prever un "sistema domótico multi modal" compuesto de agentes basados en las distintas fuentes de energía y cargas o equipamientos, cooperando y colaborando para solucionar los problemas de control de conectividades, de energía y casas inteligentes.

La segunda es que en la mayoría de los hogares se tiene un conjunto muy variado de dispositivos digitales con aplicaciones multimedia, redes, plataforma de voz, comunicación de datos, sistemas de entretenimiento, etc. Los consumidores continúan adquiriendo contenido digital, que a menudo, entra al hogar mediante el acceso a internet de banda ancha, transfiriendo y compartiendo archivos multimedia.

Posteriormente, entre los dispositivos del hogar, eventualmente son transferidos fuera del hogar a través del internet o grabándolos en un dispositivo portable. Por tanto, ante la explosión del contenido digital, es evidente la necesidad del diseño de un sistema domótico y de entretenimiento multimedia basado en una computadora personal, (Home Theater Personal Computer ), que a la vez satisfaga el procesamiento y manejo de formatos de video de alta definición, audio de alta fidelidad, y la incorporación de algunas aplicaciones de automatización como iluminación, aire acondicionado y alarmas, haciendo énfasis en la importancia del ahorro de energía utilizando una aproximación de diseño de sistemas abiertos.

Al fin de que el usuario final pueda personalizar su aplicación del sistema desarrollado debe estar basada en plataformas de software de código abierto. Además, el uso de herramientas y equipo de hardware libre facilita la implementación de sistemas domóticos y de entretenimiento, ahorrando costosas inversiones en equipos dedicados.

#### **1.1.- PLANTEAMIENTO DEL PROBLEMA.**

El problema que se pretende dar solución es que "La Facultad De Agronomía de Viacha" es vulnerable a robos a causa de que los ambientes no están habitados gran parte del día, debido a que solo son utilizados en horarios establecidos, haciendo necesario tener recursos de accesibilidad que permitan conocer el estado en que se encuentra la institución y tomar acciones preventivas de seguridad.

El ahorro energético es de suma importancia para la economía, siendo una problemática latente la falta de uso racional de servicios básicos dentro de la institución, haciendo necesarios sistemas que aporten a los usuarios en la accesibilidad del control y uso de dispositivos eléctricos.

Actualmente los sistemas domóticos tienen un precio muy alto de instalación con lo cual solo es posible verlo en residencias lujosas, donde suelen utilizar buses de transmisión de información que posibilitan una domótica robusta como son el CEBus ,

4

LonWorks/LonTalk y ZigBee , existiendo la necesidad de implementar sistemas alternativos de menor costo.

En toda la red troncal del país las empresas de telecomunicaciones que son proveedoras de servicio de Internet no aprovechan en su totalidad la red de la cual disponen, ya que cuentan con la infraestructura necesaria para poder ofrecer al usuario servicios de valor agregado, que incentive al mismo a adquirir una aplicación útil y práctica empleando su red extensa como una interfaz de conexión al servicio.

Por lo tanto, en este proyecto se estudiará la manera de dotar a este sistema de una "inteligencia propia" para aportar más beneficios al conjunto de elementos que el presente proyecto involucra.

#### **1.2.- OBJETIVOS DEL PROYECTO**

#### **1.2.1.- OBJETIVO GENERAL**

Diseñar un prototipo de sistema de control y monitoreo domótico automatizado para controlar y monitorear los ambientes de la Facultad De Agronomía de Viacha en el año 2022, de forma remota mediante la web compatible con redes y dispositivos que empleen direccionamiento IP.

#### **1.2.2.- OBJETIVOS ESPECIFICOS**

- Diseñar un circuito que permita al sistema acceder a una conexión Ethernet para proveer una interfaz segura y rápida para la comunicación remota entre los usuarios y la Facultad de Agronomía de Viacha.
- Diseñar un Firmware para la transmisión y recepción de tramas Ethernet compatibles con el estándar IEEE 802.3 que permita una conexión segura y estable con redes IP para la conexión remota
- Diseñar una página web dinámica embebida en un microcontrolador, que ofrezca una interfaz directa al sistema instalado en la Facultad de Agronomía de Viacha mediante el protocolo HTTP.

5

#### **1.3.- JUSTIFICACION**

Un servicio domótico accesible económicamente brindando un ahorro de energía y seguridad a los ambientes de la Facultad De Agronomía de Viacha.

Empleando en la práctica importantes conocimientos de microcontroladores, creación de software y firmwares, manejo de protocolos de comunicación.

Los usuarios que cuenten con un sistema como el que aquí se describe, lograrán tener el control de muchos de los dispositivos electrónicos, ya sea aire acondicionado, iluminación, refrigeración, por mencionar solo algunos. Todo esto deberá crear un entorno moderno, funcional y seguro, en el cual los usuarios puedan tener el control de la manera más fácil posible.

En algunos casos las personas no invierten en estos sistemas por ser complicados en cuanto a su manejo y desarrollo, debido a que requieren un nivel elevado de conocimientos en computación y electrónica. Otra limitante es que propuestas de este tipo pueden considerarse costosas. Por otro lado, la implementación accesible y sencilla de esta tecnología podría propiciar que a las personas les guste este concepto y tomen en cuenta la idea de controlar y automatizar los ambientes de la facultad de agronomía de Viacha.

#### **1.4.- DELIMITACION**

El presente trabajo es un prototipo que puede ser mejorado en varias formas y tiene las siguientes delimitaciones.

#### **1.4.1.- DELIMITACIÓN TEMÁTICA**

En el diseño del proyecto recurre a la teoría relacionada con el diseño de Firmwares para sistemas embebidos en microcontroladores orientadas a la conexión con interfaces Ethernet, además del diseño de aplicaciones con el empleo de protocolos HTTP en redes IP.

#### **1.4.2.- DELIMITACIÓN TEMPORAL**

El desarrollado del proyecto empleara un tiempo estimado de 6 meses como máximo desde su inicio hasta la conclusión del mismo, luego de su implementación tendrá un tiempo de vida promedio de cuatro a cinco años, realizando el soporte técnico de los circuitos electrónicos ya sea por la mala manipulación del equipo o por el desgaste de los componentes.

#### **1.5.- METODOLOGIA**

Para la elaboración del presente trabajo se analizarán circuitos digitales protocolos de red lo que nos lleva a hacer diseños analíticos, así como pruebas experimentales, buscando que la parte teórica se relacione con la práctica.

La experimentación científica es el método que nos hará sentir más seguros de lo que estamos realizando, pudiendo modificar algunos circuitos para alcanzar el objetivo del proyecto.

El proyecto presenta distintas etapas, por lo cual se utilizarán diferentes tipos de metodología las cuales se detallan a continuación.

- El método analítico será utilizado en el análisis teórico de los protocolos de comunicación que se emplearan en los circuitos digitales utilizados como interfaz para la etapa de comunicación.
- El método lógico deductivo se lo empleará en los circuitos de control digital y el software de visualización para la interfaz de usuario puesto que los procesos que se llevarán a cabo dentro de los mismos son deducidos mediante un razonamiento lógico.
- El método experimental es primordial en el presente trabajo porque el sistema propuesto deberá ser compatible con tecnologías existentes como ser equipos terminales móviles, cuya eficiencia y estabilidad será puesta a prueba de forma exhaustiva experimentando el correcto funcionamiento de los diversos subsistemas que la conforman.

7

#### **CAPITULO II**

#### **2.- INGENIERIA DEL PROYECTO**

#### **2.1.- FUNDAMENTO TEORICO**

#### **2.1.1.- DEFINICION DE DOMOTICA**

Lapine, et al. (2001, Página 1) definen a la domótica como "la disciplina que estudia el desarrollo de infraestructuras inteligentes en casas y edificios, así como también las tecnologías de información para soportarlas".

Por su parte Bravo, Ortega & Verdejo (2000, Página 2) definen el término domótica como "un conjunto de elementos que, cuando son instalados, interconectados y controlados automáticamente en un edificio, salva a los usuarios de preocuparse acerca de las acciones de la rutina diaria, proveyendo mejoras en su confort, consumo de energía, seguridad y en comunicaciones también".

A su vez, González et al. (2001, Página 1) señalan que la domótica "es la tecnología de automatización aplicada al manejo técnico de casas y edificios. El principal objetivo de la Domótica es incrementar la calidad de vida (seguridad, confort, ahorro de energía)".

Por otro lado, Mateos, et al. (2001, Página 1) describen a la domótica como "la tecnología para desarrollar e implementar la automatización de instalaciones comunes en una casa o edificio. Seguridad, Ahorro de energía, confort y comunicaciones son los principales objetivos en la Domótica". La domótica según Domointel (2003), "es una disciplina tecnológica que se aplica en los edificios, de todo tipo, con el fin de aumentar la seguridad, el confort, los servicios multimedia, el uso del diseño bioclimático y el ahorro energético".

De acuerdo con el sitio en la red, Domótica.Net, "en latín domótica domus , en francés se utiliza un término similar, domotique formado por "domus" y "robotique ", mientras que en inglés se usa la expresión smart house ".

El diccionario Larouse de la Real Academia de la Lengua Francesa define a la domótica como el "conjunto de servicios proporcionados por sistemas tecnológicos integrados, como el mejor medio para satisfacer estas necesidades

8

básicas de seguridad, comunicación, gestión energética y confort del hombre y de su entorno más cercano".

El término Domótica fue propuesto por los periódicos franceses por la necesidad de definir el conjunto de técnicas y nuevos materiales que se utilizaban en la construcción de edificios controlados electrónicamente. En el diccionario de la Real Academia Española aparece que la palabra domótica proviene del latín domus y del término informática, siendo el "conjunto de sistemas que automatizan las diferentes instalaciones de la vivienda" (Real Academia Española, 2003).

En resumen, Domótica es el conjunto de sistemas capaces de automatizar una vivienda, aportando servicios de gestión energética, seguridad, bienestar y control, que pueden estar integrados por medio de redes interiores y exteriores de comunicación, cableadas o inalámbricas. Se podría definir como la integración de la tecnología en el diseño inteligente de un recinto cerrado.

El término domótica viene de la unión de las palabras domus (que significa casa en latín) y tica (de automática, palabra en griego, 'que funciona por sí sola').

### **2.1.2.- LA DOMÓTICA Y EL MODELO DE TRES NIVELES DE COMPLEJIDAD**

El modelo de tres niveles de complejidad fue propuesta por Fernando Sáez Vacas en 1983 para estudiar y estratificar la complejidad que caracteriza los entornos informáticos. Aunque los razonamientos se establecieran hace más de veinte años y concretamente se desarrollaran para el ámbito de la informática, aplicados posteriormente a la ofimática la esencia del modelo goza aún hoy de buena salud y sigue siendo bastante independiente del campo de aplicación, empleándose en este caso a la domótica.

Sáez Vacas (1983) jerarquiza la complejidad en tres niveles:

- El primero de ellos recoge la complejidad de los objetos aislados, en el caso de la informática comprende la complejidad de algoritmos, funciones y programas tratados como objetos separados de otros. Para la Domótica estos elementos son sensores, actuadores.
- Luego aparece el segundo nivel de complejidad donde los objetos ya no están aislados, sino que se interrelacionan a fin de lograr unos determinados objetivos.

Así aparecen los sistemas y la complejidad de orden superior denominándola la complejidad sistémica, donde se analiza el comportamiento conjunto. Existen múltiples ejemplos tanto en el campo informático (sistemas operativos, redes de ordenadores) como en el de nuestro particular interés, la Domótica (sistemas de control automatizado, sistemas avanzados de comunicaciones, redes multimedia).

• Por último, aparece el tercer nivel de complejidad, la interacción de los sistemas tecnológicos con los sistemas sociales. El estudio de las interfaces, la aceptación social de la tecnología, el impacto económico de una cierta innovación tecnológica, todos ellos caen dentro de este tercer nivel. En Domótica se hace referencia a las aplicaciones y servicios que el sistema ofrece al usuario, Figura 2.1

#### *Figura. 2.1. Los tres modelos de complejidad*

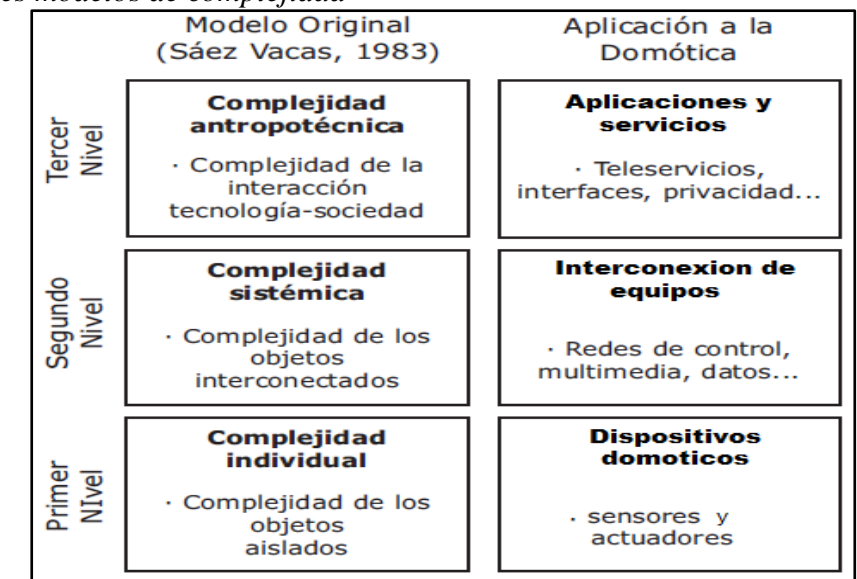

**Nota.** En la figura vemos los niveles de complejidad de la domótica. Fuente: Domótica: Tomado de Saéz Vacas (2006).

#### **2.1.2.1.- PRIMER NIVEL: DISPOSITIVOS DOMÓTICOS**

Existe gran variedad de dispositivos domóticos, aun así, la constante mejora tecnológica y las cada vez más frecuentes innovaciones introducen constantes cambios en los mismos. Aun así, se los puede distinguir en dos categorías, como ser sensores y actuadores:

- Los sensores o detectores son dispositivos capaces de recoger la información de los distintos parámetros que controlan y de transmitir esta información para su procesamiento.
- Los actuadores son dispositivos capaces de recibir una orden procedente de un sistema de control y realizar una acción que modifique el estado de un determinado equipo o instalación: encendido o apagado, subida o bajada, apertura o cierre.

Los sensores y actuadores más comunes en domótica se pueden reflejar en el siguiente listado, con una descripción general.

#### **2.1.3.- ACTUADORES**

Según el tipo de señal de entrada:

- Actuador todo o nada: Encendido o apagado directo de un grupo dispositivo.
- Actuador digital: Envío de instrucciones mediante tramas digitales al dispositivo actuador.
- Actuador analógico: Señales variables enviadas al actuador para que regule la variable controlada.

Según la magnitud controlada:

- **Relés electromecánicos**: En su mayoría se pueden distinguir los de núcleo móvil, que permiten manejar mayores corrientes, los relés red de muy reducido tamaño y los relés polarizados con sentido de alimentación para apertura y cierre.
- **El contactor**: Está pensado para trabajar como interruptor automático, pero con corrientes y tensiones más elevadas. Los contactos principales son los destinados a las maniobras del circuito de potencia.
- **El motor eléctrico**: Es sin duda el actuador eléctrico más utilizado y que más aplicaciones tiene en todos los niveles de la utilización de la electricidad. Existe una gama muy amplia de tipo de motores, que se elegirán en función de la aplicación y de la red eléctrica que se disponga en el lugar de utilización.
- **La iluminación**: Es una necesidad, pero supone también una de las principales fuentes de confort y consumo de energía en una vivienda o edificio.
- **Calefacción**: Dependerá del tipo de fluido térmico y del sistema empleado (agua, aire, electricidad, etc.) pero típicamente está asociado a la conexión/desconexión del sistema general, o de uno o varios calefactores instalados en una estancia.
- **Electroválvulas**: Empleado para corte de fuentes de suministros de agua o gas en caso de emergencia requieren de un cierre desde el controlador central.

#### **2.1.4.- SENSORES**

Según el tipo de señal de salida:

- **Sensor todo o nada:** En la práctica son sensores que cierran contactos enviando al controlador un nivel alto o bajo de tensión.
- **Sensor digital:** El controlador recibe tramas digitales con información proveniente del sensor.
- **Sensor analógico:** La señal de salida del sensor varia de forma continua según lo hace la variable que se está monitoreando.

Según la magnitud medida:

- **Sensor de temperatura**: Los diferentes sistemas recurren a termostatos (detectores de tipo todo/nada que abren o cierran un contacto cuando el margen de temperatura ha sido superado) o bien a sensores o sondas de temperatura cuya señal eléctrica de salida (analógica o digital) es proporcional al valor de la temperatura real.
- **Sensor de humo o fuego:** Es un detector de incendios cuya eficiencia depende de distintos factores, entre ellos el desarrollo probable del incendio en sus fases iniciales, la altura y volumen de la estancia, la existencia de posibles generadores de falsas alarmas.
- **Sensor de gas:** Se utilizan para la detección de posibles fugas de gas, permitiendo evitar así la intoxicación de personas en un edificio y/o reducir los riesgos de explosión.
- **Sensor de presencia**: Cumple funciones de seguridad patrimonial y/o para automatizar otras funciones como la iluminación. Pueden ser volumétricos (interiores) o paramétricos (exteriores).
- **Sensor magnético**: Se colocan en ventanas y puertas para registrar su estado de apertura o cierre.

#### **2.2.- SEGUNDO NIVEL: INTERCONEXION DE EQUIPOS**

Para evaluar las redes domésticas contemplaremos los conceptos de exterior, frontera e interior en un sistema domótico, 2.2. tal como en la figura.

#### *Figura. 2.2. Modelo reticular del hogar domótico*

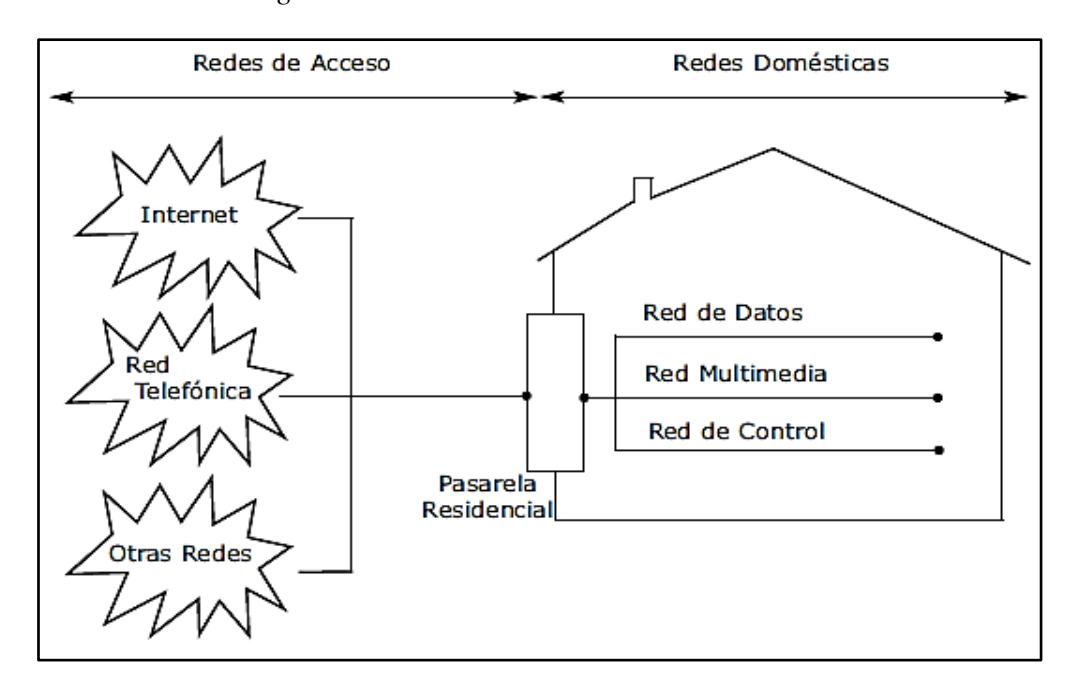

**Nota**. En la figura observamos el modelo reticular. Fuente: Domótica: Tomado de Saéz Vacas (2006).

Considerando el exterior del hogar como un conjunto de redes que facilitan la comunicación a distancia con otros individuos u organizaciones, al tiempo que proporcionan un medio de acceso remoto a la propia vivienda. Nos referimos a las redes de acceso.

Por otra parte consideremos el interior del hogar como un conjunto de redes domésticas, integradas por los dispositivos de nuestro gabinete principal. Se puede distinguir tres redes o subsistemas domésticos desde el punto de vista funcional.

- **Red de datos:** para el envío y recepción de mensajes y ficheros entre ordenadores, periféricos y demás recursos informáticos.
- **Red multimedia o de entretenimiento:** para el soporte de reproductores de audio y vídeo, consolas de videojuegos y demás plataformas de ocio.
- **Red de control:** para el control y monitorización de sensores, actuadores y electrodomésticos de la vivienda.

Como frontera o nexo de unión entre interior y exterior situamos la pasarela residencial, vínculo entre las redes de acceso y las redes domésticas, y de éstas, entre sí. La pasarela facilita la comunicación entre aquellos dispositivos situados en el interior de la vivienda, y permite el diálogo de éstos con cualquier otro equipo exterior conectado a la red de comunicaciones adecuada.

#### **2.2.1.- RED DE CONTROL**

La red de control de dispositivos domóticos es la responsable del control sobre la automatización de la vivienda. Básicamente es independiente de las redes de datos y multimedia, pero esta independencia tiende a desaparecer en la actualidad con la introducción en el mercado de los primeros sensores y actuadores basados en sistemas que trabajan bajo protocolos IP.

Existen tres arquitecturas domóticas básicas para el diseño de la red de control, se reflejan en la Figura 2.3.

*Figura. 2.3 Arquitecturas de la red de control* 

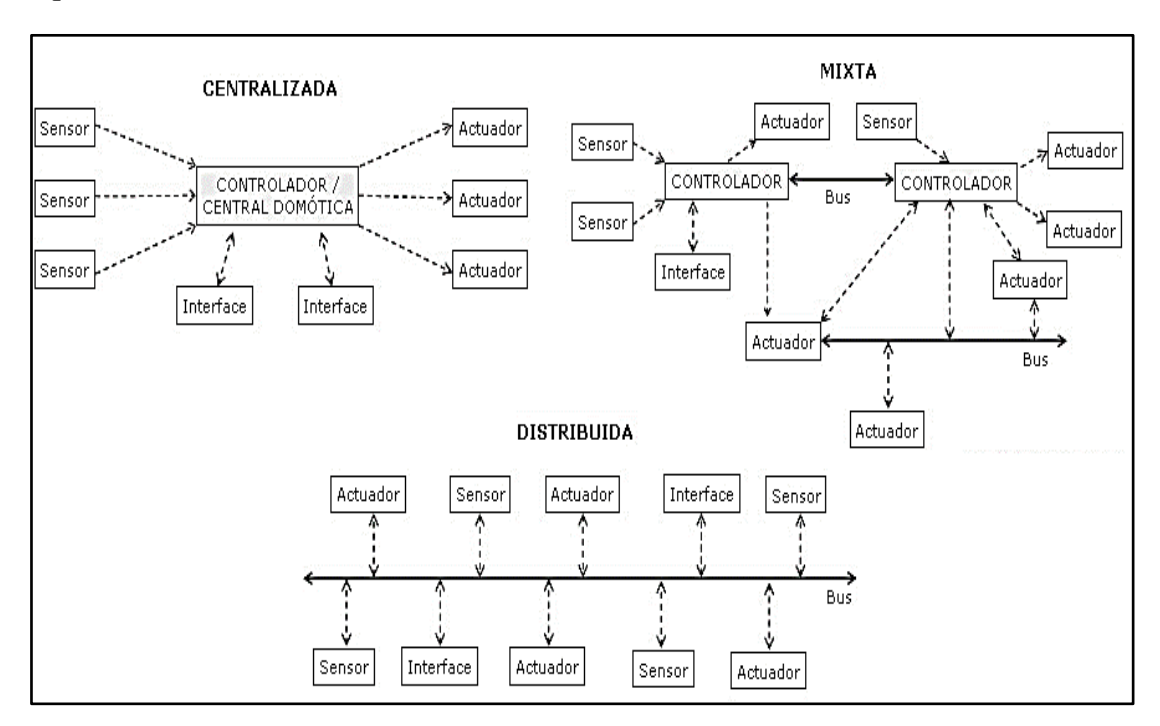

**Nota.** En la figura vemos las distintas arquitecturas de red. Fuente: Domótica: Tomado de Saéz Vacas (2006).

Mientras que por lo general la red de datos y multimedia son sistemas distribuidos, con la inteligencia desplazada de la red hacia los terminales, es habitual que la red de control esté centralizada. Esto se debe a la necesidad de reducir la complejidad, tamaño y coste de los sensores y actuadores.

El sistema de control centralizado es el elemento encargado de recoger toda la información que proporcionan los sensores distribuidos en los distintos puntos de control de la vivienda, procesarla y generar las órdenes que ejecutarán los actuadores e interruptores. Este sistema constituye el núcleo o cerebro de la red de control, el elemento central en el que reside el grueso de su inteligencia.

#### **2.2.2.- PASARELA RESIDENCIAL**

La pasarela residencial es un equipo frontero entre exterior e interior del hogar digital, el nexo de unión entre las distintas redes de acceso externas y las redes domésticas internas.

El objetivo de la pasarela residencial es facilitar la intercomunicación y la eventual convergencia de los tres tipos de redes del entorno doméstico (datos, multimedia y control) y conectar estas redes con el exterior, facilitando así el acceso a redes de banda ancha. Esta pasarela es una interfaz de terminación de red inteligente, normalizada y

Flexible, que recibe y transfiere señales con origen o destino en algunas de las mencionadas, todo ello de forma transparente.

La pasarela residencial incorpora los componentes y las siguientes funciones:

- **La terminación física de los accesos externos y de los de distribución internos:**  En tanto que la pasarela liga dispositivos internos del edificio a una o varias redes públicas de datos, debe contar con los puertos físicos precisos que permitan la conexión a los distintos tipos de redes.
- **La adaptación de protocolos:** Las redes del edificio pueden emplear diferentes medios físicos, tecnologías y protocolos. Una misión definitoria de la pasarela es adaptar los protocolos de todos los dispositivos y redes para que puedan entenderse entre sí.
- **La gestión de las propias redes internas:** La pasarela monitoriza y supervisa el funcionamiento de las redes internas del edificio, permitiendo detectar y resolver ciertas anomalías, así como cambiar parámetros de configuración.
- **La gestión de los dispositivos internos:** A través de la pasarela se puede controlar los dispositivos domóticos del edificio, si bien esta labor suele recaer en último término en el sistema de control centralizado.

#### **2.3.- TERCER NIVEL: APLICACIONES Y SERVICIOS**

Entendemos por aplicación el uso de sistemas técnicos que implementen ciertas funciones con el fin de satisfacer una determinada necesidad del usuario final ofreciendo así un servicio requerido por el mismo. Cualquier aplicación es susceptible a ser ofrecida como un servicio por parte de un proveedor de servicios especializado que permite el acceso, proporciona el mantenimiento o gestiona las funciones del sistema domótico.

Existe una gran variedad de aplicaciones domóticas dirigidas a brindar un servicio al usuario, las cuales se describirán a continuación.

#### **2.3.1.- SEGURIDAD**

La seguridad es una de las aplicaciones más adelantadas de la Domótica, y la que hoy en día contribuye en mayor medida a la introducción real de sistemas domóticos en los hogares. Mejorar la seguridad de los hogares es una importante necesidad social que repercute no sólo en la protección de los bienes privados, sino también en la salvaguardia de los propios individuos. Entre los tipos de seguridad que se pueden aplicar en domótica tenemos los siguientes:

- **Seguridad perimetral de intrusión**: Se emplea sensores perimetrales, volumétricos y detectores de presencia distribuidos por la vivienda, que en caso de alarma desencadenarán una serie de acciones previamente programadas, como puede ser la activación de una sirena, el envío de un aviso por SMS al propietario y la notificación de la incidencia a la empresa de seguridad correspondiente. La simulación de presencia constituye un interesante método de seguridad pasiva, pues permite recrear una situación similar a la que se daría en una vivienda habitada cuando sus propietarios se encuentren ausentes.
- **Seguridad técnica**: Se presenta cuando existen problemas como ser de un incendio o la fuga de gas o agua. El sistema puede alertar al usuario, avisar a la compañía de seguridad correspondiente y cerrar las válvulas o llaves de paso pertinentes para evitar la propagación del problema.

#### **2.3.2.- AHORRO ENERGÉTICO**

El ahorro energético no es algo tangible, sino un concepto al que se puede llegar de muchas maneras. En muchos casos no es necesario sustituir los aparatos o sistemas del hogar por otros que consuman menos sino una gestión eficiente de los mismos. Entre algunos ejemplos que se pueden mencionar para esta aplicación tenemos los siguientes:

• **Accesibilidad**: Seremos capaces de apagar todas las luces al salir de casa, así como otros dispositivos como aires acondicionados. Todo con sólo pulsar un botón, sin preocuparse por si se la luz del dormitorio encendida.

- **Climatización**: Mediante sensores de temperatura podremos saber desde nuestros terminales de interfaz de usuario cuando encender la calefacción o abrir una ventana de forma rápida y cómoda.
- **Programar iluminación**: Empleando células fotosensibles se puede encender de forma automática la iluminación interna y externa de la vivienda.

#### **2.3.3**.- **CONFORT**

Estas aplicaciones y servicios permiten mejorar la calidad de vida de los usuarios al aportar soluciones que facilitan la realización de tareas rutinarias, que suponen una mayor comodidad para el usuario. De igual forma el acceso remoto al edificio a través de dispositivos móviles, teléfonos convencionales y computadoras conectados a internet para monitorizar su estado o realizar cambios en el mismo son de gran ayuda.

- **Portero automático integrado:** La apertura del garaje y la comunicación con el visitante desde un terminal son aplicaciones convencionales en una vida con sistema domótico.
- **Control de iluminación:** En un edificio domótico el usuario puede decidir que luz o grupo de luces encender generando distintos ambientes según sus deseos (ver la televisión, leer, dormir, etc.). También se puede hacer uso de detectores de presencia para apagar automáticamente las luces de aquellas estancias en las que no hay nadie. Las posibilidades son ciertamente amplias.
- **Control y monitoreo mediante Internet:** Todas las funciones que se pueden realizar con el terminal del usuario realizar localmente con el terminal del usuario, se pueden integrar a la red global para tener acceso remoto permanente.

#### **2.4.- MICROSERVIDOR WEB EMBEBIDO**

#### **2.5.- ETHERNET**

Ethernet es un estándar de redes de área local para computadores con acceso al medio por detección de la onda portadora y con detección de colisiones (CSMA/CD). Ethernet define las características de cableado y señalización de nivel físico y los formatos de tramas de datos del nivel de enlace de datos del modelo OSI.

Ethernet se tomó como base para la redacción del estándar internacional IEEE 802.3. Posteriormente ha habido ampliaciones sucesivas al estándar que cubrieron las ampliaciones de velocidad (Fast Ethernet, Gigabit Ethernet y el de 10 Gigabit Ethernet), redes virtuales, hubs, conmutadores y distintos tipos de medios, tanto la fibra óptica como de cables de cobre (tanto par trenzado como coaxial).

#### **2.5.1.- FORMATO DE LA TRAMA 802.3**

La trama de bits del estándar 802.3 presenta varios campos destinados a funciones específicas en la comunicación, los cuales se describen a continuación.

- **Preámbulo**: El patrón de unos y ceros alternados que avisan al receptor la llegada de una trama y se sincronice.
- **Direcciones destino y origen**: Vienen determinadas por las direcciones MAC únicas de cada tarjeta de red (6 bytes en hexadecimal)
- **Longitud:** La longitud indica la cantidad de bytes de datos que sigue este campo.
- **Datos**: Una vez que se ha completado el procesamiento de la capa física y de la capa de enlace, los datos se envían a un protocolo de capa superior, que debe estar definido dentro de la porción de datos de la trama. Si los datos de la trama no son suficientes para llenar la trama hasta una cantidad mínima de 64 bytes, se insertan bytes de relleno para asegurar que por lo menos haya una trama de 64 bytes (tamaño mínimo de trama).
- **Secuencia de verificación**: Esta secuencia contiene un valor de verificación CRC de 4 bytes, creado por el dispositivo emisor y recalculado por el dispositivo receptor para verificar la existencia de tramas dañadas.

#### *Figura. 2.4 Formato de la Trama 802.3*

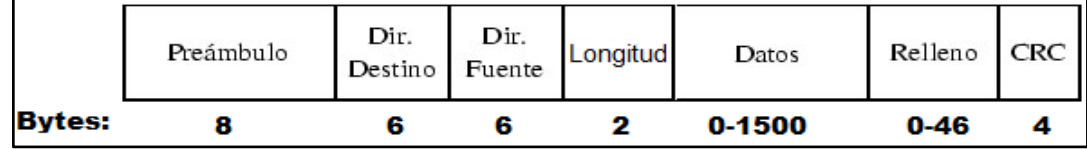

**Nota.** En la figura observamos el formato de trama. Fuente: Tomado de Gerometta (2011)

#### **2.5.2.- TECNOLOGÍAS ETHERNET**

Con el pasar de los años Ethernet ha evolucionado, mejorando la velocidad de transmisión y empleando nuevos medios de conexión. En la tabla 2.5.2 se puede apreciar las características de cada una de las tecnologías existentes en la actualidad.

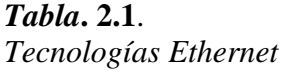

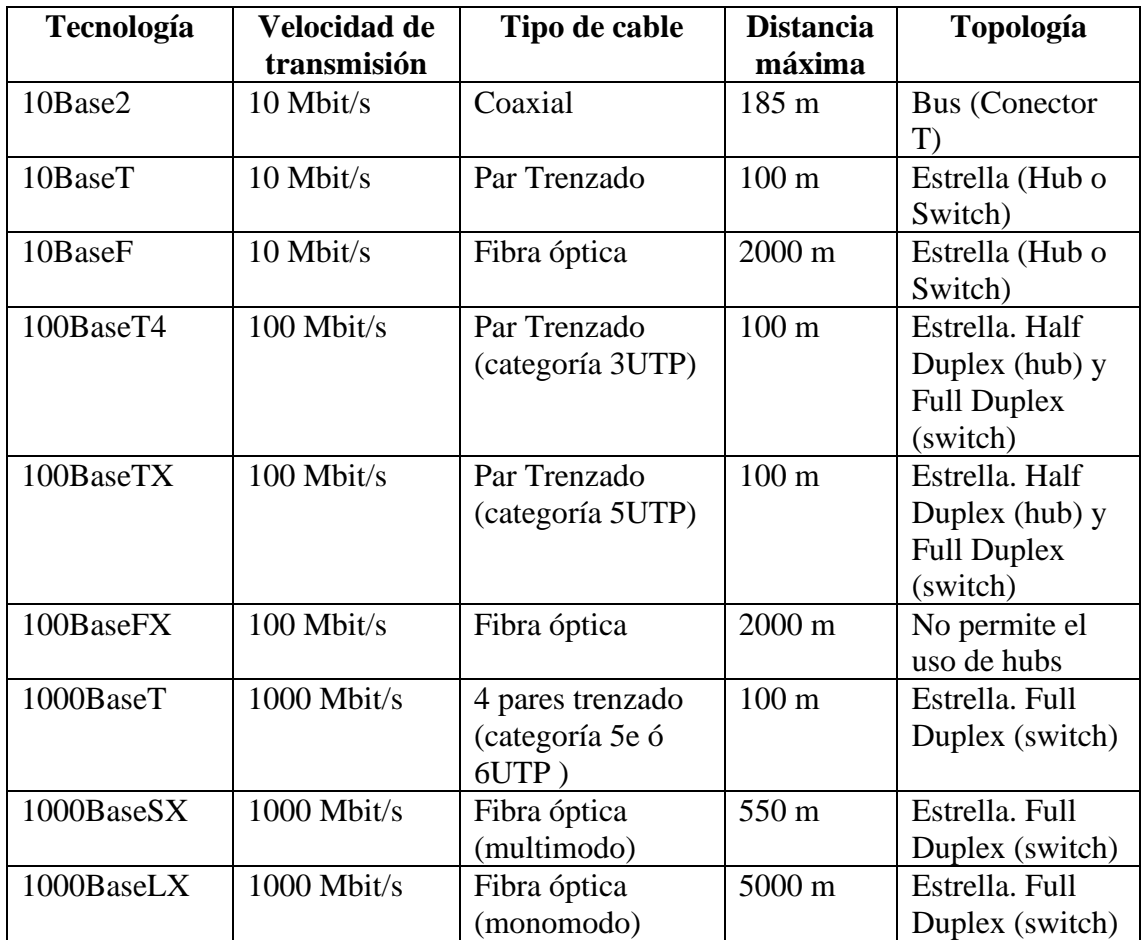

**Nota.** En la tabla podemos ver las tecnologías Etherner. Fuente: Tomado de Gerometta (2011)

#### **2.6.- MODELO DE REFERENCIA OSI**

El modelo de interconexión de sistemas abiertos (ISO/IEC 7498-1), más conocido como modelo OSI, es el modelo de red descriptivo, que fue creado en el año 1980 por la Organización Internacional de Normalización.

Es un marco de referencia para la definición de arquitecturas en la interconexión de los sistemas de comunicaciones. Este modelo está dividido en siete capas o niveles, cada uno con una función específica.

**1. Capa física**: Define las especificaciones eléctricas, mecánicas, de procedimiento y funcionales para activar, mantener y desactivar el enlace físico entre sistemas finales. Las características tales como niveles de voltaje, temporización de cambios de voltaje, velocidad de datos físicos, distancias de transmisión máximas, conectores físicos y otros atributos similares son definidas por las especificaciones de la capa física.

**2. Capa de enlace de datos**: La capa de enlace de datos proporciona tránsito de datos confiable a través de un enlace físico. Al hacerlo, la capa de enlace de datos se ocupa del direccionamiento físico (MAC) cuyo número identifica de forma única a la interfaz. Esta capa también abarca áreas como ser la topología de red, el acceso a la red, la notificación de errores, entrega ordenada de tramas y control de flujo.

#### *Figura. 2.5.*

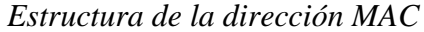

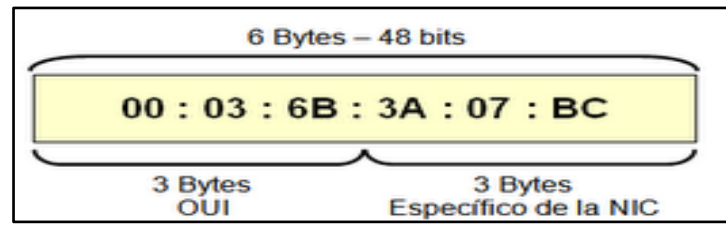

**Nota**. en la figura se observa la estructura de la dirección mac. Fuente: Tomado de Gerometta (2011)

**3. Capa de red:** Se encarga de identificar el enrutamiento existente entre una o más redes, siendo el paquete la unidad de información de esta capa. Se emplea el direccionamiento lógico, cuya clasificación esta se da en dos formas:

- **Clases de dirección IP:** Las clases se distinguen a través del rango de bits de red y bits de host como se ve en la figura 2.6.
- **Direcciones IP públicas y privadas**: Las IP públicas se asignan a puertos cuyo acceso se lo realiza mediante Internet, y las IP privadas se emplean en redes internas locales.

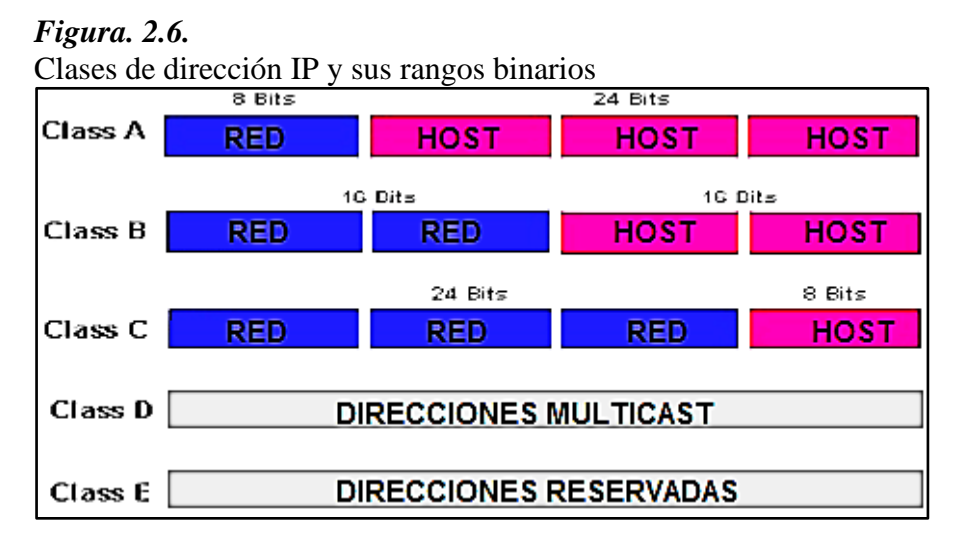

**Nota**. En la figura vemos las clases de dirección IP. Fuente: Tomado de Gerometta (2011)

**4. La capa de transporte:** Capa encargada de efectuar el transporte de los datos que se encuentran dentro del paquete de la máquina origen a la de destino, independizándolo del tipo de red física que esté utilizando. Su unidad de información es el segmento o datagrama. Sus protocolos son:

- TCP (Protocolo de Control de Transmisión): Está orientado a conexión. Garantiza que los datos serán entregados en su destino sin errores y en el mismo orden en que se transmitieron empleando control de flujo. Se lo emplea en la transmisión de datos.
- UDP (Protocolo de datagrama de usuario): Permite el envío de datagramas a través de la red sin que se haya establecido previamente una conexión y sin control de flujo. Su uso principal es para la transmisión de audio y vídeo en real, donde no es posible realizar retransmisiones por los estrictos requisitos de retardo.

**5. La capa de sesión**: Establece, administra y finaliza las sesiones entre dos hosts que se están comunicando. Sincroniza el diálogo entre las capas de presentación de los dos hosts y administra su intercambio de datos.

**6. La capa de presentación**: El objetivo es encargarse de la representación de la información, de manera que aunque distintos equipos puedan tener diferentes representaciones internas de caracteres los datos lleguen de manera reconocible.

**7. La capa de aplicación**: Ofrece a las aplicaciones de usuario la posibilidad de acceder a los servicios de las demás capas y define los protocolos que utilizan las aplicaciones para intercambiar datos. En esta capa aparecen diferentes protocolos y servicios:

- Protocolos: Entre los más destacables tenemos FTP, DNS, DHCP, HTTP, SMTP, TELNET.
- Servicios: Aplicaciones de red y World Wide Web.

#### **2.7.- MODELO TCP/IP**

El modelo TCP/IP (Protocolo de Control de Transmisión/Protocolo de Internet) describe un conjunto de guías generales de diseño e implementación de protocolos de red específicos para permitir que un equipo pueda comunicarse en una red. TCP/IP provee conectividad de extremo a extremo especificando como los datos deberían ser formateados, direccionados, transmitidos, enrutados y recibidos por el destinatario.

Presenta cuatro capas jerarquizadas, cada capa debe ocuparse exclusivamente de su nivel inmediatamente inferior, a quien solicita servicios, y del nivel inmediatamente superior, a quien devuelve resultados. Las funciones de cada capa se pueden comparar con las del modelo OSI, como se ve en la Figura 2.7.

#### *Figura. 2.7.* Modelos TCP y OSI

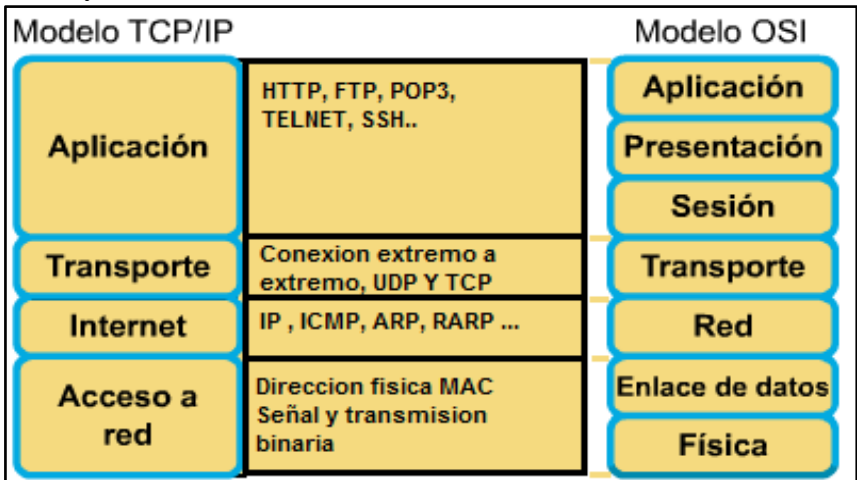

**Nota.** En la figura se muestra modelos TCP y OSI Fuente: Tomado de Gerometta (2011)

#### **2.8.- REDES LAN**

La red de área local es un grupo de equipos que pertenecen a la misma organización y están conectados dentro de un área geográfica pequeña a través de una red, generalmente con la misma tecnología, siendo Ethernet la más utilizada.

Es una red en su versión más simple. La velocidad de transferencia de datos en una red de área local puede alcanzar hasta 10 Mbps (en una red Ethernet) y 1 Gbps (en FDDI o Gigabit Ethernet). Una red de área local puede contener 100, o incluso 1000, usuarios.

#### *Figura. 2.8. Esquema de una red local LAN*

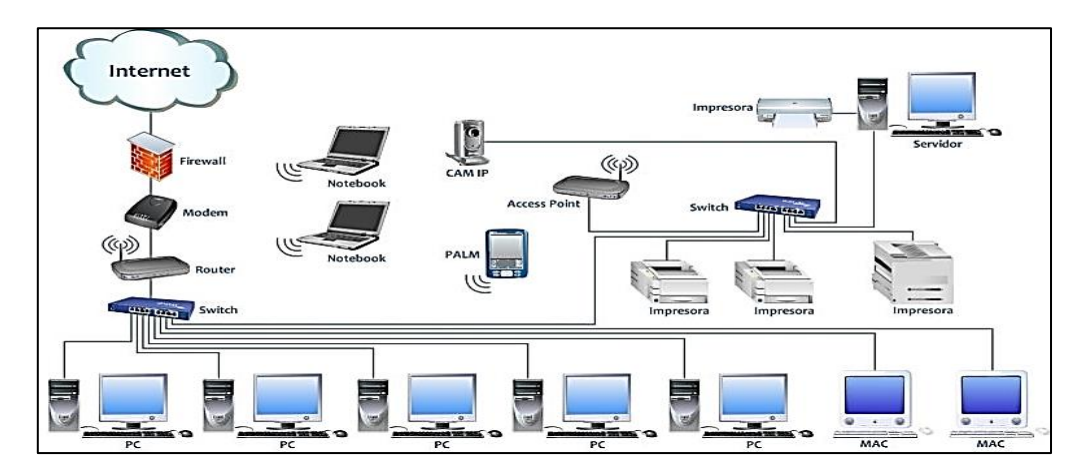

**Nota.** En la figura podemos ver el esquema de una red LAN. Fuente: Tomado de Gerometta (2011)

#### **2.9.- REDES WAN**

Una red de área amplia es una red de computadoras que abarca varias ubicaciones físicas, proveyendo servicio a una zona, un país, incluso varios continentes. Es cualquier red que une varias redes locales, llamadas LAN, por lo que sus miembros no están todos en una misma ubicación física.

Muchas WAN son construidas por organizaciones o empresas para su uso privado, otras son instaladas por los proveedores de internet (ISP) para proveer conexión a sus clientes, como se ve en la figura 2.9.

*Figura. 2.9.* Esquema de una red WAN

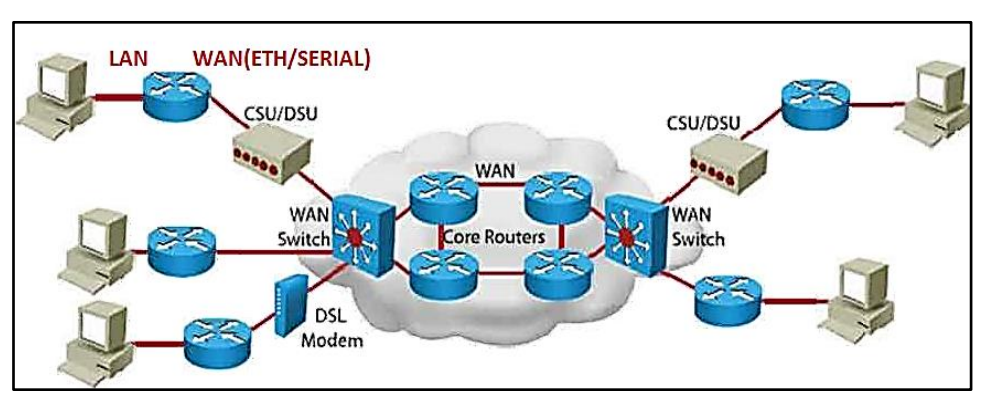

**Nota.** En la figura podemos observar el esquema de una red WAN. Fuente: Tomado de Gerometta (2011)

#### **2.10.- SERVIDOR WEB**

Son servidores web cuya tarea es alojar sitios y/o aplicaciones, las cuales son accedidas por los clientes utilizando un navegador que se comunica con el servidor utilizando el protocolo HTTP.

Básicamente un servidor web consta de un intérprete HTTP el cual se mantiene a la espera de peticiones de clientes y le responde con el contenido según sea solicitado. El cliente, una vez recibido el código, lo interpreta y lo exhibe en pantalla.

Además los servidores pueden disponer de un intérprete de otros lenguajes de programación dentro del código HTML de las páginas que contiene el sitio antes de enviar el resultado al cliente, como se muestra en la figura 2.10.

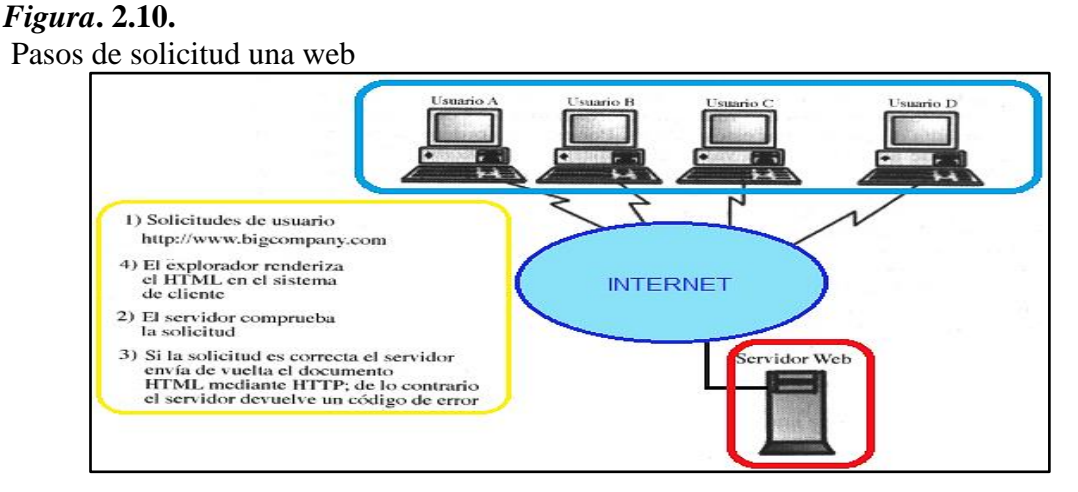

**Nota.** La figura muestra los pasos de solicitud web. Fuente: Tomado de Gutiérrez Gallardo (2008).
# **2.10.1.- PROTOCOLO HTTP**

Este protocolo se emplea en cada transacción de la World Wide Web. Es un protocolo orientado a transacciones y sigue el esquema petición-respuesta entre un cliente y un servidor.

Al cliente efectúa la petición mediante un navegador web, la información transmitida se la llama recurso y se la identifica mediante un localizador uniforme de recursos o URL.

La primera línea de una petición contiene los comandos HTTP conocidos como métodos. Existen varios, pero los más conocidos y utilizados son el GET y el POST.

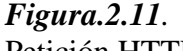

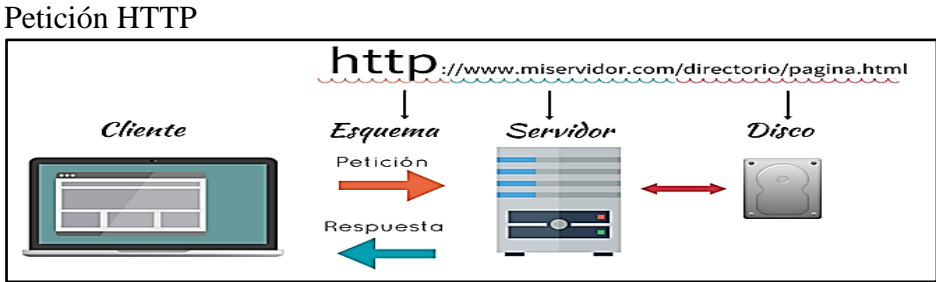

**Nota.** en la figura vemos la petición HTTP. Fuente Tomado de Gutiérrez Gallardo (2008).

### **2.10.2.- PETICION GET**

Es el método empleado para la petición de información del servidor al cliente. El recurso se solicita a través de la URL al servidor Web.

En la barra de URL de un navegador cualquiera, una petición es análoga a una dirección web, como se puede observar en la figura 2.9. La respuesta de todo servidor está formado por encabezados seguido del recurso solicitado, en el caso de un servidor web es la página solicitada.

*Figura. 2.12. Método GET cliente y servidor*

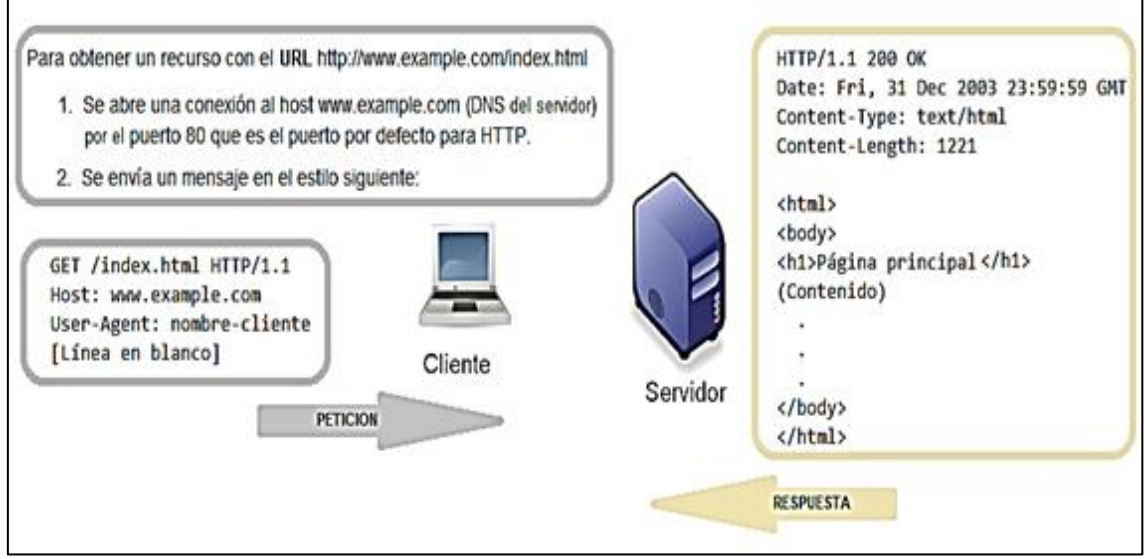

Nota. En la figura podemos ver el método GET. *Fuente*: Tomado de Gutiérrez Gallardo (2008).

# **2.10.3.- PETICION POST**

Es el método que se usa para enviar información desde el cliente para que sea procesada y actualice o agregue información en el servidor. La característica del método GET se da en el envío de datos, el cual es parte del cuerpo de la petición.

En el caso de un envío de datos usando el método POST, los datos no se visualizarán en la URL. Para poder recuperar los valores de los datos en el caso de un envío con el método se requiere de herramientas adicionales.

### **2.11.-PAGINAS WEB DINAMICAS EN HTML**

### **2.11.1.- HTML**

El lenguaje de marcas de hipertexto es un estándar que sirve de referencia para la elaboración de páginas web en sus diferentes versiones, define una estructura básica y un código para la definición de contenido de una página web, como texto, imágenes, videos, entre otros. Es un estándar a cargo de la W3C, organización dedicada a la estandarización de casi todas las tecnologías ligadas a la web.

El HTML se escribe en forma de etiquetas, rodeadas por corchetes angulares  $(\le,>)$ . Dichas etiquetas consisten en breves instrucciones de comienzo y final, mediante las cuales se determina la forma en la que debe aparecer en su navegador el texto, así como también las imágenes y los demás elementos, en la pantalla del ordenador. En general las reglas básicas que cumplen son las siguientes:

- Las etiquetas están encerradas entre los signos "<" y ">".
- Generalmente vienen en pares  $\langle p \rangle$  y  $\langle p \rangle$  para la apertura y cierre.
- El texto que se encuentra entre dos etiquetas es el contenido del elemento.
- Las etiquetas no son sensibles a las mayúsculas y minúsculas, o sea <b> es lo mismo que  $\langle B \rangle$ .

### *Figura. 2.13.*

*Estructura básica de una página web en HTML*

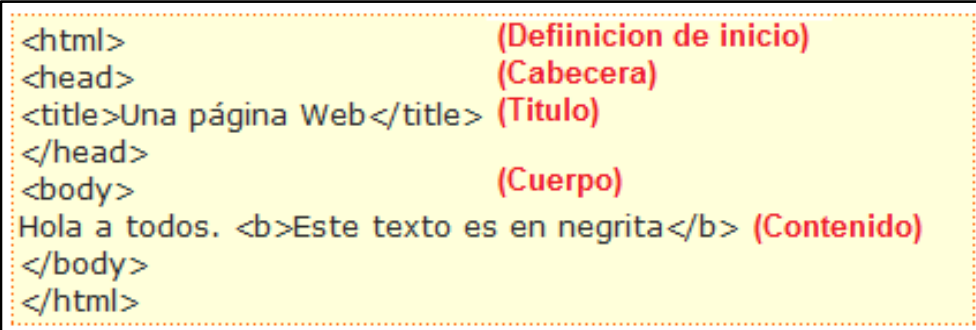

**Nota.** En la figura vemos la estructura básica de una página web en HTML. Fuente: Tomado de Gutiérrez Gallardo (2008).

# **2.11.2.- JAVASCRIPT**

El JavaScript es un lenguaje de programación que surgió por la necesidad de ampliar las posibilidades de diseño de páginas web. HTML solamente provee de elementos que actúan exclusivamente sobre el texto y su estilo y mostrarlos en el navegador de forma estática, pero no permite que esta se modifique de forma dinámica, como por ejemplo abrir una nueva ventana o emitir un mensaje de aviso.

JavaScript se diseñó con una sintaxis similar al C, aunque adopta nombres y convenciones del lenguaje de programación Java. Sin embargo Java y JavaScript no están relacionados y tienen semánticas y propósitos diferentes. Todos los navegadores modernos interpretan el código JavaScript integrado en las páginas web de forma automática y su uso es común.

Para insertar códigos JavaScript en una página HTML, se utiliza la etiqueta <SCRIPT>. Dentro de la misma se aloja el programa que se ejecutara empleando variables cuyos resultados se traducirán en cambios en la página dependiendo de los requerimientos del diseñador.

### **2.12.- SISTEMAS EMBEBIDOS**

Son sistemas que emplean electrónica programable especialmente diseñada para realizar una o algunas pocas funciones específicas, donde el hardware y software que la conforman están destinadas a cumplir ese rol.

Frecuentemente trabajan en tiempo real y con requerimientos de alta confiabilidad. Al contrario de lo que ocurre con los ordenadores de propósito general, como por ejemplo una computadora personal o PC que están diseñados para cubrir un amplio rango de necesidades, los sistemas embebidos se diseñan para cubrir necesidades específicas.

Las principales características de un sistema embebido son el bajo costo y consumo de potencia. Generalmente, los sistemas embebidos emplean procesadores muy básicos y memorias pequeñas para minimiza los costos. Los programas en estos sistemas se ejecutan minimizando los tiempos muertos y enfrentando fuertes limitaciones de hardware.

#### **2.13.- MICROSERVIDOR WEB**

El denominativo de Microservidor Web esta dado tanto por el uso de un microcontrolador para el uso del servidor como por la dimensión que este tiene a comparación de un servidor web convencional.

Para cumplir funciones de control y monitoreo de un host remoto conformado por el sistema microcontrolado se puede emplear la arquitectura cliente-servidor de forma básica. El sistema embebido debe cumplir funciones de red similares a la de un servidor web, el cliente solicitará ver la página HTML alojada en el servidor, siendo esta página la que contenga todos los datos que el usuario remoto quiere revisar.

#### **2.13.1.- ETHERNET EMBEBIDO**

Los sistemas basados en Ethernet tienen la ventaja de poder comunicarse con diversos terminales a través de la red global, puesto que el medio físico está instalado en casi toda residencia.

Sistemas de Ethernet embebido trabajan específicamente en la comunicación de sistemas microcontrolados a través de la red Ethernet para el monitoreo y control de sus sistemas locales. Para este fin debe trabajar al mismo nivel de un Host de red.

# **2.13.2.- CARACTEÍSTICAS DEL MICROSERVIDOR WEB**

Las características de un servidor de este tipo se pueden describir a nivel de red empleando el modelo TCP/IP para visualizar la forma de trabajo en cada capa y las funciones que cumple para un rendimiento similar al de un servidor web. En la Figura 2.13.2 se hace la descripción en cada capa.

### *Figura. 2.14.*

*Características de un Microservidor web según el modelo TCP*

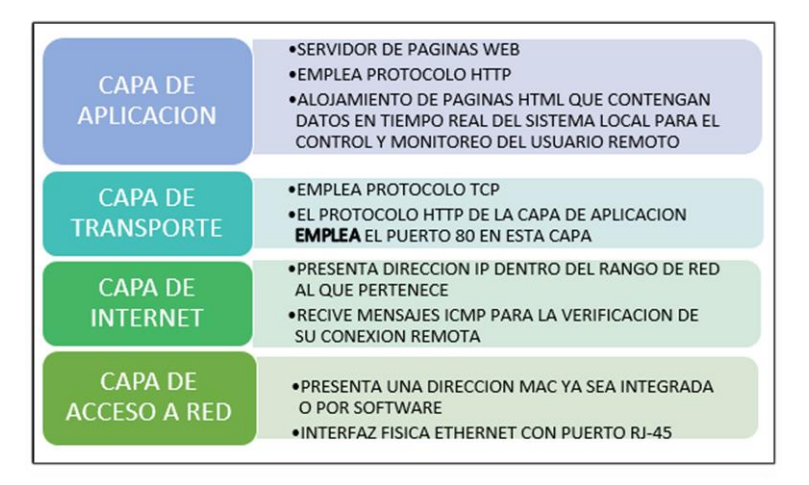

**Nota.** En la figura podemos ver las características de un Microservidor web según el modelo TCP. Fuente: Tomado de Camargo Bareño (2011).

### **2.13.3.- SOLUCIONES EN HARDWARE**

El dispositivo a emplearse en la implementación de un Microservidor web debe resolver la problemática de brindar al sistema funciones de capa de acceso de red del modelo TCP/IP.

Para la conexión Ethernet física se requiere de soluciones en microelectrónica que permitan a un servidor embebido enviar la información requerida a nivel de bit por un puerto RJ-45 como lo hace cualquier host de red.

La corporación Microchip ofrece soluciones tanto en controladores externos como también puertos internos para conectar sus dispositivos con redes Ethernet.

En cuanto a controladores ofrece el ENC28j60 que es un módulo que permite a los microcontroladores tener una interfaz de red de forma externa.

*Figura. 2.15. Encapsulados del ENC28J60*

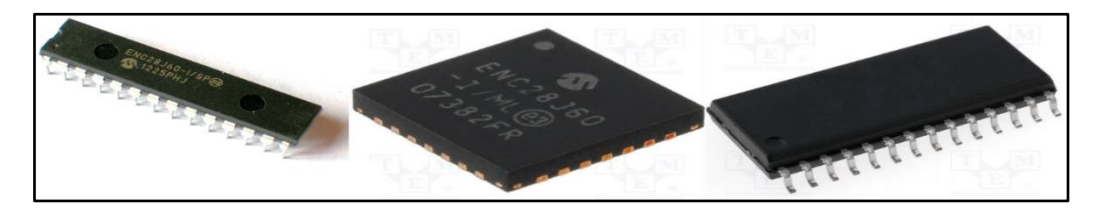

**Nota**. En la figura vemos los tipos de encapsulado del ENC28J60. Fuente: Elaboración propia.

La solución de Microchip para microcontroladores con interfaz Ethernet incorporada de forma interna es el PIC18f97J60, el cual trabaja a 10BASE-T. como se observa em la siguiente figura.

*Figura. 2.16.* Pines del PIC18F97J60

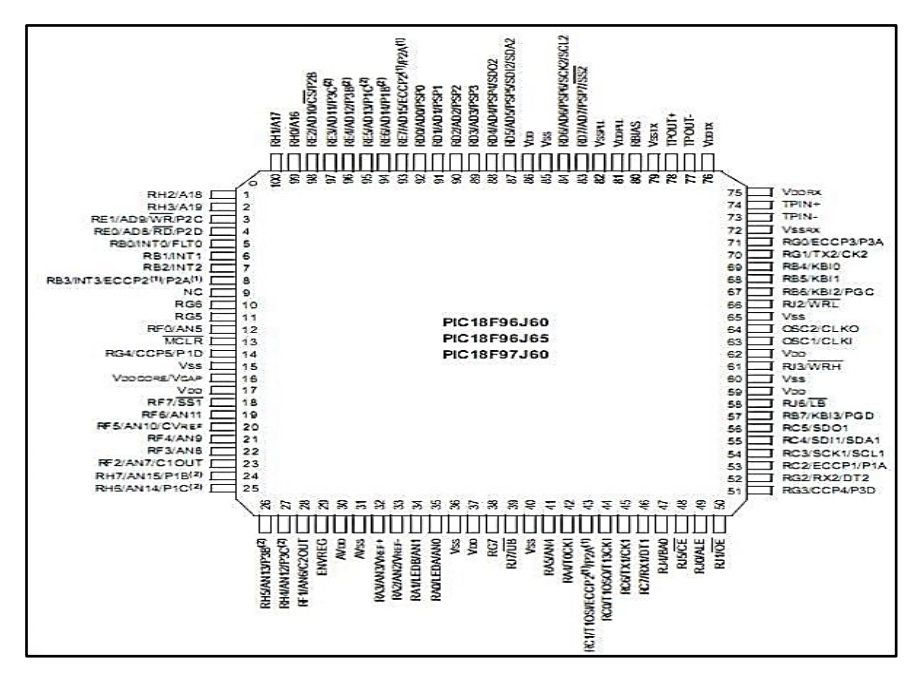

**Nota.** En la figura vemos los detalles del PIC18F97J60. Fuente: https://www.alldatasheet.com/ PIC18F97J60.

Otra opción que se usa para proyectos que tiene esta misma finalidad es la de Arduino y su Shield de Ethernet que opera mediante el chip de Wiznet. Su uso es común por su sencilla programación y por no requerir muchas nociones de Electrónica, en la fi

*Figura. 2.17.* Shield Ethernet de Arduino

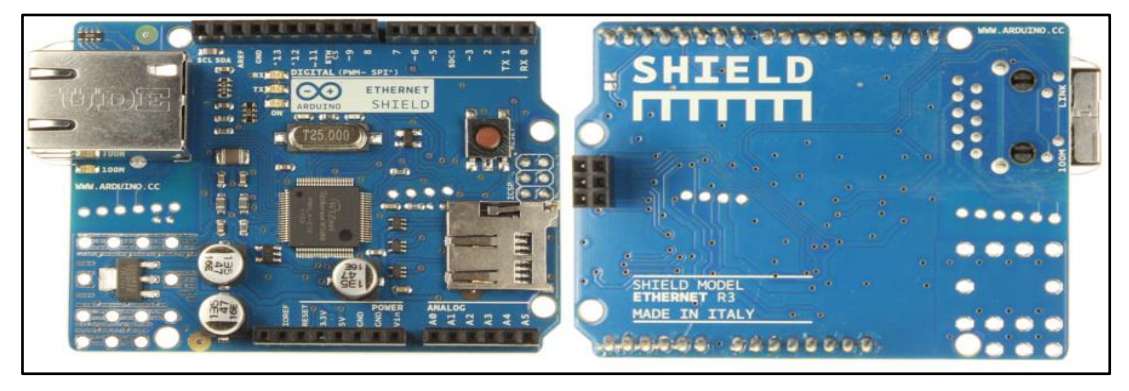

**Nota.** En la figura podemos observar físicamente el Sheild Ethernet de Arduino. Fuente: https://www.arduino.cc/en/Main/ArduinoEthernetShield.

En sistemas más robustos y de alto rendimiento existen sistemas propietarios que emplean controladores embebido a un alto nivel, es el caso de National Instrument, que dispone del módulo de adquisición de datos PXI que presenta distintos periféricos de conexión y entre ellos Ethernet.

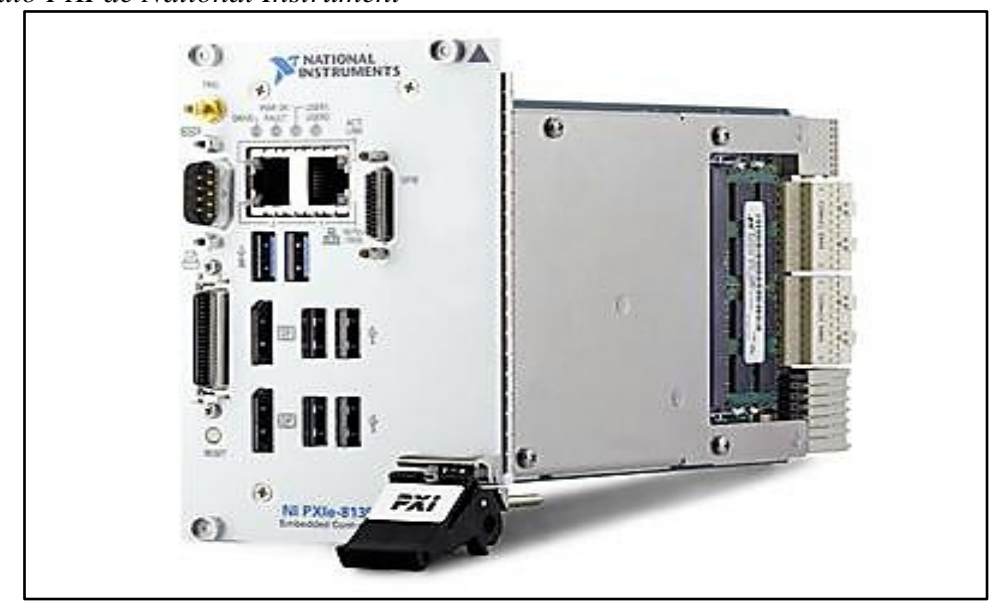

*Figura. 2.18. Módulo PXI de National Instrument*

**Nota.** En la figura vemos un módulo PXI. Fuente: https://www.ni.com/pxi

### **2.13.4.- SOLUCIONES EN SOFTWARE**

Para implementar un servidor web a base de microcontroladores, se debe utilizar un software de compilación que nos permita emplear códigos de programación para realizar las siguientes acciones, tales como:

- Albergar varias páginas HTML en la memoria ROM del microcontrolador.
- Disponer de librerías que permitan trabajar con conexión Ethernet en la arquitectura cliente-servidor.
- Insertar direcciones físicas (MAC) y lógicas (IP) en el firmware del microcontrolador.
- Permitir al dispositivo realizar acciones de control y monitoreo de sus interfaces digitales.

Existe gran variedad de compiladores que presentan facilidades para todo tipo de aplicación en base a microcontroladores.

La compañía MikroElektronica ofrece la plataforma de compilación MikroC basada en lenguaje C. Dispone de las librerías para la comunicación del microcontrolador a través de redes Ethernet, tanto para interfaces internas como externas, permitiendo cumplir con los objetivos de un sistema cliente-servidor

# *Figura. 2.19.*

*Interfaz del compilador MikroC*

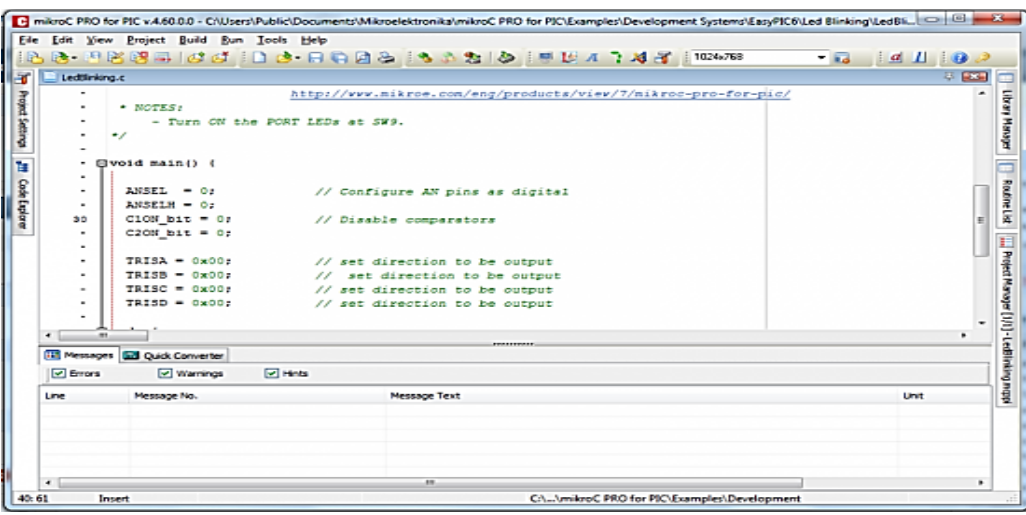

**Nota**. En la figura se puede ver la interfaz del compilador MicroC. Fuente: https:// www.mikroe.com/compilers.

Otra de las opciones en software de compilación es la solución que brinda la plataforma Arduino, la cual también dispone de librerías que permiten trabajar al dispositivo a nivel de red.

### *Figura. 2.20***.** *Interfaz del IDE Arduino*

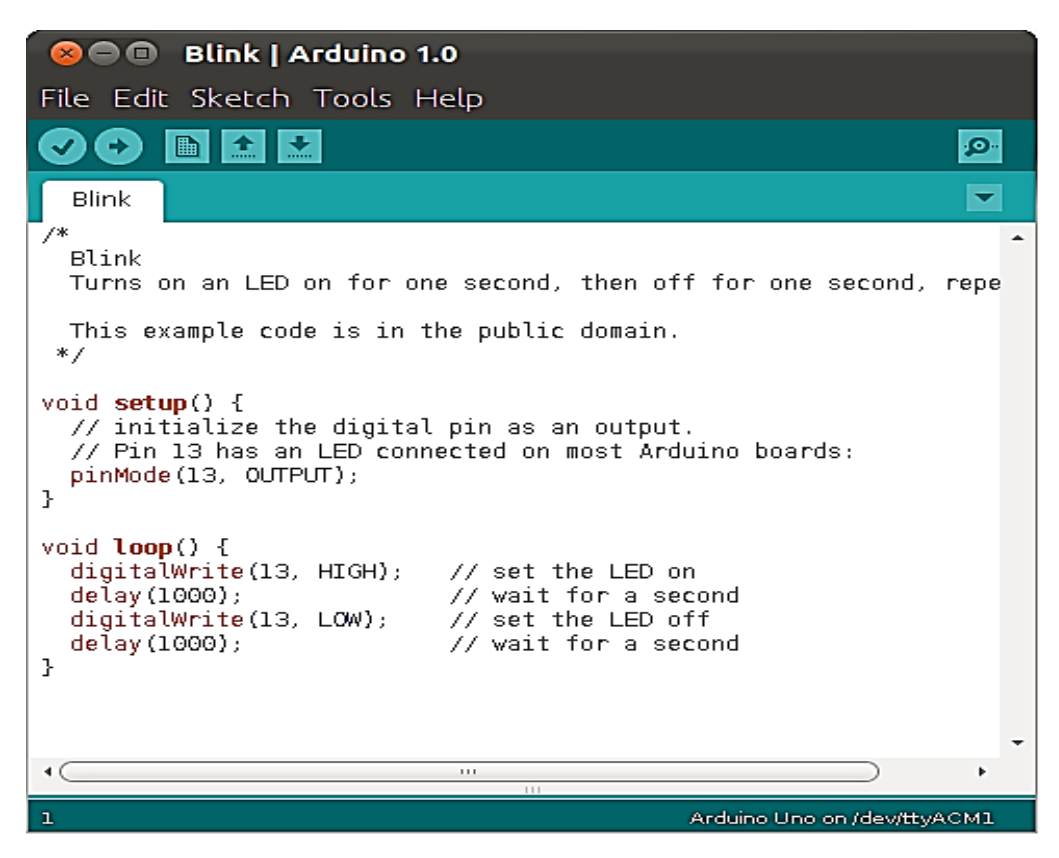

**Nota.** En la figura podemos ver la interfaz IDE Arduino Fuente: https://www.arduino.cc/en/main/software.

# **2.14.- CONTROLADOR ENC28J60**

El ENC28J60 es un controlador Ethernet dotado de un puerto SPI especialmente diseñado para actuar como un puente entre una red Ethernet y un microcontrolador equipado con SPI. Las características más relevantes de este dispositivo son las siguientes:

- Cumple con las especificaciones IEEE 802.3
- Tecnología 10BASE-T
- Trabaja en Full/Half Duplex
- Frecuencia de trabajo de 25 Mhz mediante cristal externo
- Voltaje de alimentación de 3.24 a 3.45 V.

*Figura. 2.21***.** *Pines del ENC28J60*

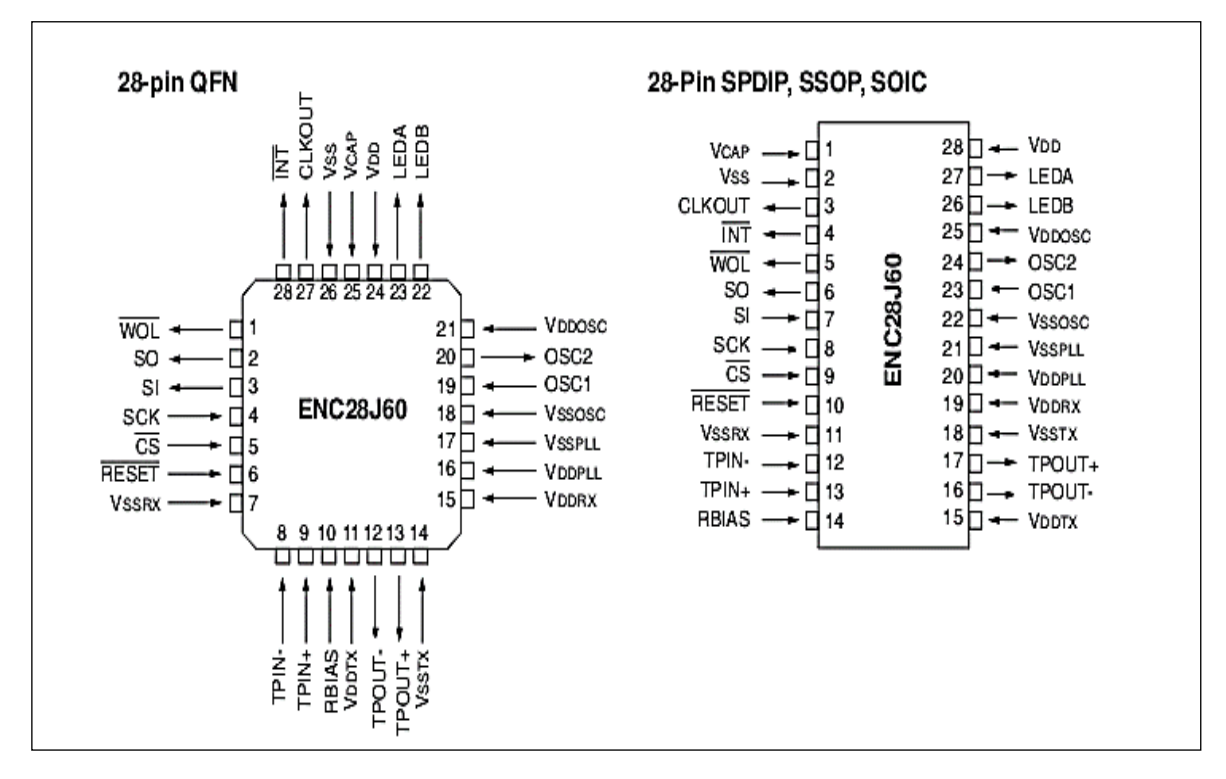

**Nota.** En la figura se puede observar los pines del ENC28J60. Fuente: https://www.alldatasheet.com/ENC28J60.

El EN28JC está conformado por siete bloques funcionales importantes los cuales son los siguientes

- La interfaz SPI que se encarga de comunicarlo con el microcontrolador host.
- Los registros que se emplean para monitorear y controlar al ENC28J60.
- Un buffer RAN dual para los paquetes recibidos y enviados.
- Un árbitro que controla los accesos al buffer RAM mediante DMA.
- Un bus que interpreta los datos y comandos recibidos vía SPI.
- Un módulo MAC (Maduim Access Control) que cumple con IEEE 802,3.
- Un módulo PHY (Physical Layer) que codifica y decodifica los datos análogos presentes en el par trenzado.

*Figura. 2.22. Diagrama interno del ENC28J60*

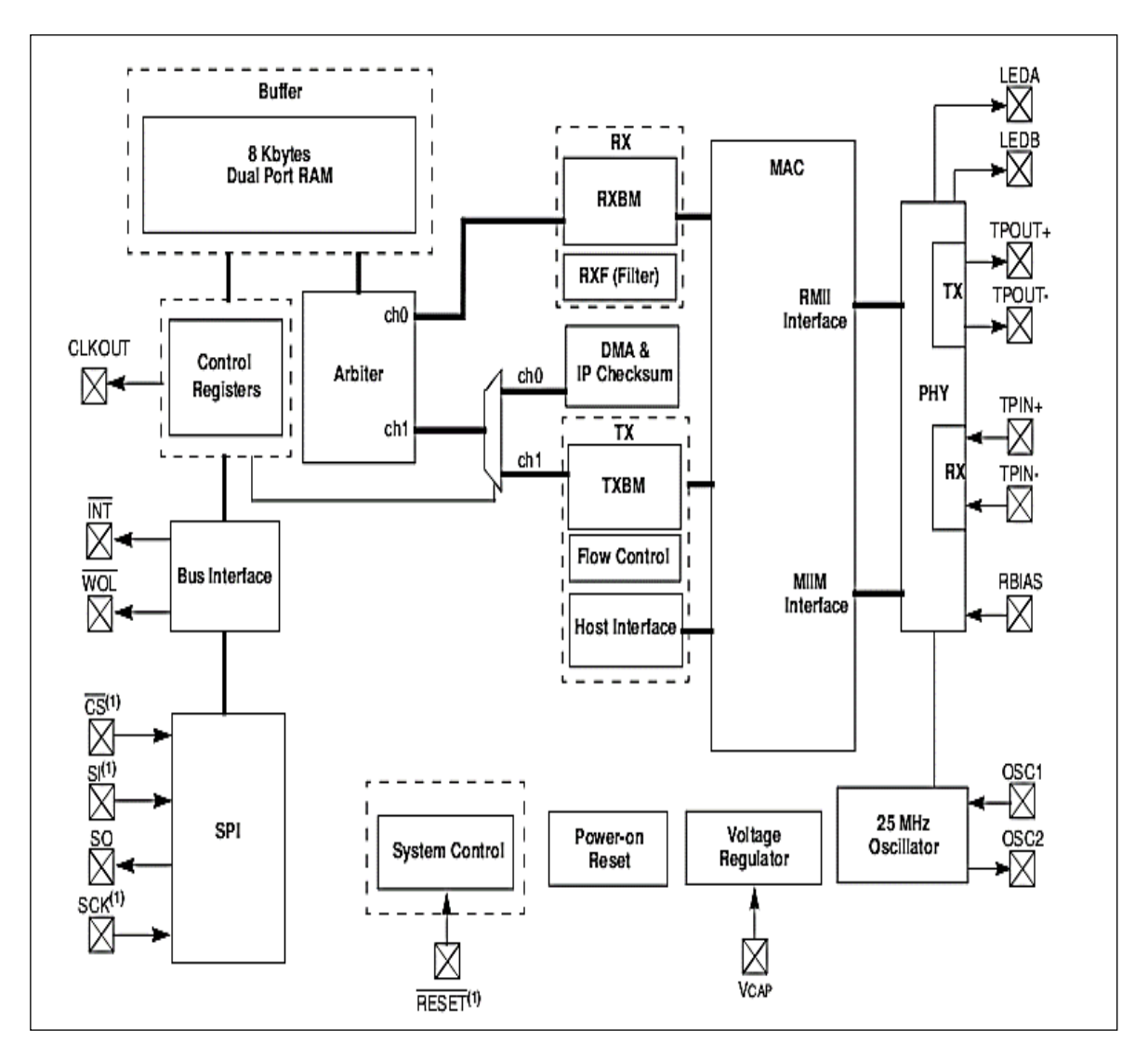

**Nota.** En la figura se puede observar el diagrama interno del ENC28J60 Fuente: https://www.alldatasheet.com/ENC28J60.

En la figura 2.19 se da a conocer un esquema interno básico. La interfaz SPI se conecta con el microcontrolador que cumplirá el rol de servidor web. Los Buffers de transmisión y recepción enviarán y recibirán la información del bloque SPI.

El módulo MAC proveerá de una dirección física al host empleando una dirección asignada mediante software, ya que no tiene una dirección interna fija. Para la conexión física a la red se emplea el módulo PHY que se conectará con el puerto RJ-45 con los arreglos circuitales necesarios. La señalización integrada al dispositivo se presenta en dos leds A y B para indicar que existe conexión y el estado de la transmisión respectivamente.

*Figura. 2.23. Interfaces del ENC29J60*

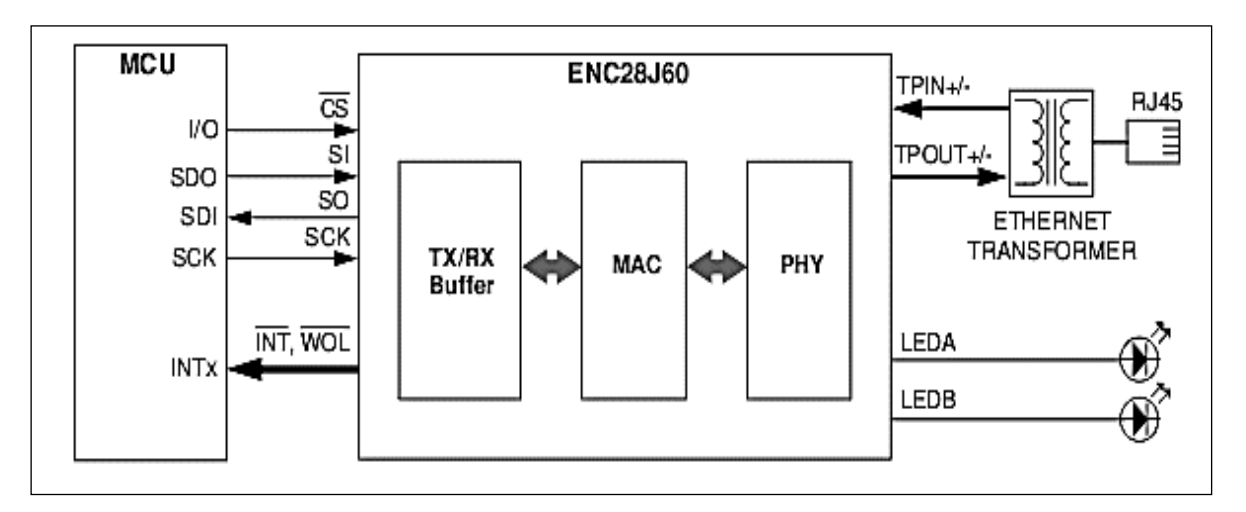

**Nota.** En la figura se puede observar las Interfaces del ENC29J60. Fuente: https://www.alldatasheet.com/ENC28J60.

# **2.15.- PIC18F4620**

Es un microcontrolador Microchip de gama alta. Las características más importantes de este dispositivo son las siguientes:

- Memoria de programa ROM FLASH de 64Kb
- Memoria RAM de 3.968 Bytes
- Presenta cuatro modos de oscilación por cristal hasta de 40 Mhz
- CPU que trabaja hasta 10 MIPS
- Bajos consumos de corriente en modos Idle y SLEEP de 5.8 y 0.1 uA respectivamente.
- Tiene 12 puertos analógicos, con 10 bits de resolución y hasta 100K muestras por segundo.
- Cuenta con 2 comparadores analógicos.
- Periféricos de comunicación: 1-UART, 1-A/E/USART, 1-SPI, 1-I2C1-MSSP.

*Figura. 2.24. Pines del PIC18F4620*

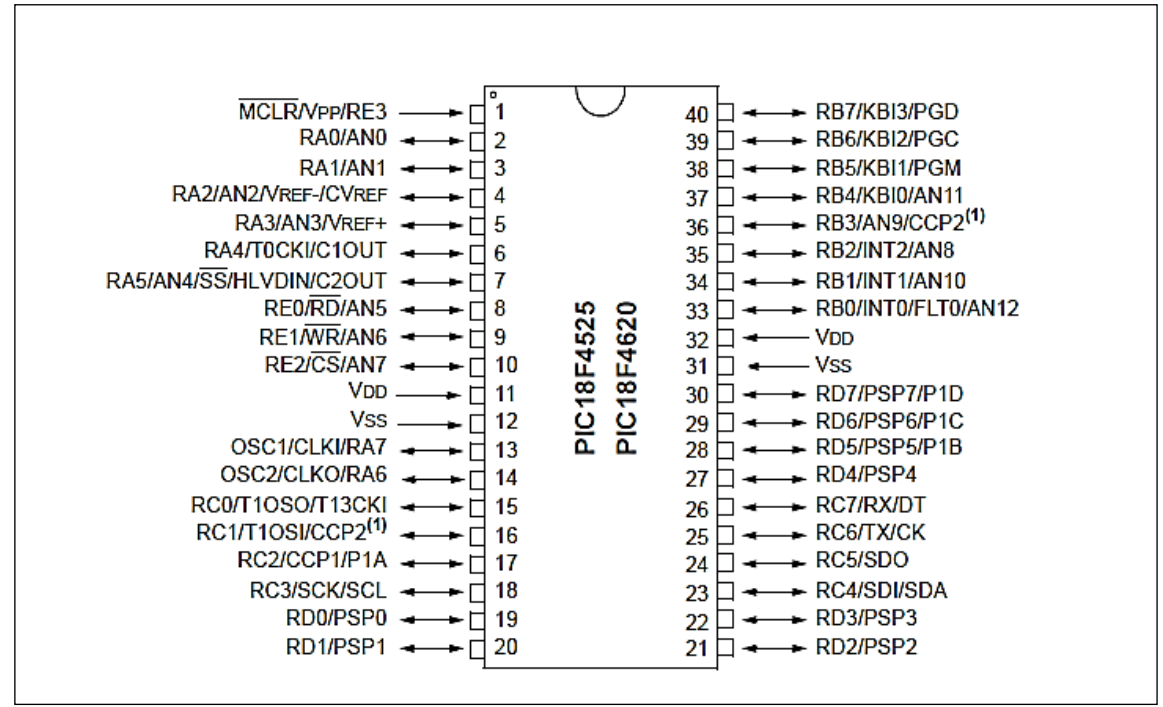

**Nota.** En la figura observamos detalles del PIC18F4620. Fuente: https://www.alldatasheet.com/ PIC18F4620.

La característica principal de este microcontrolador para el desarrollo de aplicaciones orientadas a la red es su alta capacidad de almacenamiento en su memoria RAM, puesto que a comparación de los de gama media cuyo promedio es de 8Kb, este cuenta con 64Kb. El mismo es de gran ayuda para el almacenamiento de Firmwares con gran cantidad de código como el requerido en estos sistemas.

# **CAPITULO III**

# **3.- INGENIERÍA DEL PROYECTO**

# **3.1.- DIAGRAMA EN BLOQUES**

A lo largo de este capítulo se verá todos los aspectos relacionados con el diseño en hardware del sistema domóticos para el control y monitoreo de la vivienda de forma remota a través de Internet y de forma local.

También se analizará los Firmwares que presentan los microcontroladores mediante diagramas de flujo que describan el funcionamiento de los subsistemas.

A continuación, se muestra el diagrama de bloque del Sistema Domótico implementado en Microservidor web embebido con conexión inalámbrica para Smartphones.

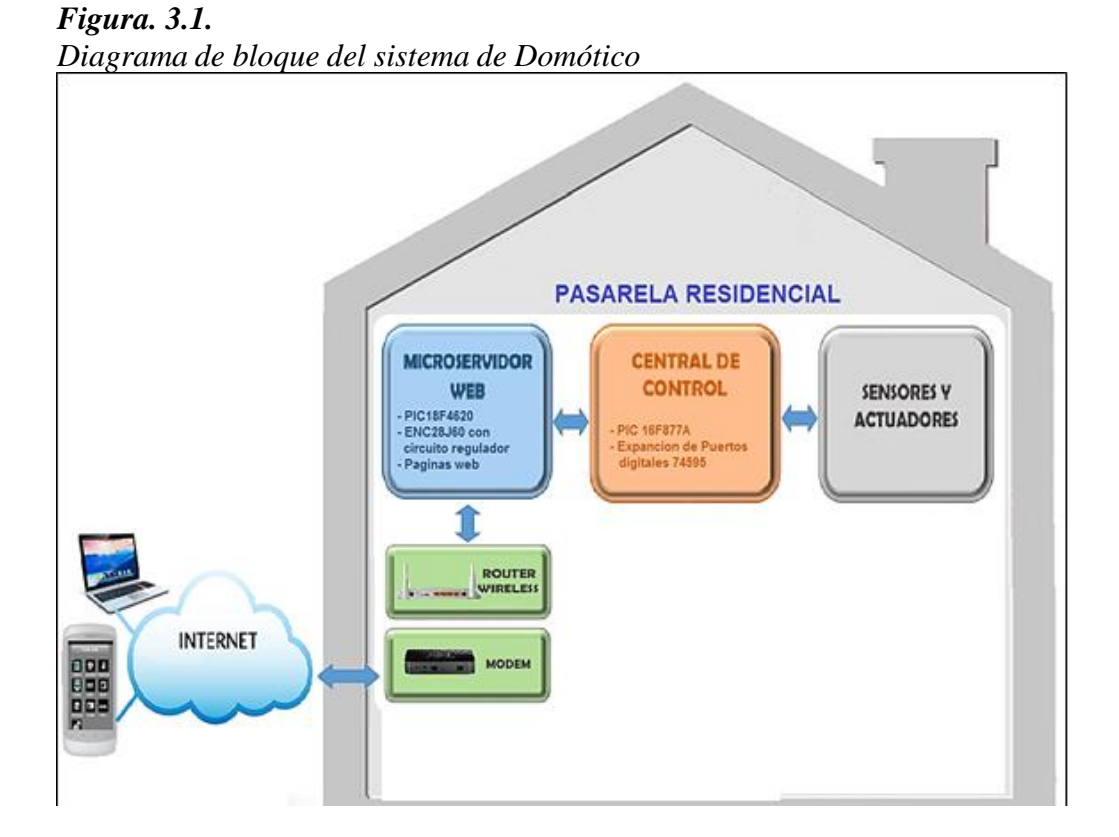

*Nota. En la figura se puede ver el diagrama en Fuente*: Tomado de Sáez Vacas (2011).

# 39

# **3.2.- ANÁLISIS PREVIO CON EL MODELO DE TRES NIVELES DE COMPLEJIDAD**

Para definir la funcionalidad objetiva del sistema que se va diseñar e implementar en Domótica, es de gran utilidad emplear el modelo de tres niveles de complejidad, para separar aspectos como ser servicios, aplicaciones, dispositivos y la interconexión de los mismos en el sistema en su conjunto.

Es por ello que se definirá cada nivel desde el tercero al primero para delimitar aspectos técnicos específicos que se abordaran con el presente sistema propuesto.

### **3.2.1.- TERCER NIVEL CON SERVICIOS Y APLICACIONES**

En este nivel se define los servicios que ofrecerá el presente sistema domótico especificando los alcances funcionales que presenta para un rendimiento óptimo, los cuales son los siguientes:

- Seguridad perimetral: El acceso al perímetro delimitado por la casa y su interior está definido por la apertura de puertas y ventanas, las cuales tendrán sensores que detectarán cambios de estado de los mismos, alertando en ese instante al usuario.
- Seguridad de intrusión: En caso de que cualquier intruso este dentro de la vivienda sin autorización se empleará sensores de presencia que detecten cambios volumétricos en áreas estratégicas para alertar al usuario.
- Seguridad técnica: Se alertará al usuario en caso de incendio mediante alertas a la interfaz remota y tomando acciones de forma automática como ser la activación de extintores de agua.
- Seguridad pasiva: Se tendrá la posibilidad de emplear el servicio de simulación de presencia en la vivienda para que el usuario tenga la seguridad de que intrusos no se percaten de su ausencia.
- Accesibilidad remota: Se dispondrá de un acceso cómodo empleando la red de Internet para monitorear y controlar la vivienda desde su dispositivo terminal utilizando un navegador web convencional.
- Ahorro energético: Gracias al fácil acceso se podrá desactivar la iluminación y controlar tomas de corriente sin tener que estar físicamente en la vivienda.

• Portero automático integrado: El control del acceso al garaje se lo realizara desde el interior de la vivienda sin la intervención directa del usuario, empleando únicamente las interfaces de usuario.

### **3.2.2.- SEGUNDO NIVEL DE INTERCONEXION DE EQUIPOS**

En este nivel se define la interconexión que empleará el sistema con el exterior e interior de la vivienda, que de forma básica puede resumirse en la figura 3.2.

### *Figura. 3.2.*

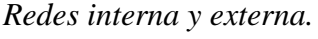

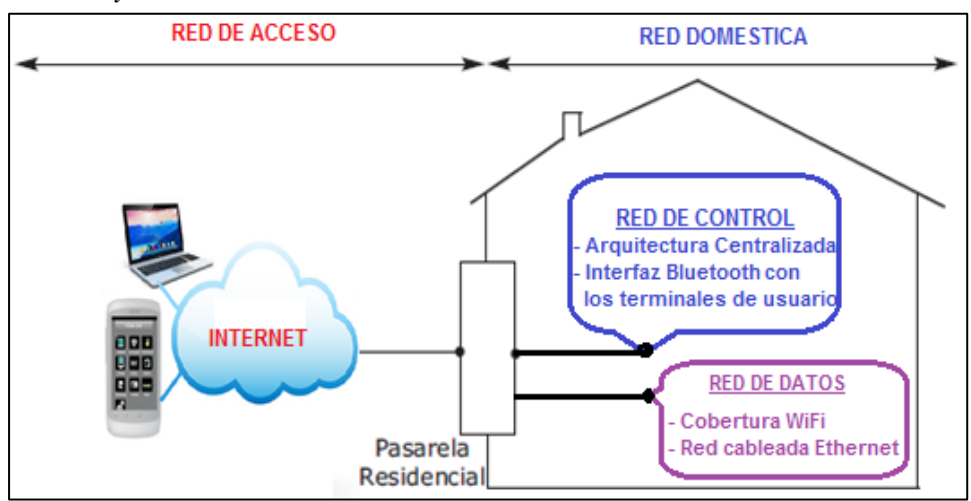

**Nota**. En la figura observamos las redes interna y externa. Fuente: Tomado de Sáez Vacas (2011).

Interconexión de la pasarela residencial con la red de acceso se realizará a través de Internet empleando un proveedor de servicios ISP, el cual además de proveer el servicio de datos se lo empleará para el acceso del usuario remoto al sistema domótico.

La red doméstica está compuesta por la red de datos y la red de control, siendo esta ultima la que se implementará con el sistema domótico propuesto. La arquitectura de la red de control será centralizada, para tener todos los sensores y actuadores que están distribuidos en la vivienda se conecten a un controlador principal ubicado en la pasarela residencial.

Los datos actuales que recogen los sensores serán presentados al usuario por medio de una interfaz remota y local. El acceso local del usuario se realizará a través de la interfaz Bluetooth empleando una aplicación instalada en los Smartphones de los habitantes de la vivienda.

# **3.2.3.- PRIMER NIVEL DE SENSORES Y ACTUADORES**

Conociendo los servicios que ofrecerá el sistema domótico, la arquitectura de la red de control y las interfaces de usuario remoto y local se define los sensores y actuadores que se emplearán, los cuales deben cumplir roles específicos.

Sensores discretos como también analógicos son requeridos dependiendo de la variable de control. De igual forma los actuadores discretos requeridos dependerán de la acción que requiere realizarse.

La cantidad total de sensores y actuadores dependerá de la dimensión de la vivienda, pero el servicio tendrá de forma definida los elementos mínimos que requiere, los mismos se detallan en la tabla 3.1.

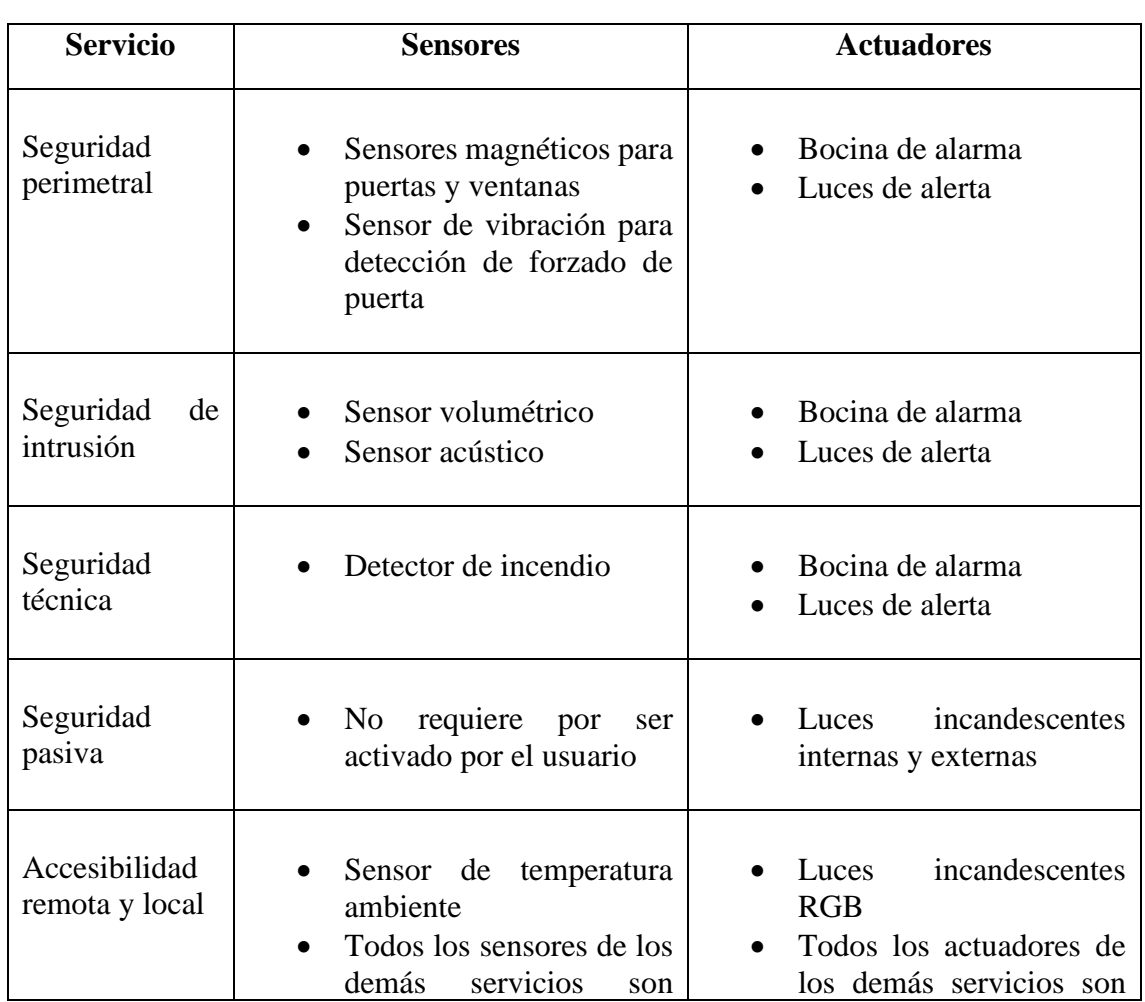

#### *Tabla. 3.1.*

*Requerimiento básico de sensores y actuadores para cada servicio*

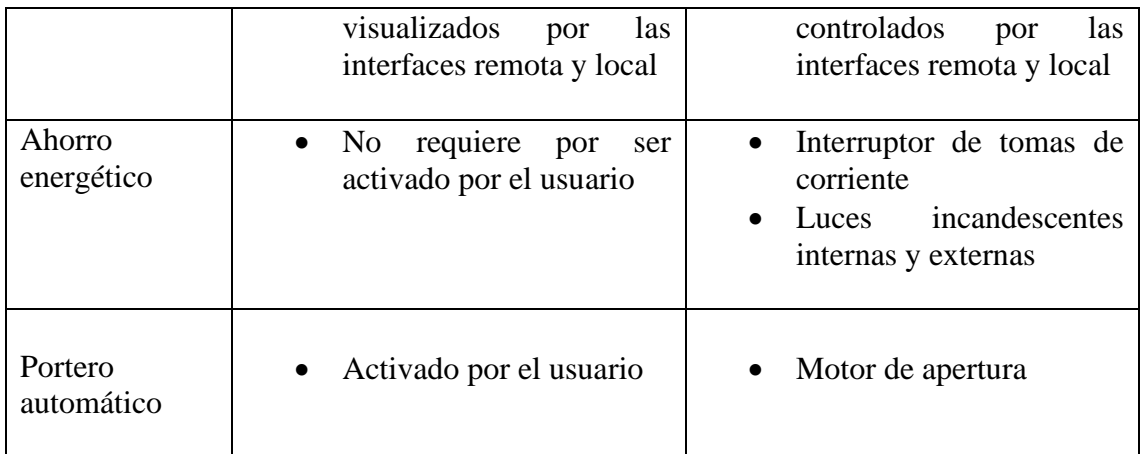

**Nota.** En la tabla se pueden observar los requerimientos básicos para cada servicio. Fuente: Elaboración propia.

### **3.3.- SUBSISTEMA MICROSERVIDOR WEB**

El acceso remoto del usuario al control y monitoreo de la vivienda lo realizara empleando un navegador web en su dispositivo terminal, siendo una ventaja para el usuario al no requerir de un software adicional instalado en su dispositivo. Esto lleva a requerir de una interfaz web que trabaje en una arquitectura cliente servidor, es por ello que se emplea un servidor local web en la vivienda, que muestre el estado actual de la vivienda y permita realizar acciones en tiempo real.

Este subsistema presenta elementos en hardware y en software que permiten que realice la función de servidor local de páginas web con interfaz física a redes de computadoras. En el mismo se alojará las páginas web que el usuario empleará para observar estados de los sensores y controlar los actuadores en la casa.

En hardware se tiene dispositivos que son de gran relevancia para cumplir estas funciones. El PIC18F4620 es en esencia el servidor web de la vivienda y el ENC28J60 es el dispositivo que permite al subsistema acceder de forma física a la red Ethernet.

En software se tiene al Firmware del PIC18F4620 que tiene embebidas a las páginas web que se emplearan como interfaz de usuario remoto y las direcciones IP lógica y MAC física que identifican al sistema.

# **3.3.1.- DIAGRAMA DEL CIRCUITO**

En la figura 3.3. tenemos el diagrama en bloque del subsistema del Microservidor web.

### *Figura***. 3.3.**

*Diagrama del subsistema Microservidor web*

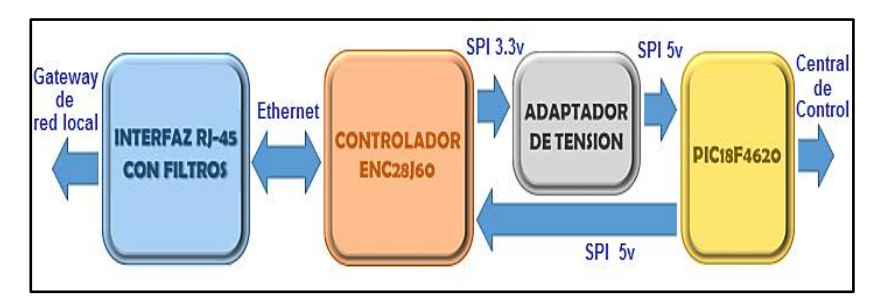

**Nota.** En la figura observamos el diagrama en bloques del Microservidor web. Fuente: elaboración propia.

### **3.3.2.- CIRCUITO DEL MICROSERVIDOR WEB**

A continuación, podemos ver la figura 3.4 en la cual se muestra al circuito del Microservidor web, en la simulación con Proteus 7.10.

### *Figura***. 3.4.**

Detalle del circuito del subsistema Microservidor web

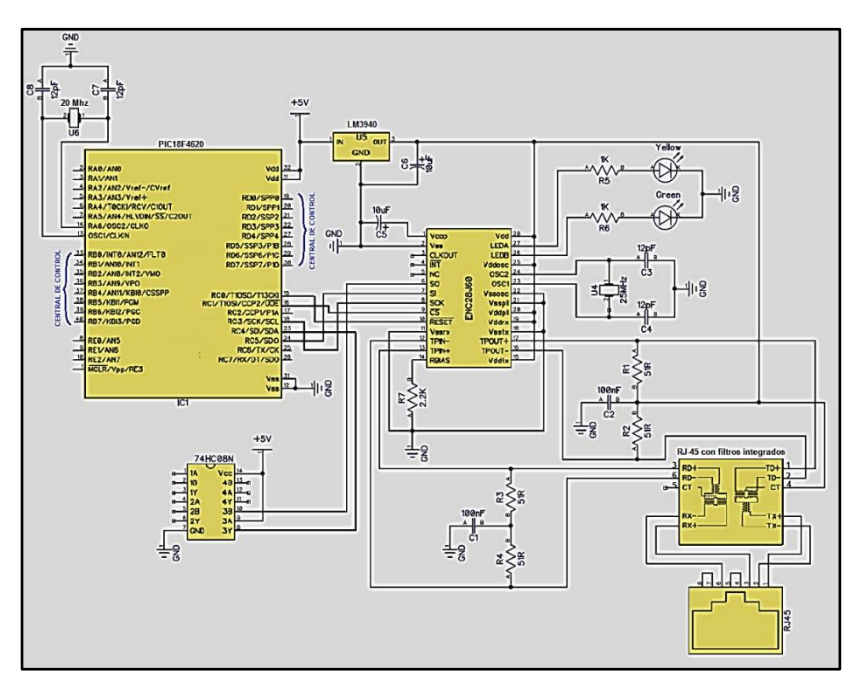

**Nota.** En la figura podemos ver el detalle del subsistema del Microservidor web. Fuente: Elaboración Propia, realizado en Proteus 7.10.

#### **3.3.3.- INTERFAZ RJ-45 CON FILTROS**

El conector RJ45 requiere de filtros magnéticos para discriminar armónicos de frecuencias indeseadas, ya sean estos integrados o sean añadidos al puerto de forma externa. En el presente sistema se usa el conector ERNI con filtros integrados el mismo que dispone de pines para su integración a la placa PCB y con leds indicadores de transmisión y recepción.

*Figura***. 3.5.**  *Conector RJ-45 ERNI*

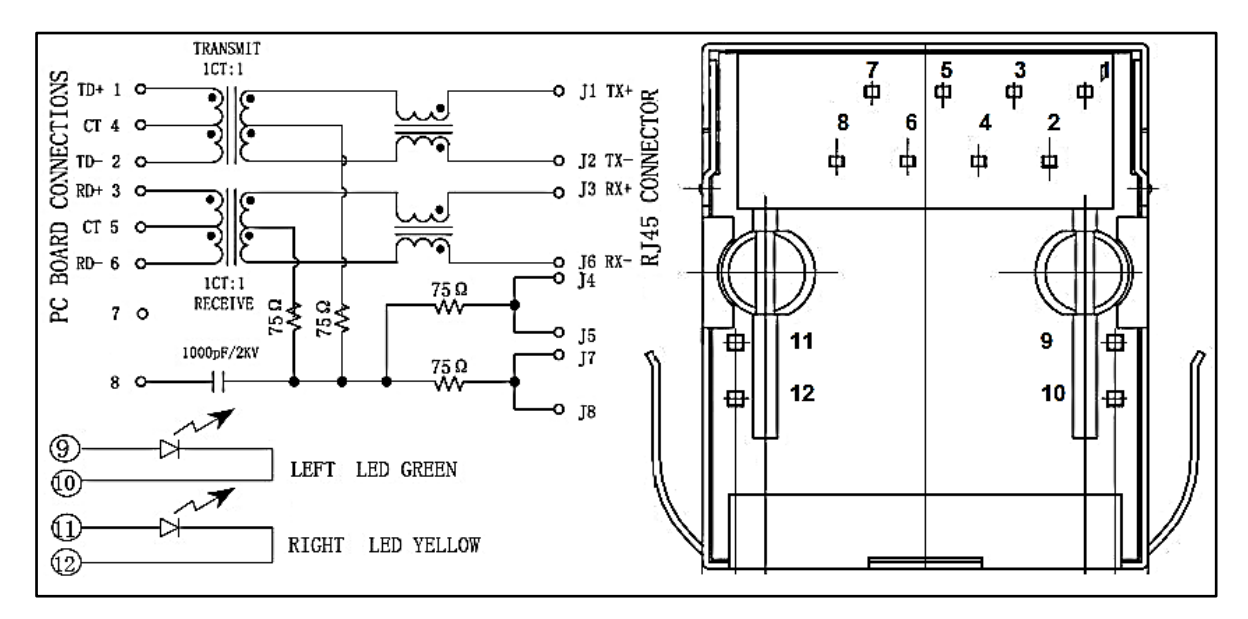

**Nota.** En la figura se muestra detalles del conector RJ-45 ERNI. Fuente: http://www.erni.com/en/products/show/category/rj45.

#### **3.3.4.- CONTROLADOR ENC28J60**

El ENC28J60 requiere estar alimentado por una tensión de 3.3V con una corriente máxima de 180mA, es por ello que requiere de un regulador de voltaje LM3940.

En controlador ENC29J60 presenta 28 terminales, cada uno con una función específica. Para la comunicación SPI entre el microcontrolador y el controlador ENC28J60 se usaran cinco terminales, los cuales son los siguientes:

- RESET: Pin de reinicio del controlador con nivel bajo.
- SCK: Entrada de reloj.
- SI: Entrada de datos SPI del controlador.
- SO: Salida de datos SPI del controlador.
- CS: Selección del controlador con nivel bajo. En SPI es el selector del esclavo con quien se iniciara la comunicación, en este caso alerta al controlador que se iniciara la comunicación.

Para funcionar y poder conectarse a la red Ethernet, el ENC28J60 necesita de algunos componentes externos, tal como puede verse en la figura 3.6. El chip está diseñado para funcionar a 25MHz, el valor de C1 y C2 no está en la hoja de datos, pero 12pf parecen funcionar bien en la mayoría de las pruebas realizadas.

Los pines TPIN+ y TPIN- deben conectarse a un transformador 1:1 especial para redes 10BASE-T. Los pines TPOUT+ y TPOUT- necesitan de un transformador de pulso con relación 1:1 y punto medio. Este transformador debe ser capaz de proveer una aislación como mínimo de 2000V. Además, todos los pines mencionados necesitan de un resistor de 51 ohms con un 1% de tolerancia.

Es por los requerimientos mencionados anteriormente que el subsistema utilizara un conector RJ-45 ERNI que tenga integrada todos estos componentes para la conexión con la red Ethernet.

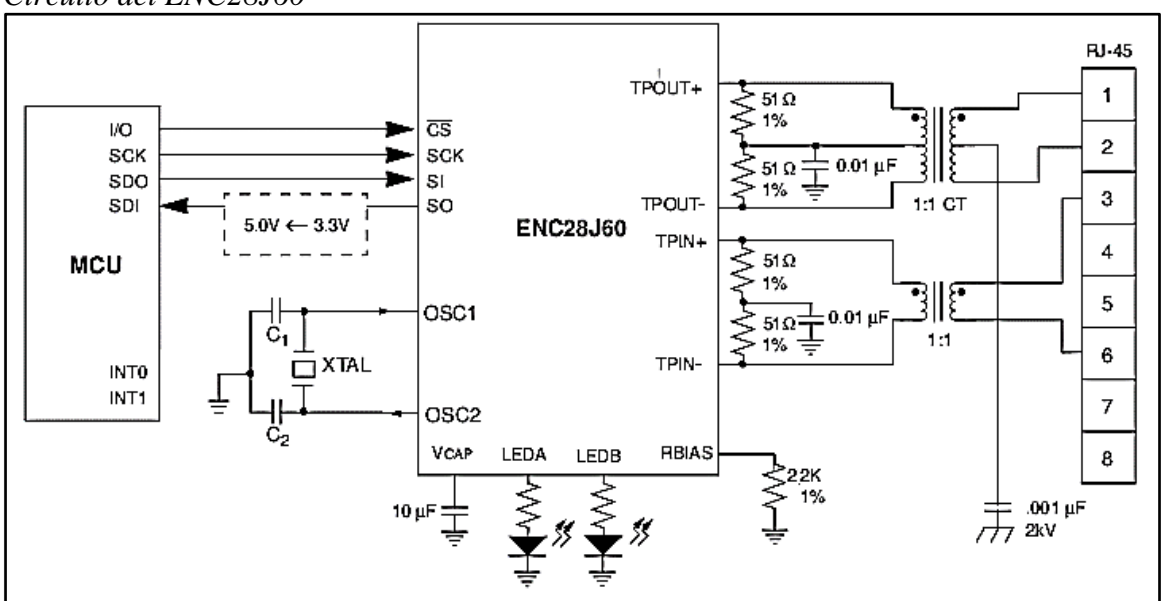

*Figura. 3.6. Circuito del ENC28J60*

**Nota.** En la figura observamos el circuito del ENC28J60. Fuente: https://www.alldatasheet.com/ENC28J60.

La circuitería analógica interna del controlador de red también requiere que conectemos un resistor de 2.1 Kohms con un 1% de tolerancia entre el pin RBIAS y GND. El chip es capaz de operar también con una tensión de alimentación de solo 2.5V, en cuyo caso habrá que disponer un condensador de 10 uF entre el pin VCAP y GND.

#### **3.3.5.- ADAPTADOR DE TENSION**

El ENC28J60 es un chip diseñado para operar a 3.3V, sin embargo puede ser integrado con facilidad en circuitos que se alimentan con 5V. Las tensiones de entrada al controlador de los pines RESET, SI, CS y SCK son tolerables a los 5V, la adaptación de voltaje se debe realizar en el pin SO cuyo voltaje es 3.3V.

Puede emplearse un 74HC08 o un 74ACT125, cuyos buffers de entrada adaptados para niveles TTL puede ser usado como adaptador. En el sistema se optó por la primera opción por el fácil acceso al componente.

### *Figura***. 3.7.** *Adaptadores de voltaje SPI*

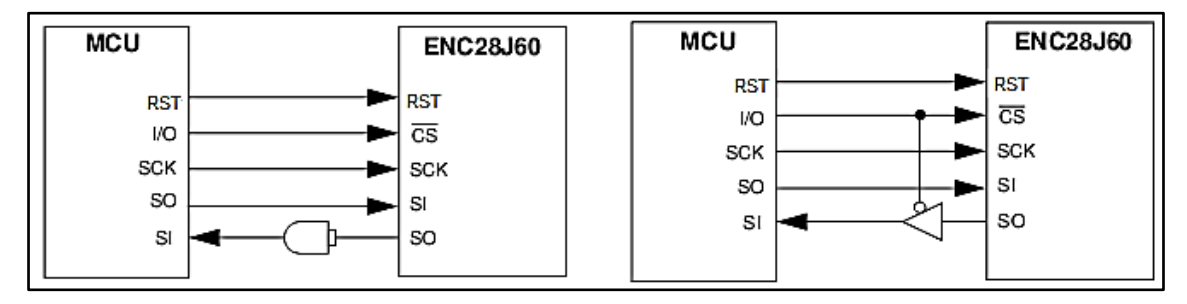

Nota. En la figura se puede ver los adaptadores de voltaje SPI. Fuente: https://www.alldatasheet.com/ENC28J60.

#### **3.3.6.- EL PIC18F4620 EN EL MICROSERVIDOR**

Este dispositivo es el corazón de este subsistema, puesto que el programa que tiene alojado permite que sistemas basados en microcontroladores realicen aplicaciones orientadas al uso de redes Ethernet. EL rol que cumple este dispositivo se puede resumir en los siguientes pasos:

1) Recibir las tramas provenientes del controlador ENC28J60 y en ellas las peticiones HTTP del cliente.

- 2) Procesar la información y solicita al subsistema Central de Control que informe el estado actual de la vivienda o que realice una acción en la misma.
- 3) Con la respuesta del Subsistema Central de Control se adecua la información para luego enviar la respuesta al requerimiento HTTP con la información solicitada por medio de una página web.
- 4) Las tramas se envían al controlador ENC29J60 para que las adecue y envíe a la red Ethernet.

La comunicación con el subsistema Central de Control se realiza a través de los puertos PORTD y PORTB para la adquisición y envío de datos respectivamente. El diagrama de flujo y las características del Firmware se describirán en el punto 3.8.

# **3.4.- UBSISTEMA CENTRAL DE CONTROL**

# **3.4.1.- DIAGRAMA DEL CIRCUITO**

Para poder observar en un entorno grafico el diagrama del subsistema tenemos la figura 3.8.

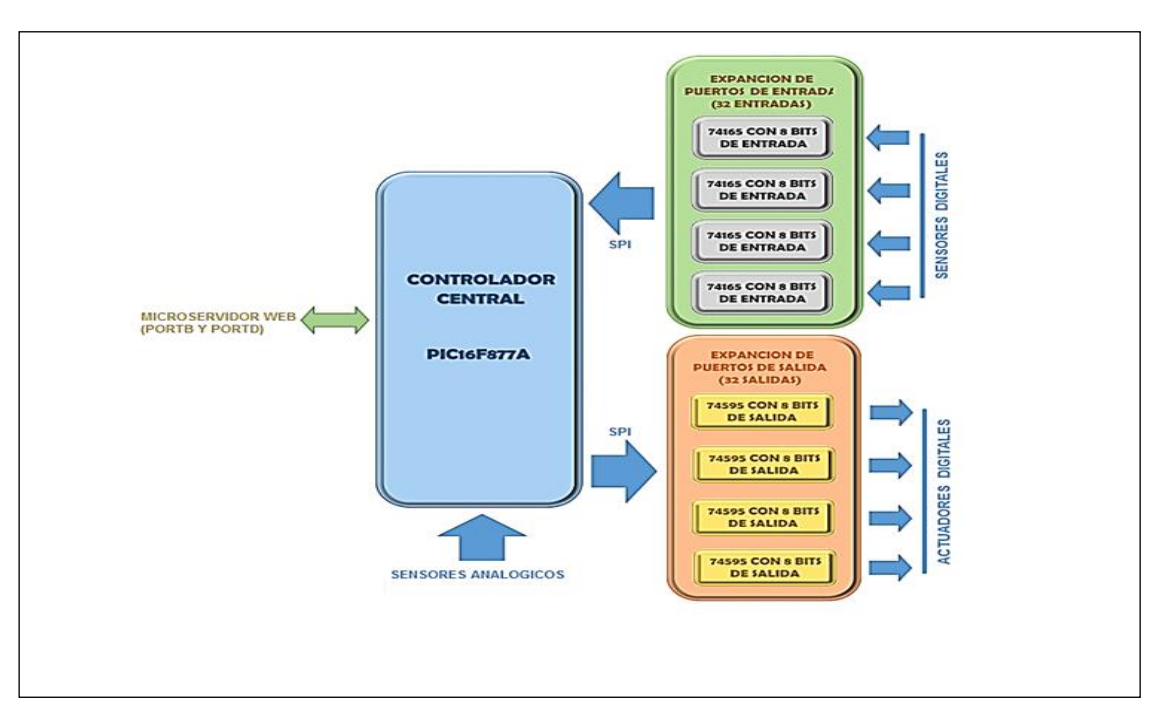

# *Figura. 3.8.*

*Diagrama del subsistema Control Central*

**Nota**. En la figura podemos ver el diagrama del subsistema de control central. Fuente: elaboración propia

# **3.4.2.- CIRCUITO CENTRAL DE CONTROL**

En la figura 3.9 tenemos el detalle del circuito central de control realizado en Proteus 7.10.

### *Figura. 3.9.*

*Detalle del circuito del subsistema Control Central*

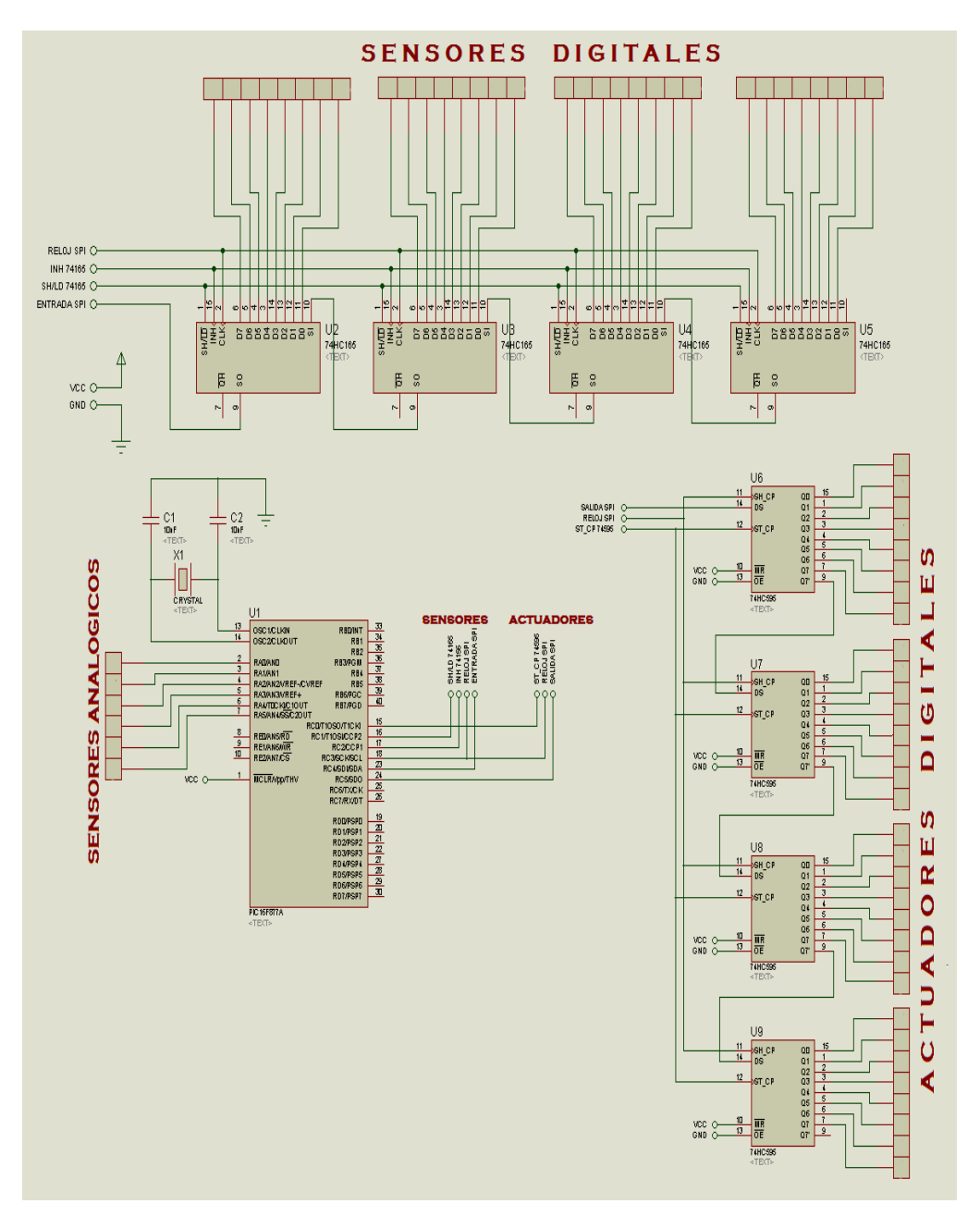

**Nota.** En la figura se puede observar el circuito de control central. Fuente: Elaboración Propia, realizado en Proteus 7.10.

# **3.4.3.- EL PIC16F877A EN EL CENTRAL DE CONTROL**

El microcontrolador PIC16F877A es el dispositivo central del sistema, cumpliendo tres funciones primordiales:

- Recolectar las órdenes de control proveniente de los subsistemas de comunicación Ethernet y Bluetooth que emplea el usuario como interfaz.
- Enviar datos provenientes de los sensores de la vivienda hacia los subsistemas de comunicación que el usuario empleará para el monitoreo.
- Realizar el control directo de los actuadores digitales
- Ejecutar acciones programadas de forma automática

Se emplea de forma directa los puertos digitales PORTD y PORTB para la adquisición de datos provenientes de los sensores digitales, los cuales indicaran el estado actual de la vivienda.

La comunicación con el subsistema Bluetooth local se lo realiza empleando con el puerto UART, y para el subsistema Microservidor web se emplea los puertos B y D para la recepción y transmisión de información.

# **3.4.4.- INTERFAZ SPI EN EL PIC16F877A**

La interface periférica serial SPI es un estándar establecido por Motorola que utiliza un bus de 3 líneas, sobre el cual se transmiten paquetes de información de 8 bits. El microcontrolador 16F877A tiene integrada esta interfaz.

Este protocolo permite la comunicación serial síncrona entre dos o más dispositivos. Uno de ellos se denomina Maestro y los demás Esclavos. Los microcontroladores contienen ambas interfaces en el mismo chip, por lo tanto, pueden funcionar en ambos modos, tal como se observa en la figura 3.10.

*Figura***. 3.10.**  *Comunicación SPI de un Maestro con tres Esclavos*

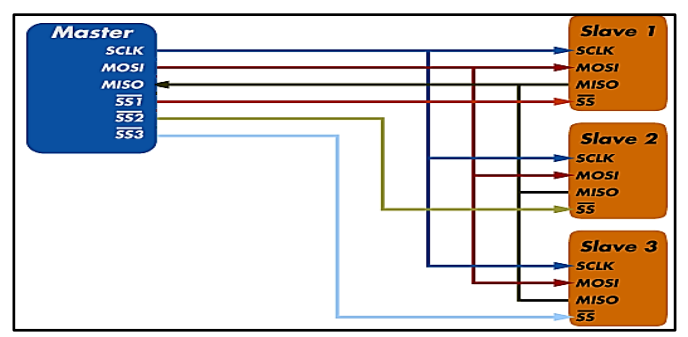

**Nota.** En la figura se observa la comunicación maestro-esclavo SPI. Fuente: https://www.totalphase.com

SPI transfiere datos a alta velocidad, en la hoja de datos de la misma específica un periodo de reloj de 20 nseg, trabajando de forma síncrona en modo full-dúplex. Requiere de tres líneas de comunicación llamadas MISO, MOSI y SCK además de habilitadores SS, cada una de estos de describe en la tabla 5.2.

| Pin         | Pin en el                       | Función                                                                                                    |
|-------------|---------------------------------|----------------------------------------------------------------------------------------------------|
| <b>SPI</b>  | <b>PIC16F877A</b>               |                                                                                                    |
| <b>MOSI</b> | $SDO$ (Pin 24)                  | Master Output, Slave Input. Pin configurado como Salida<br>para el Maestro y como Entrada para los Esclavos.                             |
| <b>MISO</b> | $SDI$ (Pin 23)                  | Master Input, Slave Output. Pin configurado como<br>Entrada para el Maestro y como Salida para los Esclavos.                             |
| <b>SCK</b>  | $SCK$ (Pin 18)                  | Serial Clock. Reloj serial controlado por el Maestro. Pin<br>configurado como Salida para el Master y como Entrada<br>para los Esclavos. |
| <b>SS</b>   | Pin asignado por<br>el Firmware | Slave Select. Para seleccionar el chip como Esclavo.                                                                                     |

*Tabla***. 3.2.** 

*Descripción de los pines del puerto SPI del PIC16F877A*

**Nota.** En la tabla podemos ver la descripción de los pines del puerto SPI del PIC16F877A. Fuente: elaboración propia

El subsistema de Control central utiliza esta interfaz para la expansión de puertos de salida y entrada del microcontrolador, el mismo cumple el rol de Maestro y los circuitos integrados 74595 y 74165 son dispositivos esclavos.

### **3.4.5.- EXPANSIÓN DE PUERTOS DE SALIDA**

Empleando registros de desplazamiento se puede ampliar las salidas digitales de un microcontrolador, para el control de múltiples salidas digitales. en la figura 3.11 observamos los pines del 74HC595.

*Figura***. 3.11.**  *Pines del 74HC595*

| QB D                      | 1 <sub>0</sub> | 16 | <b>VCC</b><br>п      |
|---------------------------|----------------|----|----------------------|
| Qc [                      | 2              | 15 | QА                   |
| o <sub>d</sub> D          | з              | 14 | А                    |
| $\mathbf{Q}_{\mathsf{E}}$ | 4              | 13 | <b>OUTPUT ENABLE</b> |
| QF                        | 5              | 12 | <b>LATCH CLOCK</b>   |
| Q <sub>G</sub> D          | 6              | 11 | <b>SHIFT CLOCK</b>   |
| он С                      |                | 10 | <b>RESET</b>         |
| <b>GND</b>                | 8              | 9  | $SO_{H}$             |
|                           |                |    |                      |

**Nota.** En la figura observamos los pines del 74HC595 Fuente: https://www.alldatasheet.com/74HC595.

El IC 74HC595 es un registro de desplazamiento de entrada serie y salida paralela. La ventaja de su implementación se da en la posibilidad de expandir las salidas digitales en cascada, y así agregar 8 puertos por cada integrado agregado. A continuación, se ve un ejemplo, de manera gráfica en la figura 3.12.

#### *Figura***. 3.12.**

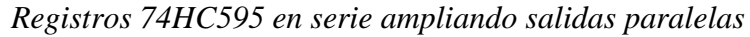

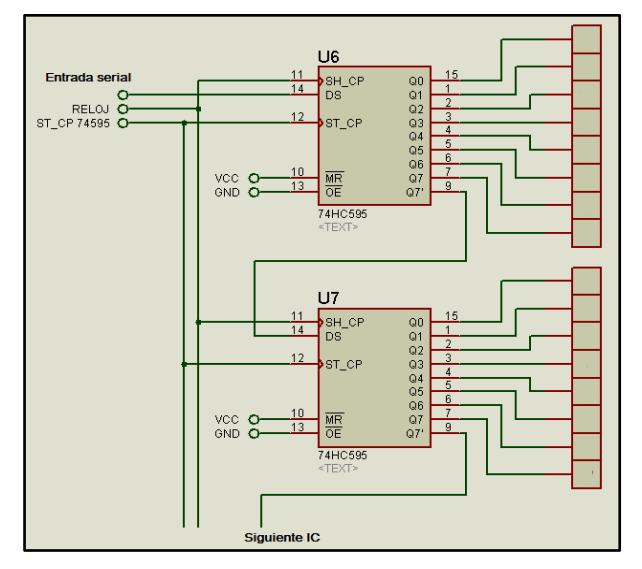

**Nota.** En la figura se observa registros del 74HC595. Fuente: elaboración propia Proteus 7.10.

Los datos se reciben de forma serial al terminal DS acompañado de la señal de reloj en el pin SH\_CP. Una vez guardados todos los datos en los registros, se habilita la salida con el Latch ST\_CP. Para agregar otro circuito integrado a la cascada se conecta la última salida Q7 con la entrada serial SI del nuevo chip.

### **3.4.6.- EXPANSION DE PUERTOS DE ENTRADA**

Para los puertos de entrada se emplea el integrado 74HC165, cuyo funcionamiento es básicamente similar al sistema de expansión de salidas digitales, con la diferencia que los registros de desplazamiento ahora son de entrada paralela y salida serial.

#### *Figura***. 3.13.**  *Pines del 74HC165*

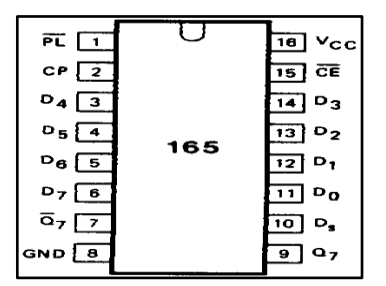

**Nota.** En la figura observamos los pines del 74HC165. Fuente: https://www.alldatasheet.com/74HC165.

Este dispositivo tiene dos modos de trabajo, la carga paralela de datos y el desplazamiento serial de los mismos, para la selección del modo se emplea el pin SH/LD. Una vez cargado los datos, se procede a desplazar los mismos y enviarlos a la salida serial SO. Para la edición de más integrados a la cascada se conecta la entrada serial de la misma con la salida serial del nuevo chip.

*Figura. 3.14. Registros 74HC165 en serie ampliando entradas paralelas*

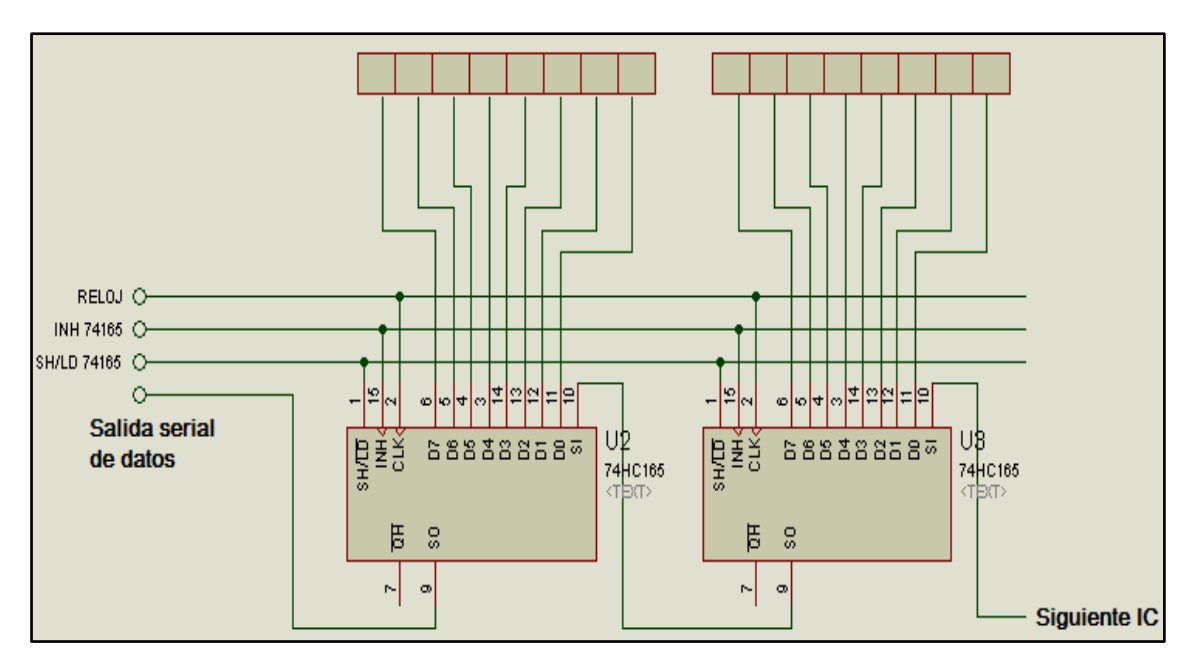

*Nota. En la figura se puede observar los registros del 74HC165. Fuente*: Elaboración Propia, realizado en Proteus 7.10.

# **3.5.- SENSORES Y ACTUADORES**

El sistema realiza funciones de control y monitoreo por lo cual requiere de dispositivos actuadores y de censado digital y analógico. El requerimiento de los mismos se definió en el análisis previo empleando el Modelo de tres niveles de complejidad, especificándose cada uno en el primer nivel.

Los sensores y actuadores de cada servicio se identificaron de forma genérica, en base a ello se tiene la siguiente tabla 3.4, especificando de los dispositivos que forman parte del sistema definitivo.

| <b>Servicio</b>         | <b>Sensores</b>                               | <b>Actuadores</b>                                |
|-------------------------|-----------------------------------------------|--------------------------------------------------|
| Seguridad<br>perimetral | Sensores magnéticos:                          | Bocina de alarma :                               |
|                         | • Modulo conmutador de<br>efecto Hall 44e938. | • Módulo Buzzer pasivo.<br>Módulo Buzzer activo. |

*Tabla***. 3.3.** Sensores y Actuadores utilizados en el sistema

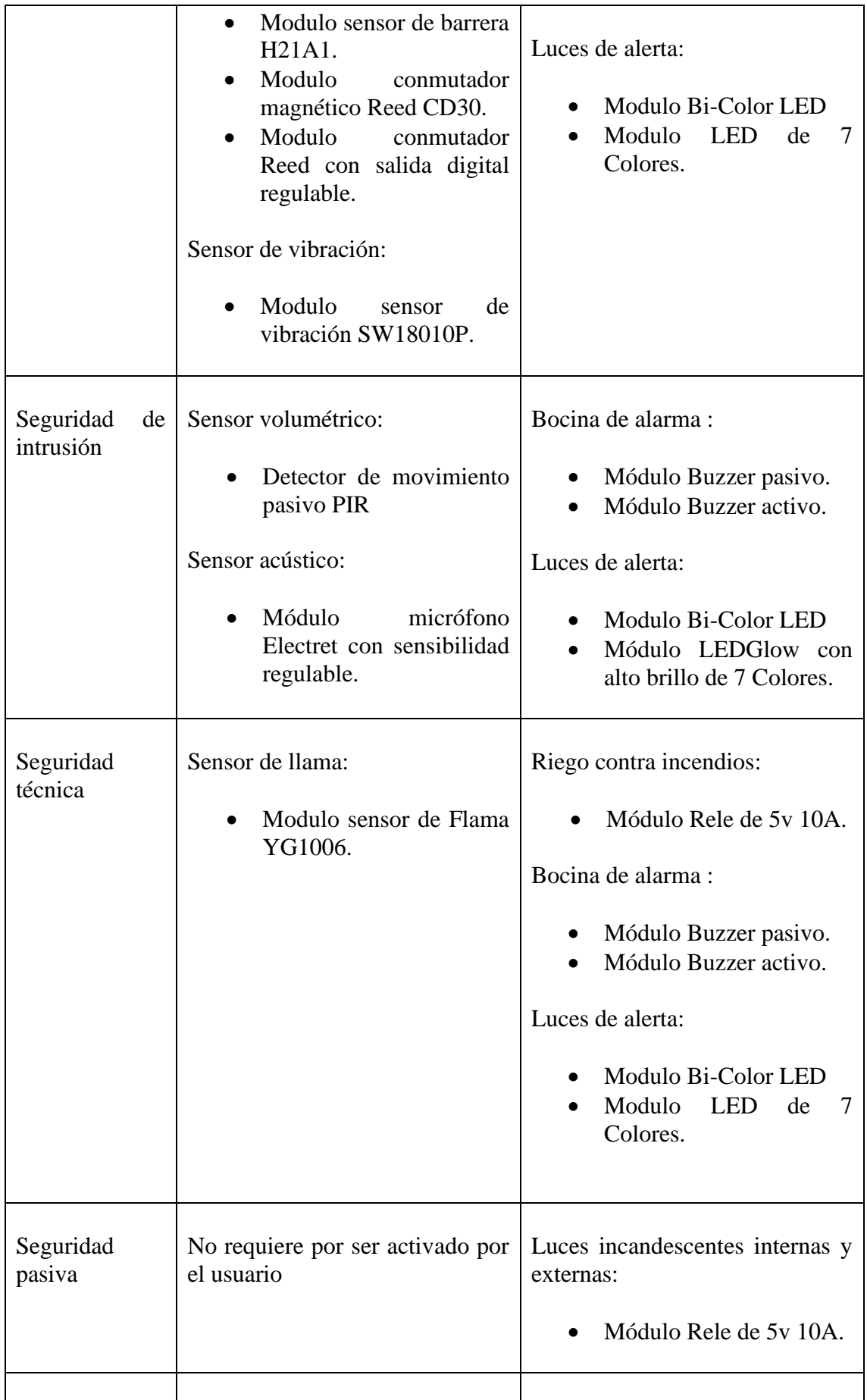

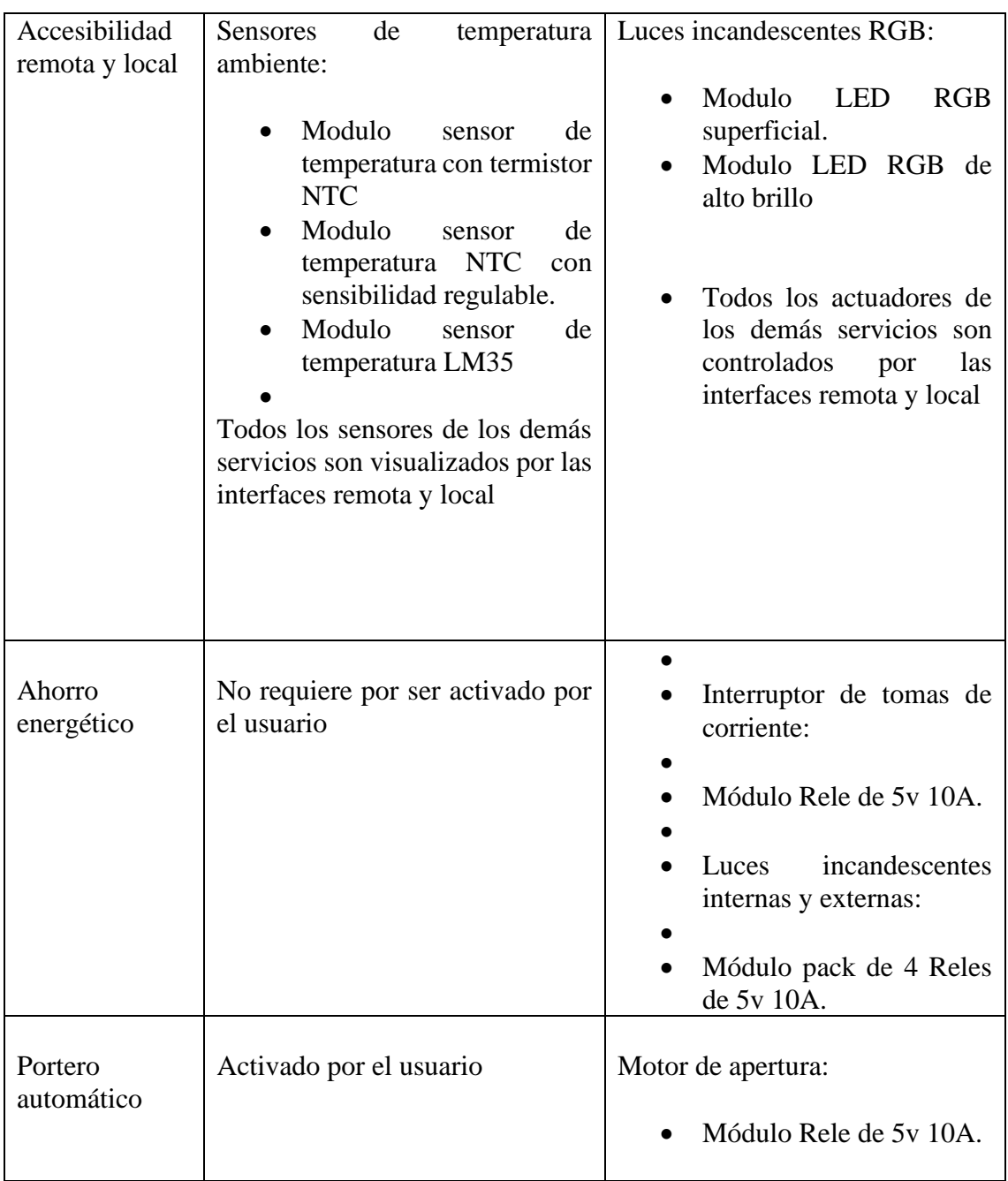

**Nota.** En la tabla podemos observar los sensores y actuadores. Fuente: Elaboración Propia

# **3.5.1.- SENSORES**

Los sensores utilizados en este sistema se implementaron en módulos PCB de dimensiones pequeñas y acondicionados previamente para facilitar el uso e instalación. La descripción de cada uno de los sensores y los detalles técnicos de los módulos se describen a continuación.

#### • **Módulo conmutador de efecto Hall 44e938.**

Este módulo es utilizado para detectar la presencia de un campo magnético. El 44e938 es un interruptor de efecto Hall de alta sensibilidad ideal para la detección de un imán de barra. Cada dispositivo incluye un regulador de voltaje que permite el funcionamiento con tensiones de alimentación de hasta 24V.

- o Pines del módulo: GND, VCC, Señal de salida.
- o Alimentación: 3.5 a 24 V.
- o Corriente: 3 mA en pasivo, 8 mA con conmutador activado.
- o Temperatura: 150º máximo.

*Figura. 3.18*. *módulo conmutador de efecto Hall 44e938*

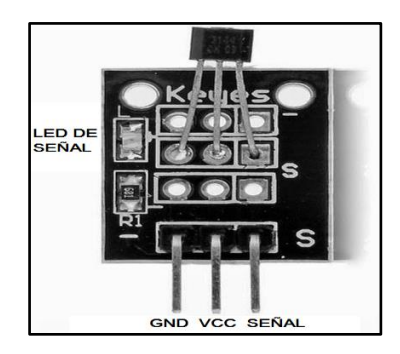

**Nota.** En la figura observamos físicamente el modulo conmutador de efecto Hall 44e938. Fuente: https://tkkrlab.nl/sensors.

### • **Módulo sensor de barrera H21A1**

El sensor H21A1 tiene integrado un diodo emisor infrarrojo y un fototransistor, separados a 3mm una con la otra. Cuando un objeto rompe la barrera el fototransistor entra en corte, el mismo con una polarización adecuada envía una señal de nivel alto en el emisor.

- o Pines del módulo: Señal de salida, VCC, GND.
- o Alimentación: 5 V.
- o Corriente: 30 mA máximo.
- o Temperatura: -55 a 100 ºC.

*Figura. 3.19. Módulo sensor de barrera H21A1*

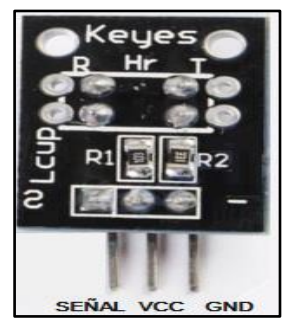

Nota. En la figura podemos observar el módulo sensor barrera H21A1. Fuente: [https://tkkrlab.nl/sensors.](https://tkkrlab.nl/sensors)

# • **Módulo conmutador magnético Reed CD30**

El conmutador Reed CD30 consiste en un par de contactos ferrosos encerrados al vacío dentro un tubo de vidrio. Cada contacto está sellado en los extremos opuestos del tubo de vidrio. El tubo tiene 10 mm de largo y 3 mm de diámetro. Cuando los contactos están normalmente abiertos se cierran en la presencia de un campo magnético.

- o Pines del módulo: Señal de salida, VCC, GND.
- o Alimentación: 5 V.
- o Corriente: 1 mA máximo.
- o Temperatura: -20 a 125 ºC.

# *Figura***. 3.20**. *Módulo conmutador magnético Reed CD30*

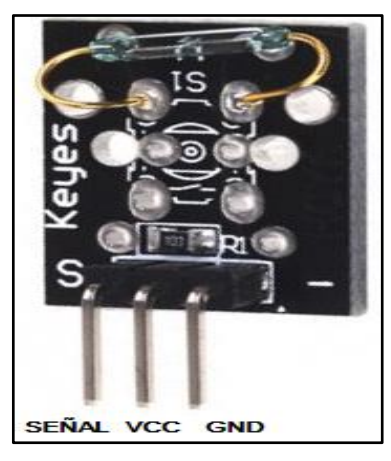

**Nota.** En la figura se observa el conmutador magnetico Fuente: https://tkkrlab.nl/sensors.

### • **Módulo conmutador Reed con salida digital regulable**

El módulo presenta el mismo sensor magnético CD30, pero adicionalmente lleva un circuito que permite la regulación de la sensibilidad de detección. Basado en un arreglo de resistencias, un comparador de bajo voltaje LM393 y un mini potenciómetro para su regulación, permitiendo medir la intensidad de campo magnético y niveles alto y bajo de detección en su salida digital.

- o Pines del módulo: Señal analógica, GND, VCC, Señal digital.
- o Alimentación: 5 V.
- o Corriente: 50 mA máximo.
- o Temperatura: -0 a 70 ºC.

### *Figura. 3.21***.**

*Módulo conmutador Reed con salida digital regulable*

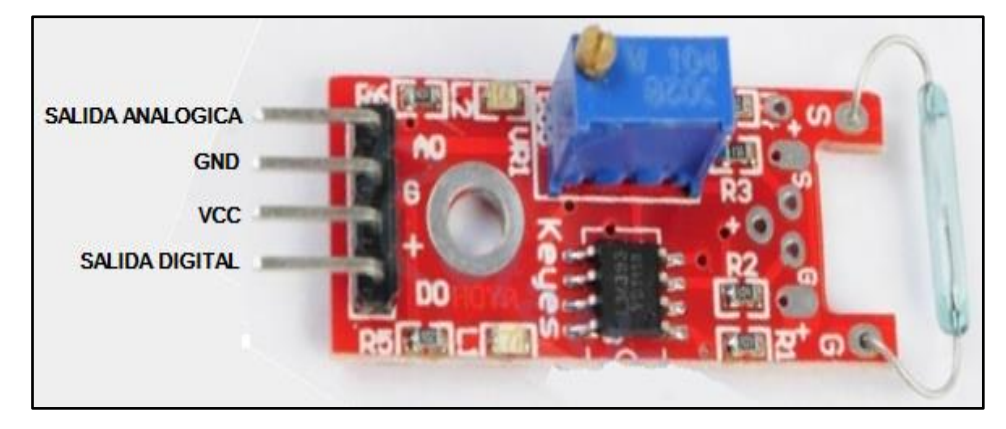

**Nota.** En la figura podemos ver el conmutador Reed con salida digital regulable Fuente: https://tkkrlab.nl/sensors.

#### • **Modulo sensor de vibración SW18010P**

El sensor SW1810P es un conmutador cuyos contactos se cierran al detectar de vibraciones en una superficie normalmente estática.

- o Pines del módulo: Señal de salida, VCC, GND.
- o Alimentación: 3.5 a 12 V.
- o Corriente: 50 mA máximo.
- o Temperatura: -25 a 85 ºC.

*Figura.3.22***.**  *Módulo sensor de vibración SW18010P*

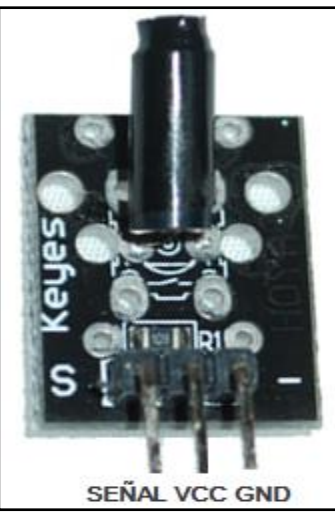

**Nota.** En la figura podemos ver el sensor de vibración SW18010P. Fuente: https://tkkrlab.nl/sensors.

# • **Detector de movimiento pasivo PIR**

Un sensor PIR permite la medición de cambios en los niveles de radiación infrarroja emitida por los objetos a su alrededor. Los cambios en la radiación producen cambios de voltaje amplificados por el modulo, empleándose también filtros Frenel que enfocan las señales infrarrojas sobre el elemento sensor.

- o Pines del módulo: Señal de salida, VCC, GND.
- o Alimentación: 3 a 6 V.
- o Corriente: 25 mA máximo.
- o Rango de medición: 6 mts.

# *Figura***. 3.23.**

*Detector de movimiento pasivo PIR*

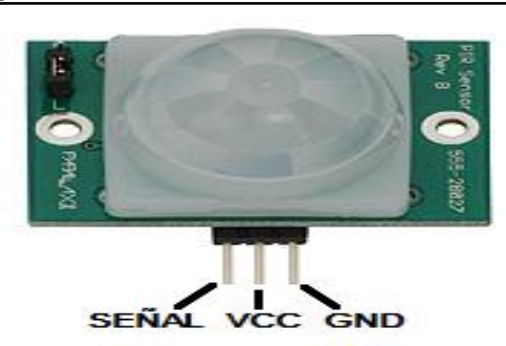

**Nota.** En la figura podemos observar el Detector de movimiento pasivo PIR Fuente: https://tkkrlab.nl/sensors.

### • **Módulo micrófono Electret con sensibilidad regulable**

El micrófono a condensador Electret ECM presenta una salida de alta impedancia y un amplificador integral FET. Envía a su salida de 1 a 2 mV con sonidos aproximadamente a un metro de distancia de la cápsula del micrófono. El modulo emplea un arreglo de resistencias, un comparador de bajo voltaje LM393 y un mini potenciómetro para la que la salida digital envie un nivel alto cuando se exceda el valor asignado.

- o Pines del módulo: Señal analógica, GND, VCC, Señal digital.
- o Alimentación: 5 V.
- o Impedancia: 2.2 Kohm máximo.
- o Corriente: 50 mA máximo.
- o Sensibilidad: -70 a 2dB.
- o Temperatura: -0 a 70 ºC.

*Figura***. 3.24.**  *Módulo micrófono Electret con sensibilidad regulable*

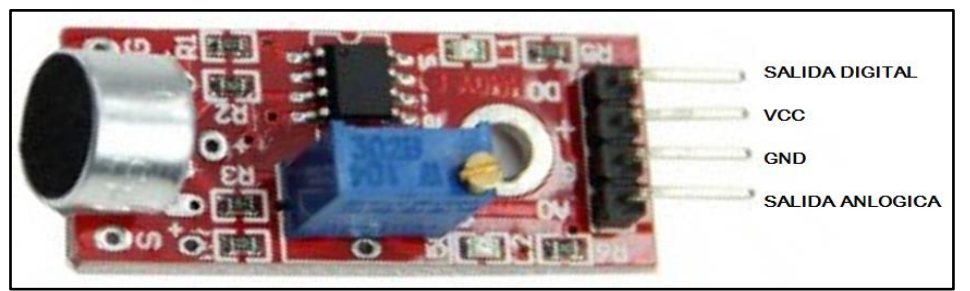

**Nota.** En la figura tenemos al micrófono Electret con sensibilidad regulable. Fuente: https://tkkrlab.nl/sensors.

### • **Módulo sensor de Flama YG1006**

El modulo emplea el sensor YG1006 es empleado para detectar fuentes de fuego, es un fototransistor infrarrojo preparado para responder a radiaciones infrarrojas con longitudes de onda comprendidas entre 760 y 1100nm, la emisión infrarroja de una llama está dentro de este rango de longitudes de onda, por lo que este sensor es apropiado para detectarlas. Al igual que los anteriores módulos con sensibilidad regulada emplea un mini potenciómetro y un comparador de bajo voltaje LM393.

- o Pines del módulo: Señal analógica, GND, VCC, Señal digital.
- o Alimentación: 5 V.
- o Corriente: 50 mA máximo.
o Temperatura: -25 a 85 ºC.

#### *Figura. 3.25. Módulo sensor de Flama YG1006.*

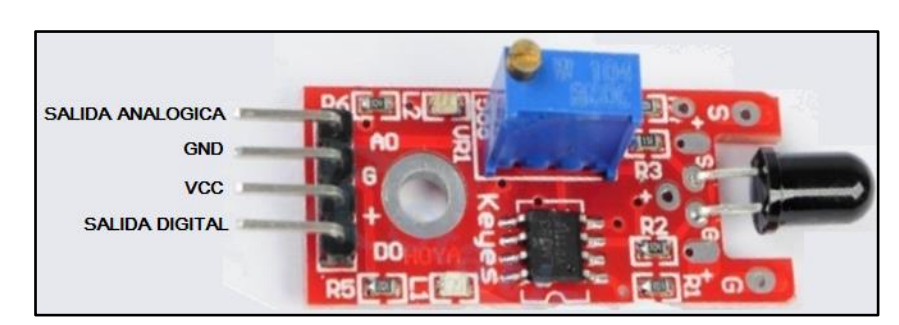

**Nota.** En la figura se observa al sensor de Flama YG1006. Fuente: [https://tkkrlab.nl/sensors.](https://tkkrlab.nl/sensors)

### • **Módulo sensor de temperatura con termistor NTC**

El sensor empleado en este módulo es un termistor NTC pues tiene un coeficiente de temperatura negativo.

- o Pines del módulo: Señal de salida, VCC, GND.
- o Alimentación: 5 V.
- o Rango de medición: -40 a 125 ºC.
- o Rango resistivo: 3.3 ohms a 2.8 kohms

### *Figura. 3.26.*

*Módulo sensor de temperatura con termistor NTC*

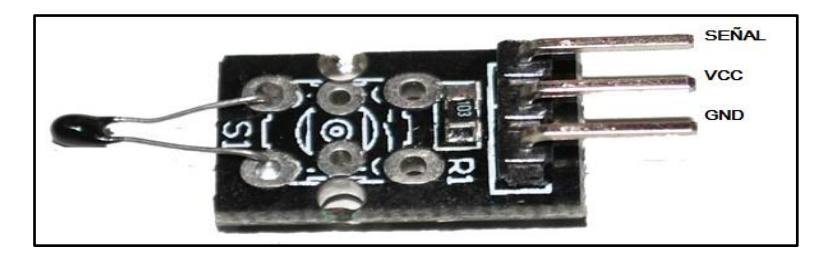

**Nota.** En la figura podemos ver módulo sensor de temperatura con termistor NTC Fuente: https://tkkrlab.nl/sensors.

### • **Módulo sensor de temperatura NTC con salida digital regulable.**

Presenta una funcionalidad similar al Módulo sensor de temperatura con termistor NTC, mejorándose el mismo al ampliar una salida digital adicional, cuyo nivel será alto cuando exceda el valor de referencia asignado por el potenciómetro.

- o Pines del módulo: Señal analógica, GND, VCC, Señal digital.
- o Alimentación: 5 V.
- o Rango de medición: -40 a 125 ºC.
- o Rango resistivo: 3.3 ohms a 2.8 kohms

#### *Figura***. 3.27.**

*Módulo sensor de temperatura NTC con salida digital regulable*

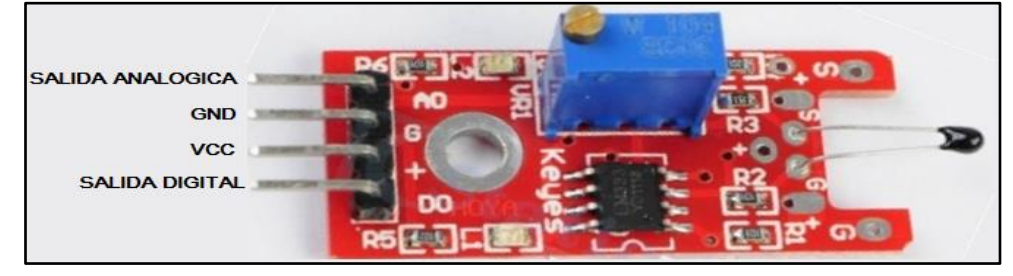

**Nota.** En la figura vemos al sensor de temperatura NTC con salida digital regulable Fuente: https://tkkrlab.nl/sensors.

### • **Módulo sensor de temperatura LM35**

Este sensor LM35 es comúnmente empleado en la medición de temperatura ambiente, al no requerir de circuitería externa hace que este dispositivo sea instalado fácilmente en cualquier circuito de control. La salida es lineal y cada grado centígrado equivale a 10mV.

- o Pines del módulo: Señal de salida, VCC, GND.
- o Alimentación: 5 V.
- o Rango de medición: -55 a 150 ºC.
- o Precisión: 1ºC por cada 10 mV.
- o Corriente: 60uA.

### *Figura. 3.28***.**

*Módulo sensor de temperatura LM35*

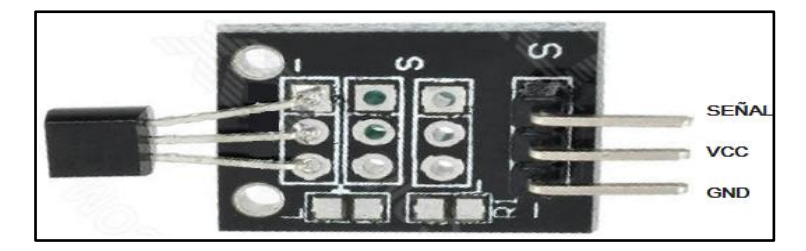

**Nota.** En la figura podemos ver el módulo sensor de temperatura LM35 Fuente: https://tkkrlab.nl/sensors.

### **3.5.2.- ACTUADORES**

Los actuadores utilizados en este sistema, al igual que los sensores, se implementaron en módulos PCB de dimensiones pequeñas y acondicionados previamente para facilitar el uso e instalación.

La descripción de cada uno de los actuadores y los detalles técnicos de los módulos se describen a continuación.

### • **Módulo Buzzer pasivo**

Los buzzers de tipo pasivo tienen la característica de emitir sonidos con distintos tipos de tono, en base a la ciclo de trabajo si se emplea señales PWM, así como también el nivel de potencia del sonido dependerá de la amplitud de la señal.

- o Pines del módulo: Señal de entrada, VCC, GND.
- o Alimentación: 1.5V-15V
- o Señal de audio: 1.5 a 2.5 KHz

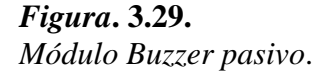

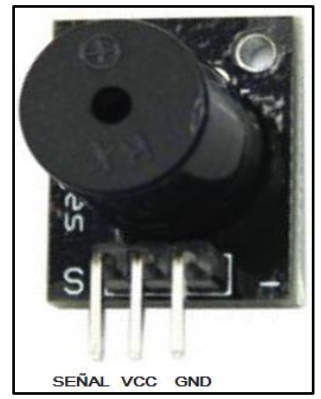

**Nota.** En la figura se puede observar Módulo Buzzer pasivo. Fuente: https://tkkrlab.nl/sensors.

#### • **Módulo Buzzer activo**

Los buzzers de tipo activo solo requieren de alimentación en tensión para que emitan un sonido único el cual no puede modificarse como los buzzers de tipo pasivo. En el caso del módulo, existirá un pin de señal de entrada que con un nivel alto se activara el Buzzer.

- o Pines del módulo: Señal de entrada, VCC, GND.
- o Alimentación: 1.5V-15V
- o Señal de audio: 1.8 KHz

*Figura. 3.30. Módulo Buzzer activo.*

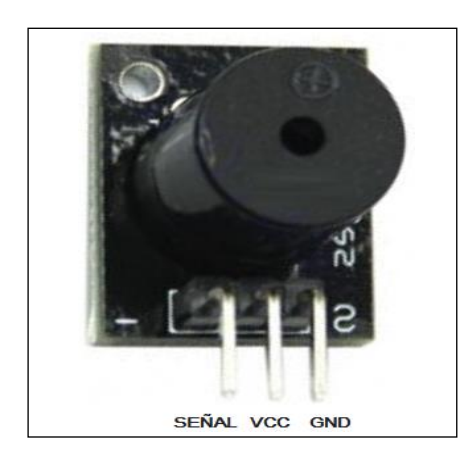

**Nota** en la figura observamos el Módulo Buzzer activo. Fuente: [https://tkkrlab.nl/sensors.](https://tkkrlab.nl/sensors)

### • **Módulo Bi-Color LED**

La representación de dos colores y la combinación de ambos en un solo led es posible con un Bi-color led. La emisión de los colores rojo y verde depende de la tensión provista a uno de los terminales de activación. Para la combinación de ambos colores es necesario el empleo de señales PWM.

- o Pines del módulo: GND, Rojo, Verde.
- o Alimentación: 5V.
- o Corriente: 30 mA máximo.
- o Temperatura: -55 a 100 ºC.

*Figura. 3.31. Módulo Bi-Color LED.* 

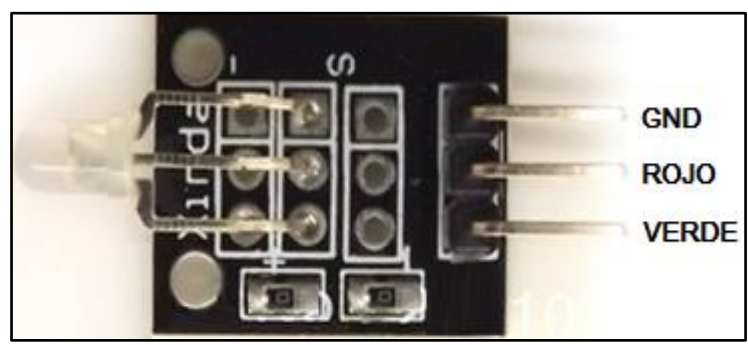

**Nota.** En la figura podemos observar el Módulo Bi-Color LED. Fuente: https://tkkrlab.nl/sensors.

### • **Módulo LED Glow con alto brillo de 7 Colores**

El módulo led de 7 colores emplea un solo terminal para el envió de pulsos de señal para el cambio de color. Por cada nivel alto y bajo el LED cambia de color automáticamente.

- o Pines del módulo: Señal de entrada, VCC, GND.
- o Alimentación: 3 a 4.5V.
- o Corriente: 30 mA máximo.
- o Temperatura: -55 a 100 ºC.

*Figura. 3.32. Módulo LED Glow.* 

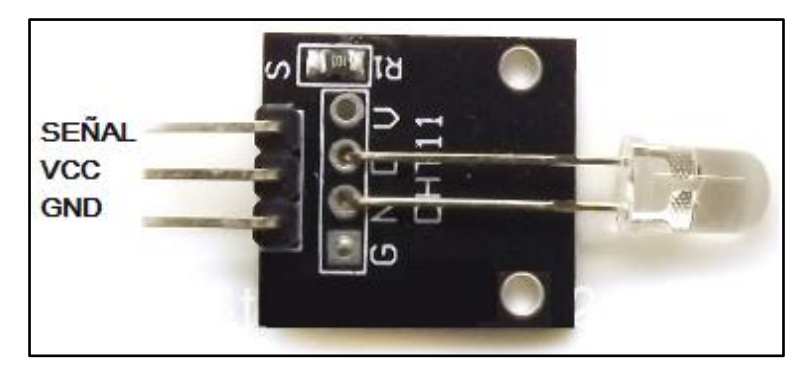

**Nota**. En la figura vemos el módulo LED Glow. Fuente: [https://tkkrlab.nl/sensors.](https://tkkrlab.nl/sensors)

#### • **Módulo Relé de 5v 10ª**

Este módulo acondiciona los terminales del relé en 3 pines de operación con un terminal de activación mediante una señal digital de nivel alto. A la salida del módulo se dispone de tres terminales, un común y dos salidas NC y NO.

- o Pines del módulo: Señal de entrada, VCC, GND.
- o Alimentación: 5 V.
- o Corriente: 10 A en la salida.
- o Temperatura: -40 a 85 ºC.

*Figura. 3.33. Módulo Relé.* 

*Figura. 3.34.*

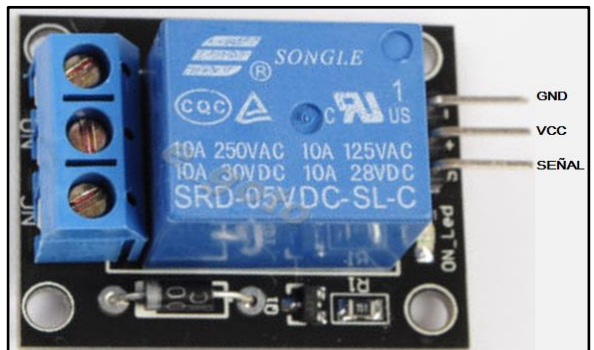

**Nota.** En la figura observamos el módulo Relé. Fuente: https://tkkrlab.nl/sensors.

### • **Módulo pack de 4 Relés de 5v 10A.**

Al igual que el modulo anterior, se acondiciona los terminales de cuatro relés con una alimentación común y un terminal de activación para cada relé. A la salida del módulo se dispone de múltiples salidas NC y NO.

- o Pines del módulo: VCC, Señal de entrada 1, Señal de entrada 2, Señal de entrada 3, Señal de entrada 4, GND.
- o Alimentación: 5 V.
- o Corriente: 10 A en la salida.
- o Temperatura: -40 a 85 ºC.

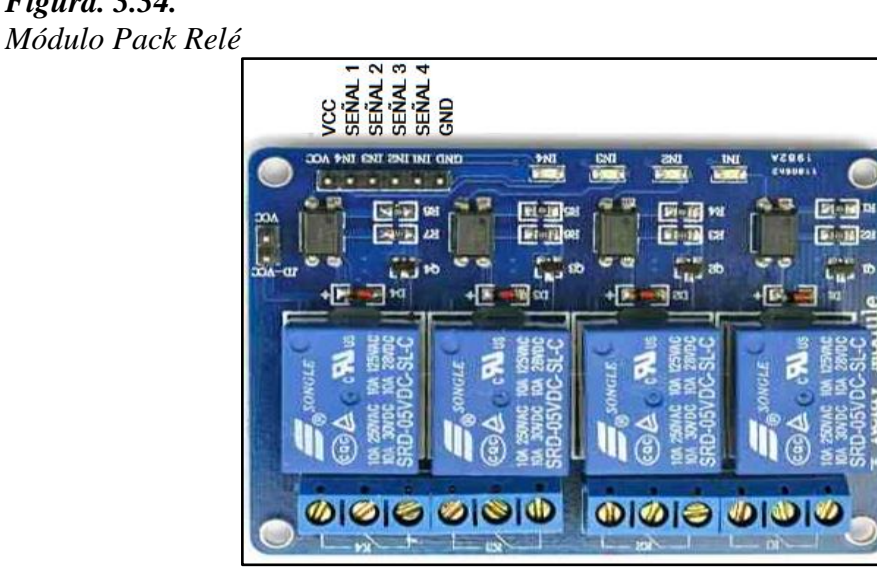

**Nota.** En la figura observamos el módulo pack Relés. Fuente: [https://tkkrlab.nl/sensors.](https://tkkrlab.nl/sensors)

### • **Modulo LED RGB superficial.**

El diodo LED RGB de superficie puede tiene la capacidad de cambiar el color que emite cuando se aplica niveles altos en cualquiera de sus tres terminales. Al emplear señales PWM se puede combinar tonos de color específicos variando los ciclos de trabajo de cada color.

- o Pines del módulo: GND, Señal rojo, señal verde, señal azul.
- o Alimentación: 5 V.
- o Corriente: 10 mA máximo.
- o Temperatura: -45 a 80 ºC.

### *Figura. 3.35. Módulo LED RGB*

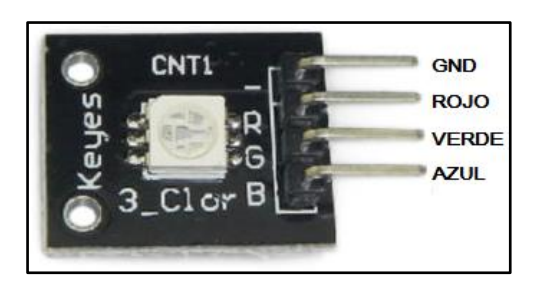

**Nota.** En la figura podemos ver el módulo LED RGB. Fuente: https://tkkrlab.nl/sensors.

### • **Modulo LED RGB de alto brillo**

Al igual que el modulo anterior, este diodo LED RGB puede cambiar el color que emite cuando se aplica niveles altos en cualquiera de sus tres terminales. Con su led de alto brillo, se puede emplear señales PWM para combinar tonos de color.

- o Pines del módulo: GND, Señal rojo, señal verde, señal azul.
- o Alimentación: 5 V.
- o Corriente: 10 mA máximo.
- o Temperatura: -45 a 100 ºC.

### *Figura. 3.36. Módulo LED RGB de alto brillo.*

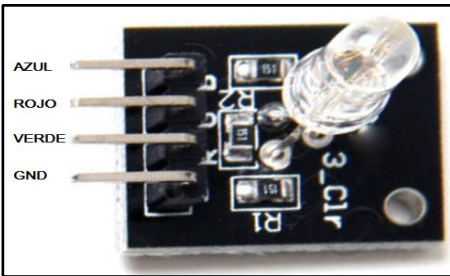

**Nota.** En la figura vemos el módulo LED RGB. Fuente: https://tkkrlab.nl/sensors.

### **3.6.- REGISTROS DEL SISTEMA**

El sistema domótico emplea un conjunto de registros internos que se actualizan cuando el usuario realiza acciones de control, como también cuando el sistema detecta cambios de estado en los sensores.

Cada cambio en los sensores y actuadores se los guarda en registros de un Byte, dentro de un vector llamado "Registros" que contendrá todos los registros para un manejo rápido de los mismos en el momento de actualizar sus estados. En la figura 3.37 se describe la composición de este vector.

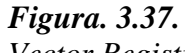

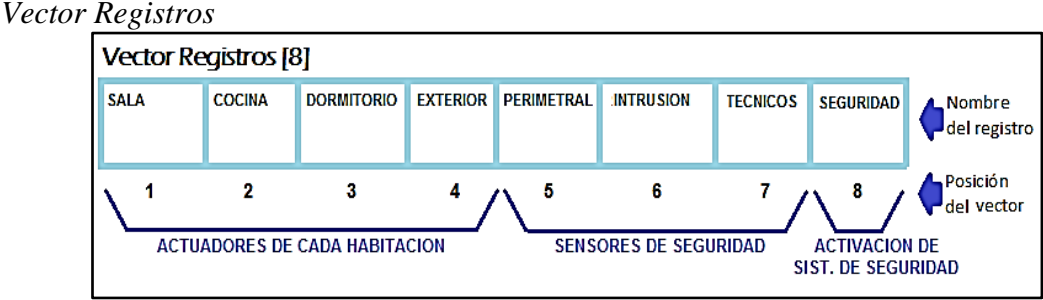

**Nota.** En la figura vemos el vector de registros. Fuente: elaboración propia.

Cada subsistema tendrá este conjunto de registros internamente. El cambio de estos registros tendrá como origen a dos actores: El usuario que realiza acciones de control (desde el subsistema Microservidor Web o Bluetooth local) y los sensores para el monitoreo (subsistema Control Central).

Una vez realizado el cambio del registro en uno de los subsistemas, el mismo debe compartir la información con el resto enviando un mensaje de un Byte con toda la información del cambio para que actualicen sus registros. La composición de dicho mensaje es la siguiente.

#### *Figura. 3.38. Estructura del mensaje de un Byte.*

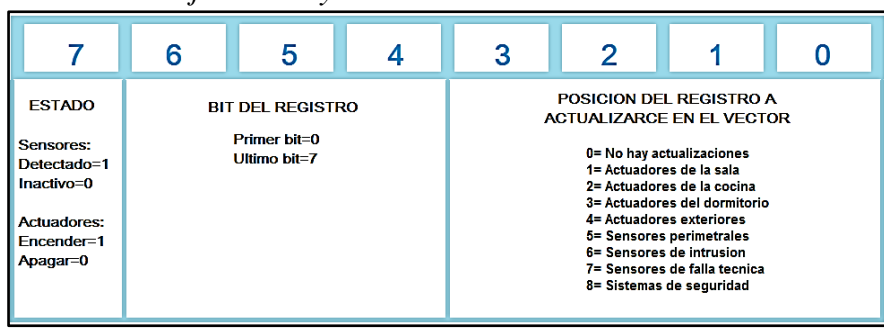

El software del sistema, al igual que el hardware, tiene la característica de ser escalable, pues dependiendo de las dimensiones de la vivienda se puede incrementar los registros con más habitaciones y servicios que solicita el usuario.

# **3.7.- PROGRAMA DEL SUBSISTEMA MICROSERVIDOR WEB**

### **3.7.1.- METODO GET EMPLEADO EN EL SUBSISTEMA**

La interfaz del usuario remoto emplea páginas web con enlaces de hipervínculo, los cuales envían una petición mediante el método GET al servidor.

El Microservidor web implementado en el sistema recibirá dicha petición y la analizará para realizar la acción en la vivienda. Cada instrucción enviada empleando el método GET modificará los registros internos de todos los subsistemas, teniendo como origen la dirección URL con la solicitud que realizó el usuario. En la figura 3.39 se observa la estructura de cada mensaje enviado al Microservidor web.

### *Figura***. 3.39.**

*Estructura de los hipervínculos empleando el método GET*

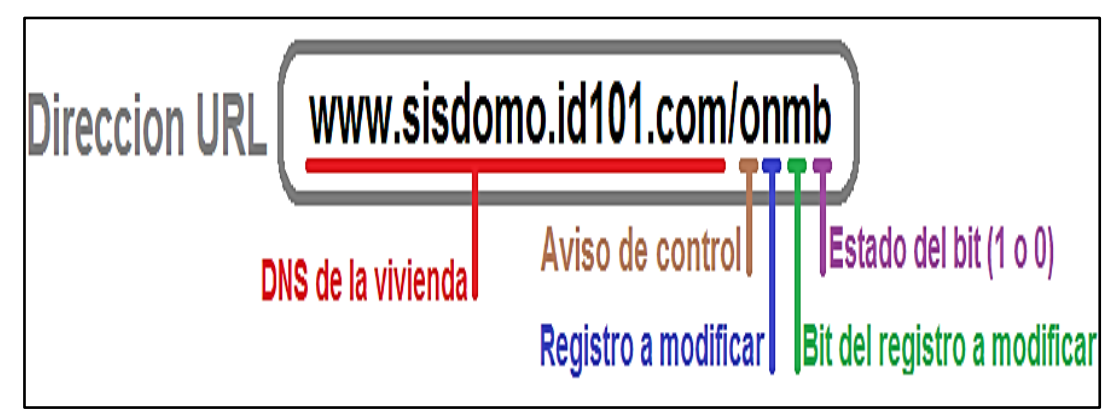

**Nota.** En la figura vemos un ejemplo de estructura de hipervínculos de método GET

### **3.7.2.- FIRMWARE DEL PIC18F4620**

El Firmware que se emplea en el microcontrolador PIC18F4620 del subsistema Microservidor Web es el que permite la conexión del sistema domótico con las redes Ethernet. El código fuente se lo realizo empleando el compilador MikroC, pues este compilador dispone de la librería Ethernet\_SPI, la cual permite al microcontrolador emplear el puerto SPI para comunicación mediante el protocolo TCP.

El compilador MicroC emplea el lenguaje C, y la estructura del Firmware del Microservidor Web de forma general se pueden apreciar en las figuras 3.40 y 3.41 que se aprecia a continuación.

### *Figura***. 3.40.**

*Diagrama de flujo para el Firmware del programa principal del Subsistema Microservidor Web*

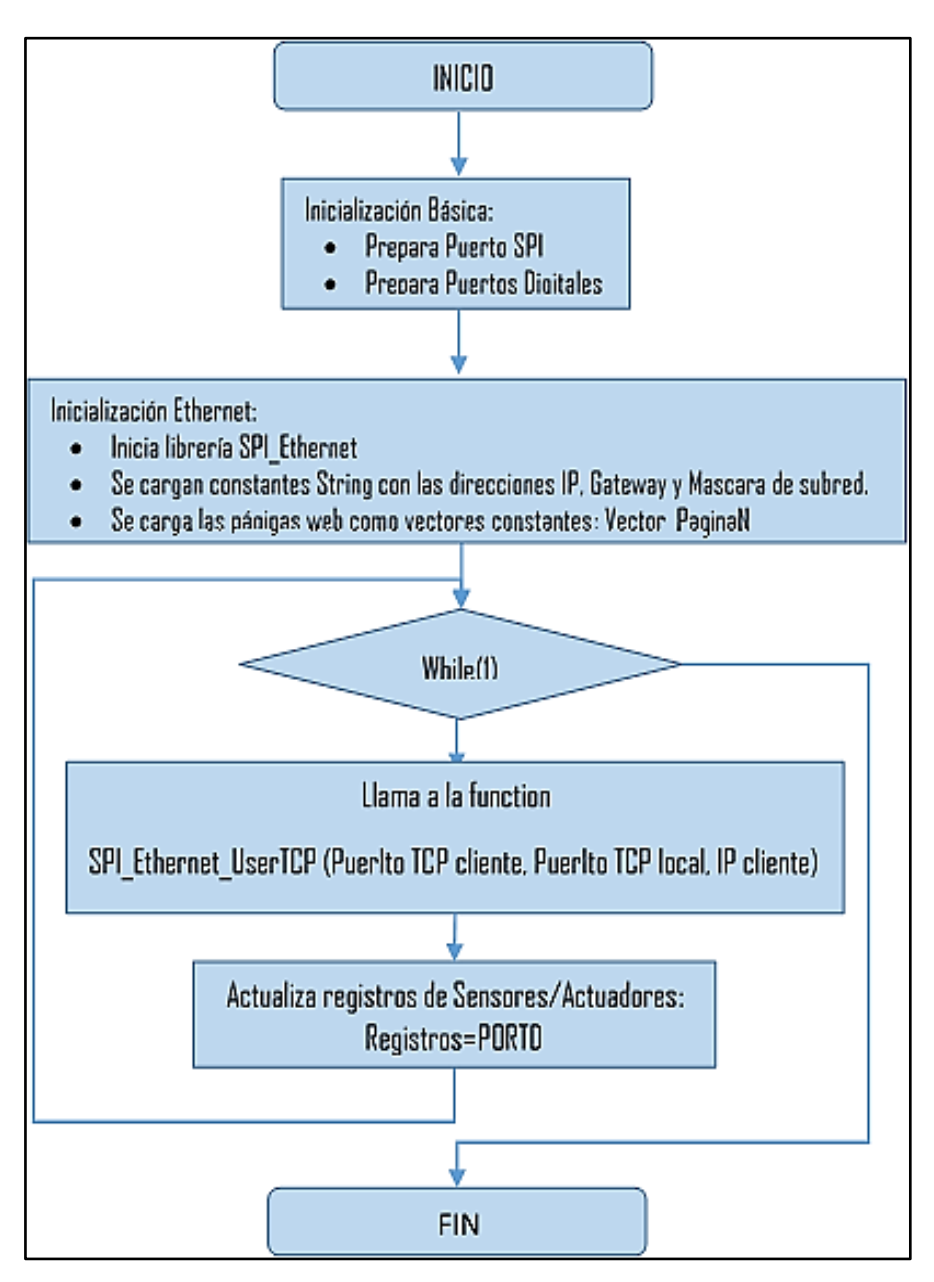

**Nota.** en la figura observamos el diagrama de flujo del programa principal del subsistema Microservidor Web. Fuente: elaboración propia.

71

### *Figura. 3.41.*

*Diagrama de flujo para la función SPI\_Ethernet\_UserTCP del Microservidor Web* 

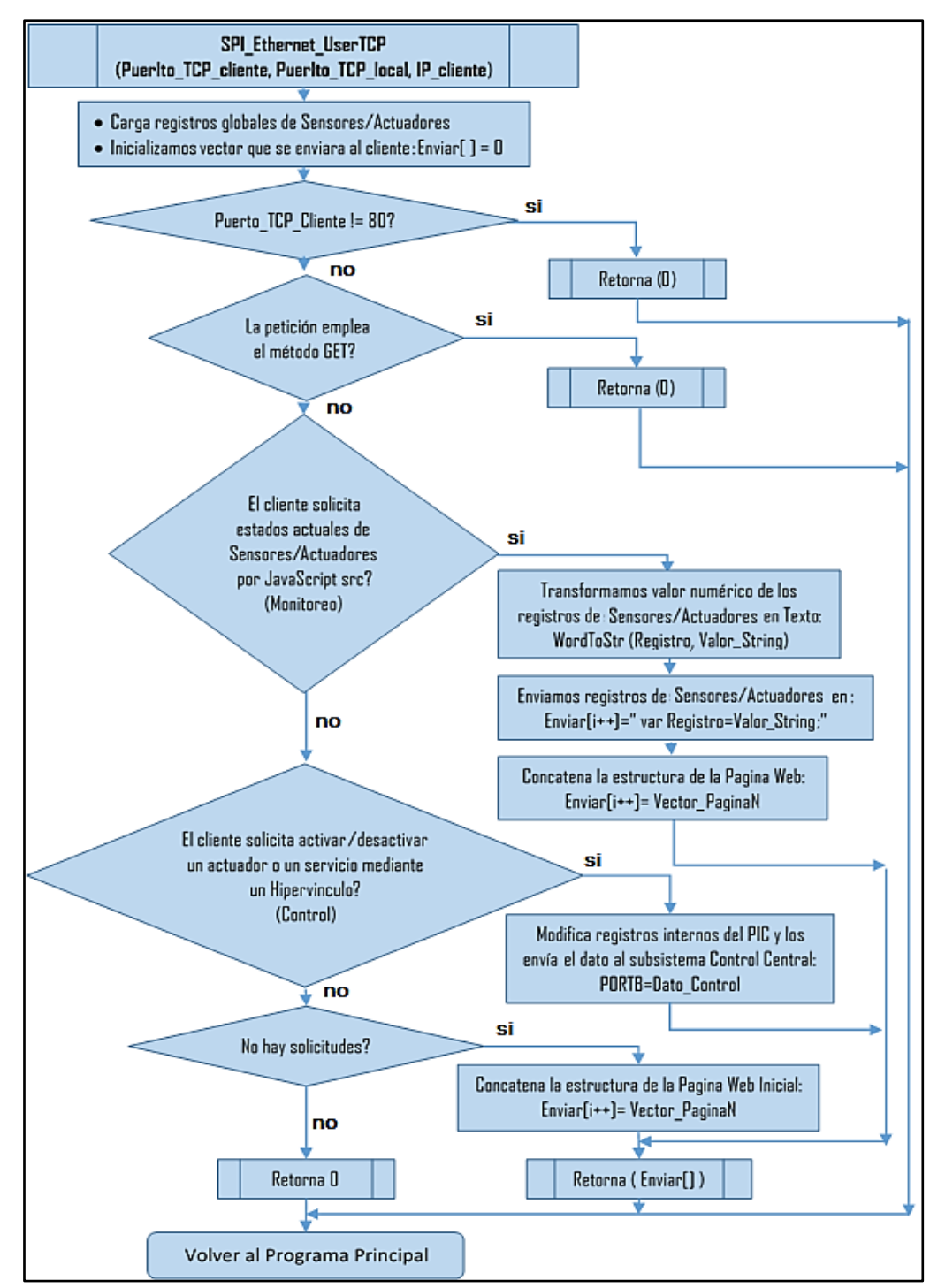

**Nota.** En la figura observamos el diagrama de flujo para la función SPI\_Ethernet\_UserTCP del Microservidor Web. Fuente: elaboración propia.

Las librerías de MikroC presentan funciones que facilitan procesos que presentan un grado de complejidad considerable. Las funciones más relevantes empleadas en el Firmware son las siguientes:

- **SPI\_Ethernet\_doPacket:** Esta rutina procesa el paquete recibido en caso de existir. Los paquetes se procesan bajo los siguientes pasos:
	- o Peticiones ARP y ICMP se contestan de forma automática.
	- o Si existe una petición TCP se llama a la función SPI\_Ethernet\_userTCP.
	- o Si existe una petición UDP se llama a la función SPI\_Ethernet\_UserUDP.
- **SPI Ethernet UserTCP:** Esta función se llama internamente por la librería. La función debe devolver la longitud en bytes con la respuesta TCP / HTTP, o el valor de cero si no hay nada que transmitir (return 0). Los parámetros de esta función son los siguientes:
	- o remoteHost: Dirección IP del cliente.
	- o remotePort: Puerto TCP del cliente.
	- o localPort: Puerto al que se envía la solicitud.
- **SPI\_Ethernet\_getByte:** Lectura de un Byte recibido por el ENC28J60. Cada uno de estos Bytes forman parte de la solicitud recepcionada y debe interpretarse independientemente al tipo de solicitud que sea.

Las páginas web que se enviarán como respuesta a las peticiones del usuario remoto se los realizan mediante la función SPI\_Ethernet\_UserTCP, enviando el contenido de los vectores que alojan los caracteres que componen las páginas web.

#### **3.8.- PROGRAMA DEL SUBSISTEMA CONTROL CENTRAL**

El Firmware del subsistema Microservidor Web se comunica mediante los puertos B y D digitales, enviando y recibiendo los datos respectivamente. El subsistema Control Central hace lo propio, ya que ambos subsistemas actualizan sus registros de Sensores y Actuadores internamente entre si empleando dichos puertos.

La modificación de estos registros Actuadores se realiza dependiendo de los cambios que el usuario desea realizar en los estados de actuadores específicos o activación de servicios. El origen de estos cambios se da en los subsistemas de comunicación con el usuario como ser el Microservidor Web y Bluetooth Local.

Los registros de los Sensores se modifican dependiendo de los estados actuales de los mismos. El origen de estos cambios se da en el subsistema Control Central pues es el que administra estos dispositivos. El programa que ejecuta este subsistema se aprecia en las figuras 3.42 y 3.43.

### *Figura***. 3.42.**

*Diagrama de flujo para el Firmware del programa principal del Subsistema Control Central (primera parte)*

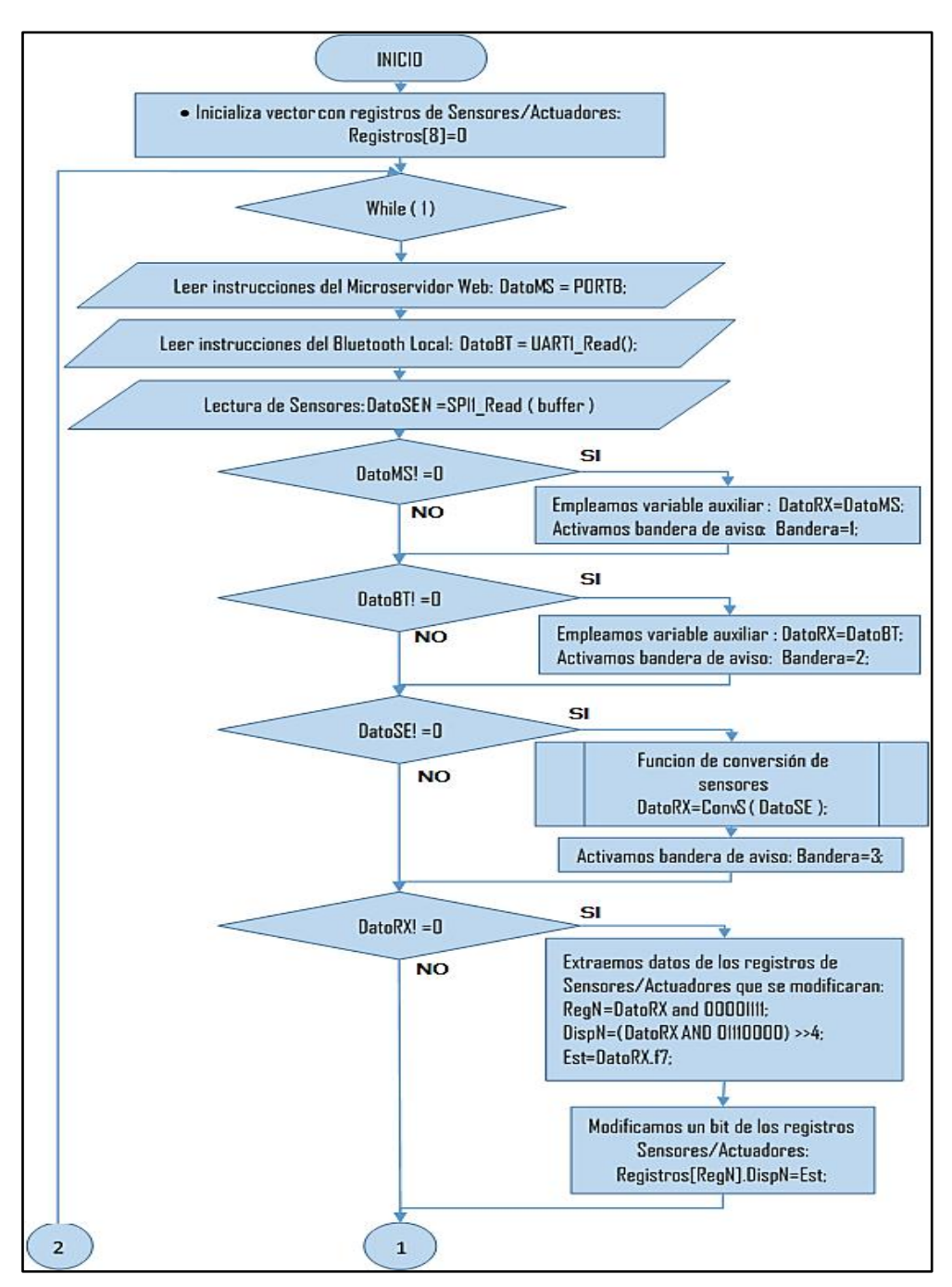

**Nota.** en la figura observamos el diagrama de flujo para el firmware del programa principal del sistema de control (central parte 1). Fuente: elaboración propia.

### *Figura. 3.43.*

*Diagrama de flujo para el Firmware del programa principal del Subsistema Control Central (segunda parte)*

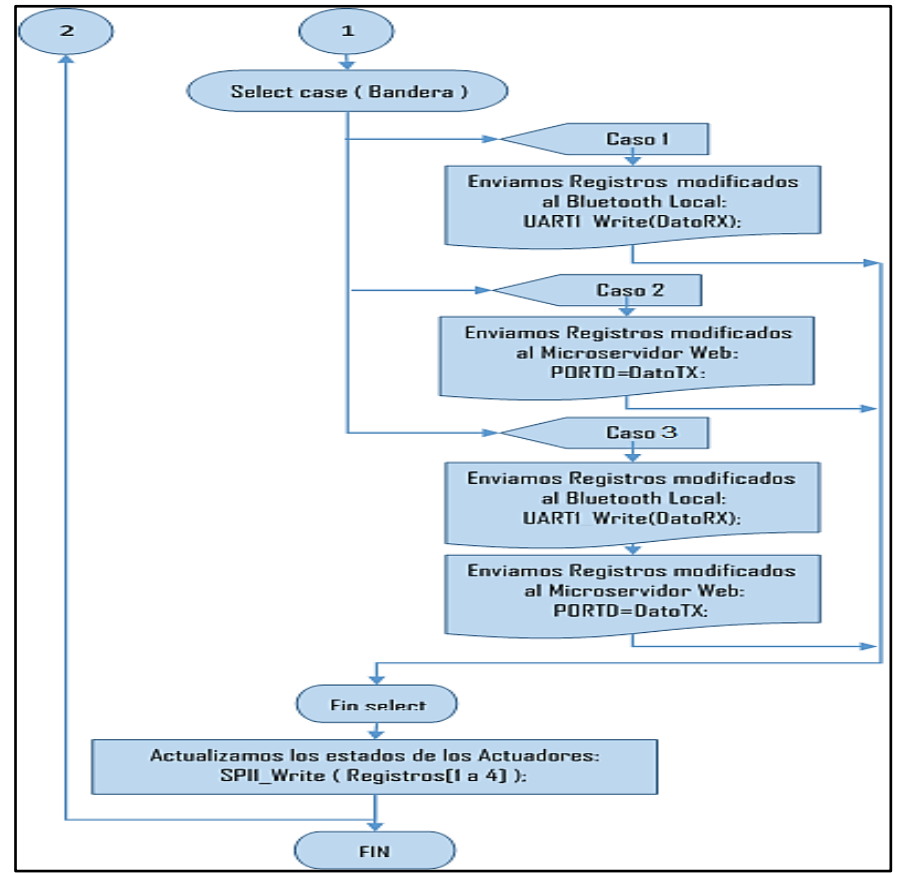

**Nota.** En la figura se muestra el diagrama de flujo para el Firmware del programa principal del Subsistema Control Central (segunda parte). Fuente: elaboración propia

Las funciones más relevantes empleadas en el Firmware son las siguientes:

- **SPIx Read**= Lectura de un byte desde el bus SPI. El subsistema emplea esta función para la lectura de puertos de entrada expandidos para los sensores.
- **SPIx\_Write**= Escritura de un byte mediante el bus SPI. El subsistema emplea esta función para la escritura de puertos de salida expandidos para los actuadores.
- **UARTx\_Read**= Recibe un byte a través del puerto serial UART. El subsistema utiliza esta función para recibir datos enviados desde el modulo Bluetooth que tuvo como origen la aplicación empleada por el usuario.
- **UARTx\_Read**= Envía un byte a través del puerto serial UART. El subsistema utiliza esta función para enviar datos al módulo Bluetooth con destino final hacia el usuario.

# **3.9.- TOPOLOGIA DE LA RED ETHERNET DE ACCESO REMOTO**

La red Ethernet que empleara el sistema tiene una estructura definida, la cual se visualiza en la figura 3.45.

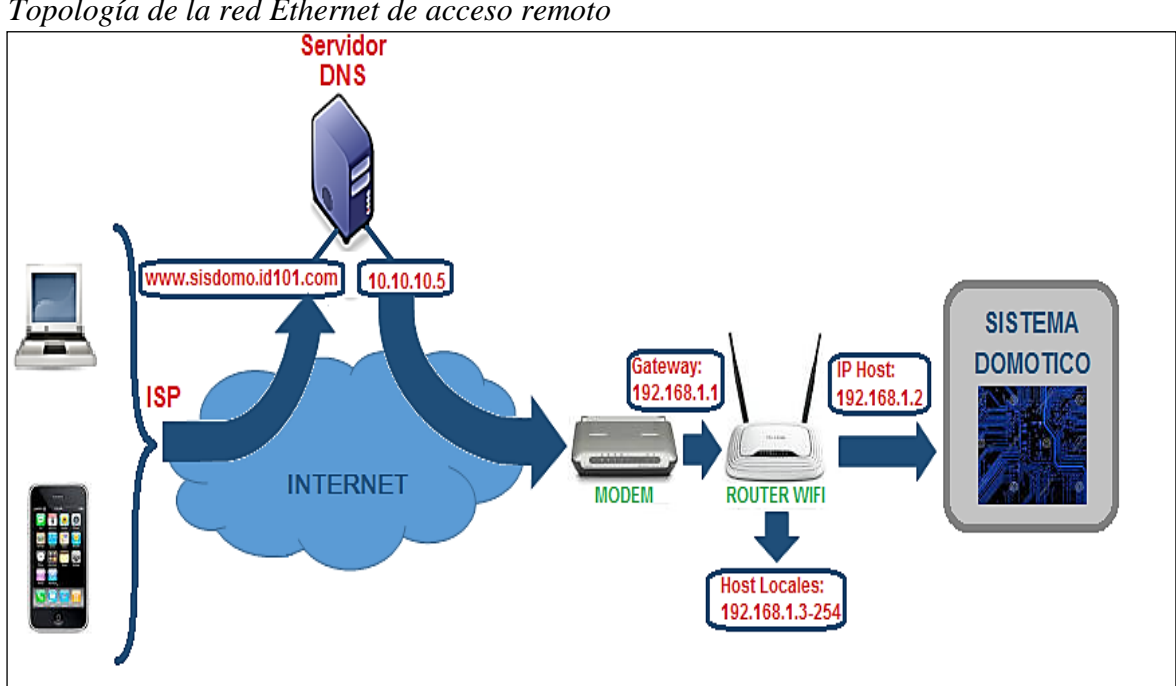

#### *Figura***. 3.45**.

*Topología de la red Ethernet de acceso remoto*

**Nota.** En la figura podemos observar la topología de la red Ethernet de acceso remoto. Fuente: elaboración propia.

El usuario empleara un proveedor de servicios de Internet, cuya infraestructura permite que el mismo acceda desde cualquier área de cobertura. Para que se realice una traducción de nombre de la dirección URL del sistema domótico a una dirección IP pública se emplea un servidor DNS para este fin.

El modem local de la vivienda recibirá todo paquete externo, teniendo como IP local a la puerta de enlace (Gateway) de toda la red de la casa. El router inalámbrico proveerá una cobertura WIFI para los dispositivos host de usuario, siendo el sistema domótico el primero y más importante dispositivo de la red.

El router WIFI será el encargado de enlazar al sistema domótico con el servidor DNS al emplear herramientas como ser Dynamic DNS y Virtual Server, los cuales dispone internamente y funcionan previa configuración del mismo.

# **CAPITULO IV**

### **4.- ANALISIS DE COSTOS.**

Los costos en los cuales incurrimos para la elaboración del presente proyecto de grado se detallan a continuación

### **4.1.- COSTOS DIRECTOS**

# **4.1.1.- COSTOS DE LA INFORMACIÓN TÉCNICA.**

La información técnica utilizada fue obtenida de varias fuentes entre ellas libros, impresiones de textos virtuales y la web.

### **4.1.2.- COSTO DE SENSORES Y COMPONENTES ELECTRÓNICOS**

|                | Costo para los componentes electrónicos. |                 |                 |                |
|----------------|------------------------------------------|-----------------|-----------------|----------------|
| <b>Nro</b>     | <b>DETALLE</b>                           | <b>CANTIDAD</b> | <b>COSTO</b>    | <b>COSTO</b>   |
|                |                                          |                 | <b>UNITARIO</b> | TOTAL (Bs)     |
|                |                                          |                 | (Bs)            |                |
| $\overline{4}$ | PIC16F877                                | $\overline{2}$  | 50              | 100            |
| 5              | PIC18F4550                               | $\mathbf{1}$    | 65              | 65             |
|                | LM3940                                   | $\mathbf{1}$    | 8               | 8              |
|                | <b>74HC08</b>                            | $\mathbf{1}$    | $\overline{3}$  | $\overline{3}$ |
|                | <b>ENC28J60</b>                          | $\mathbf{1}$    | 70              | 70             |
|                | 74HC595                                  | $\overline{4}$  | $\overline{7}$  | 28             |
|                | 74HC165                                  | $\overline{4}$  | $\overline{7}$  | 28             |
|                | Kit de sensores y actuadores             | $\mathbf{1}$    | 350             | 350            |
| 15             | Cristal 4Mhz                             | 3               | 10              | 30             |
|                | Conector RJ-45 hembra                    | $\mathbf{1}$    | $\overline{7}$  | $\overline{7}$ |
| 18             | Pulsadores                               | $\overline{2}$  | $\overline{2}$  | $\overline{4}$ |
| 19             | Resistores                               | 47              | 0.30            | 14             |
| 20             | Capacitores Electrolíticos               | $\overline{2}$  | $\overline{2}$  | $\overline{4}$ |

*Tabla 4.1.* 

*Costo para los componentes electrónicos.*

<u> 1989 - Johann Barn, mars ann an t-Amhain</u>

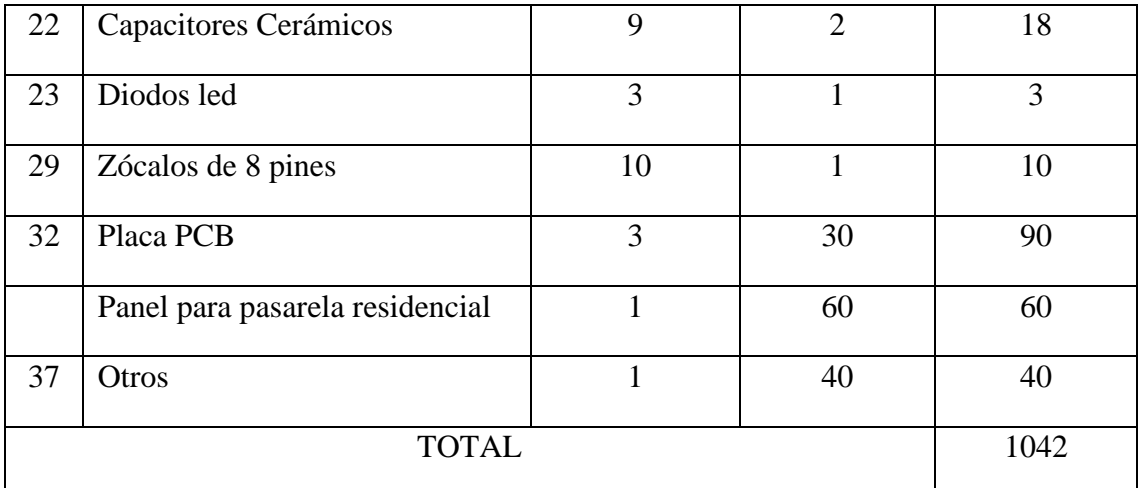

**Nota.** En la tabla tenemos el costo de los componentes electrónicos. Fuente: Proforma de cotización.

En la tabla 6.1 se muestra el costo de los componentes, sensores y actuadores electrónicos utilizados en el presente proyecto, cuyos datos fueron obtenidos de la proforma de cotización del distribuidor de componentes

### **4.2.- COSTO INDIRECTO**

El presente trabajo fue desarrollado bajo estándares libres, por lo que no incurrimos en los costos de las licencias de los programas informáticos.

# **4.3.- COSTO DE DISEÑO DE HARDWARE Y SOFTWARE**

El diseño de todo el sistema generó una inversión de costo, los cuales son mostrados en la tabla 6.2.

#### *Tabla 4.2.*

*Costo de Diseño.*

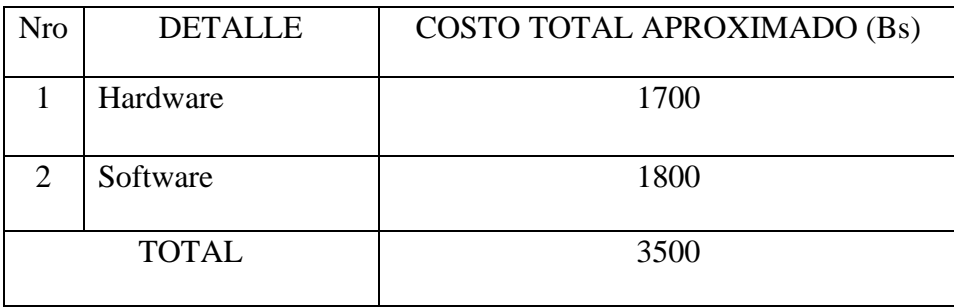

**Nota.** En la tabla se ve el costo de diseño. Fuente: elaboración propia.

### **4.4.- COSTO TOTAL**

El costo total para la implementación del presente proyecto de grado es mostrado en la tabla 6.3, el costo total es la suma de todos los costos independientes de los cuales puede notarse que el más elevado es el costo de las licencias de legalidad de los programas informáticos.

### *Tabla 4.3.*

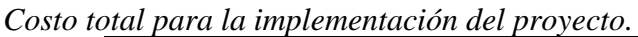

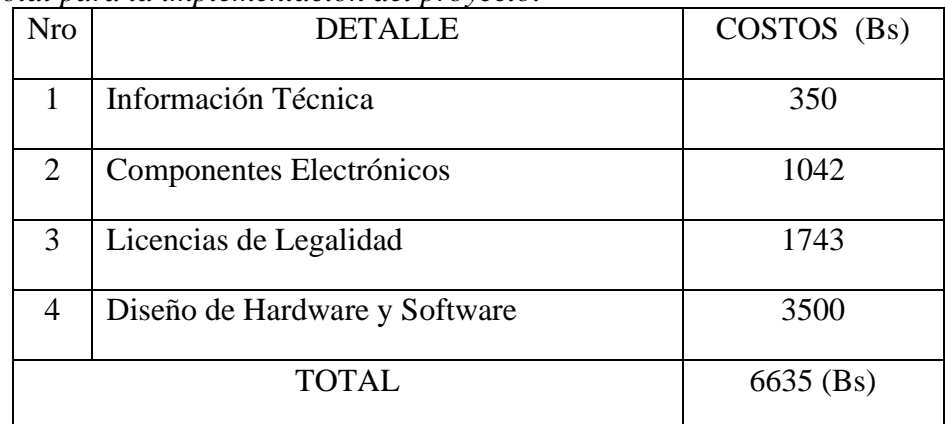

**Nota.** En la tabla podemos ver el costo total para la implementación del proyecto. Fuente: elaboración propia.

Aun tomando el costo total de 8580 Bs, la implementación del presente proyecto como prototipo para uso comercial es factible pues los costos de este tipo de sistemas electrónicos tranquilamente superan los 15.000 Bs aproximadamente, no se incluyen marcas por razones éticas.

# **CAPITULO V**

### **5.- PRUEBAS Y EXPERIMENTACIÓN**

### **5.1.- DESCRIPCIÓN DEL ENTORNO DE EXPERIMETACIÓN**

La Facultad De Agronomía de Viacha está ubicada al ingreso a la cuidad de Viacha. En la que se encuentra la Carrera de INGENIERÍA EN PRODUCCIÓN Y COMERCIALIZACIÓN AGROPECUARIA (CIPyCA – Sede Viacha). En la figura 5 podemos ver los predios de dicha institución.

#### **Figura 5.**

Predios Facultad de Agronomía (CIPyCA – Sede Viacha).

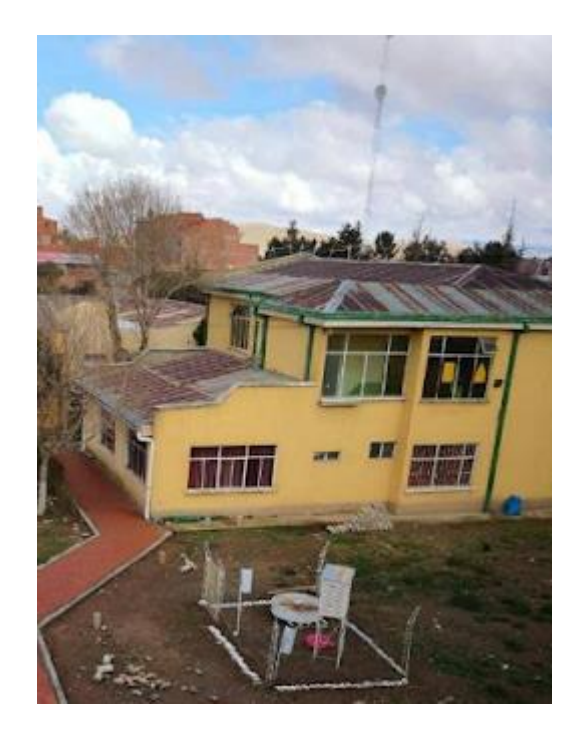

**Nota.** En la figura vemos los predios de la Facultad de Agronomía cede Viacha. Fuente: https://soamaps.com/country/BO/19510/umsa-facultad-de-agronomia-cipyca

Para fines de experimentación se desarrolló una maqueta y su plano descritos en las Figuras 5.1. Y 5.2 respectivamente con las siguientes características:

*Figura. 5.1. Maqueta de experimentación*

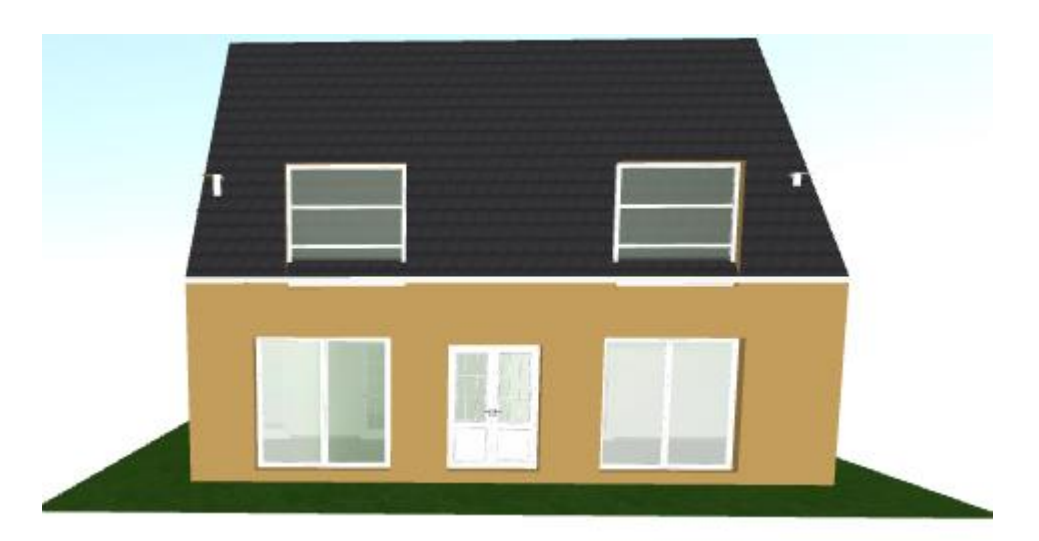

**Nota.** En la figura observamos la maqueta de experimentación. Fuente: Elaboración propia.

A continuación, se describe los ambientes de la maqueta de experimentación, que cuenta con:

- Recibidor
- Dirección
- Secretaria

Se procede a detallar cada uno de los ambientes de acuerdo a la maqueta de experimentación en la Figura 5.3, y además el plano de la maqueta con las distribuciones correspondientes en la Figura 5.4.

*Figura. 5.2. Plano de la maqueta de experimentación*

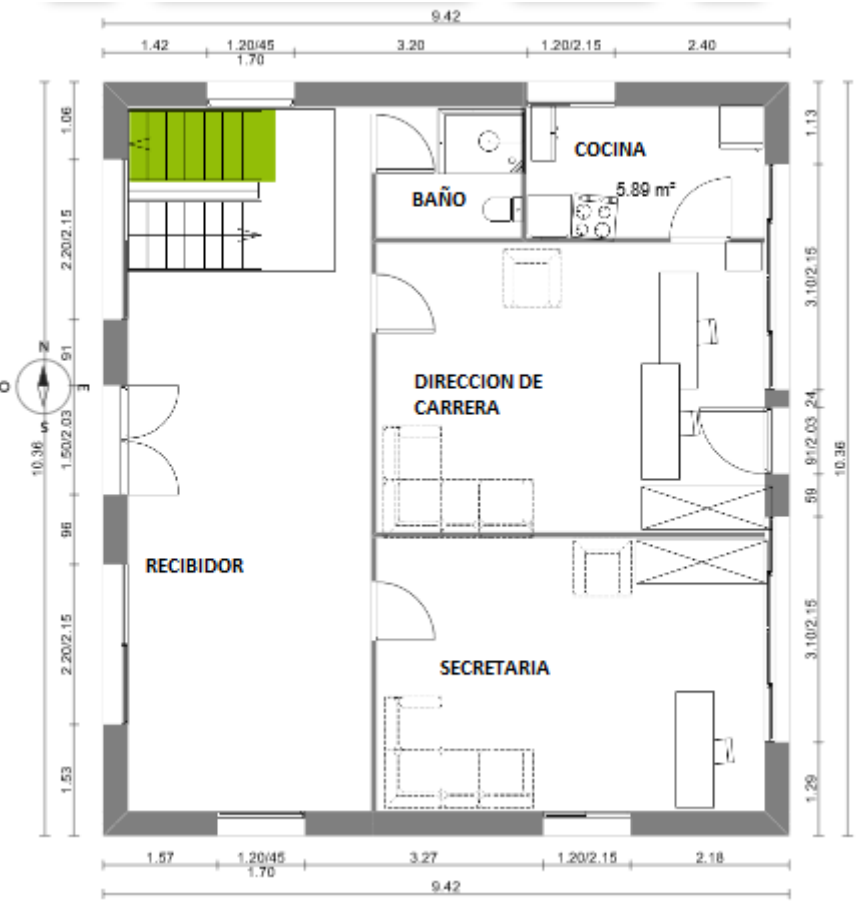

**Nota.** en la figura vemos la maqueta de experimentación.

A partir de este plano de la Figura 5.2 se identificará los sensores que nos permiten el control de los ambientes de Facultad de Agronomía como se lo detalla en la Figura 5.3.

### **5.1.1.- DESCRIPCIÓN DE SENSORES Y ACTUADORES**

Como lo definimos en el capítulo 2 existen una gran variedad de dispositivos domóticos es por esa razón que la constante mejora tecnológica y las cada vez más frecuentes innovaciones introducen cambios de manera constante para el uso de los mismos identificando de la siguiente manera:

• Sensores o detectores son dispositivos eléctricos/mecánico que convierte magnitudes físicas a valores medibles de dicha magnitud. generalmente, los valores medibles son señales eléctricas codificadas en analógico o digital

• Un actuador es un dispositivo inherentemente mecánico cuya función es proporcionar fuerza para mover o "actuar" otro dispositivo mecánico. La fuerza que provoca el actuador proviene de tres fuentes posibles: Presión neumática, presión hidráulica, y fuerza motriz eléctrica (motor eléctrico o solenoide).

### *Figura***. 5.3.**

*Plano de la maqueta con los sensores y actuadores*

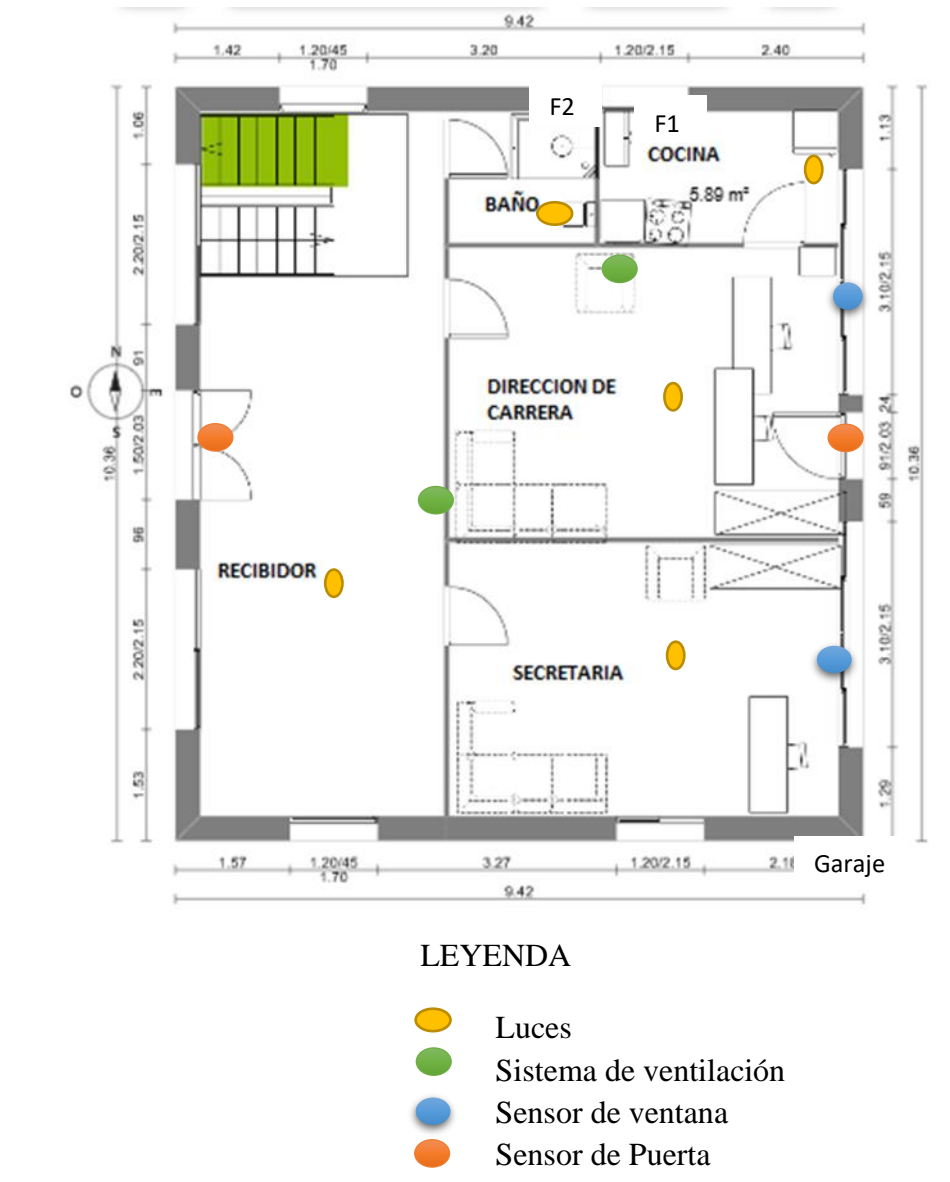

**Nota.** en la figura podemos observar el plano de la maqueta con los sensores y actuadores. Fuente: Elaboración propia.

### **5.2.- PANTALLA DE MENU PRINCIPAL**

La interfaz gráfica del usuario remoto es simple y fácil de usar, ya que accederá al sistema empleando un navegador web y en ella estarán todos los controles disponibles para su control. El menú principal y las páginas de cada área de control son los que se observa en la Figura 5.4.

### *Figura***. 5.4.**

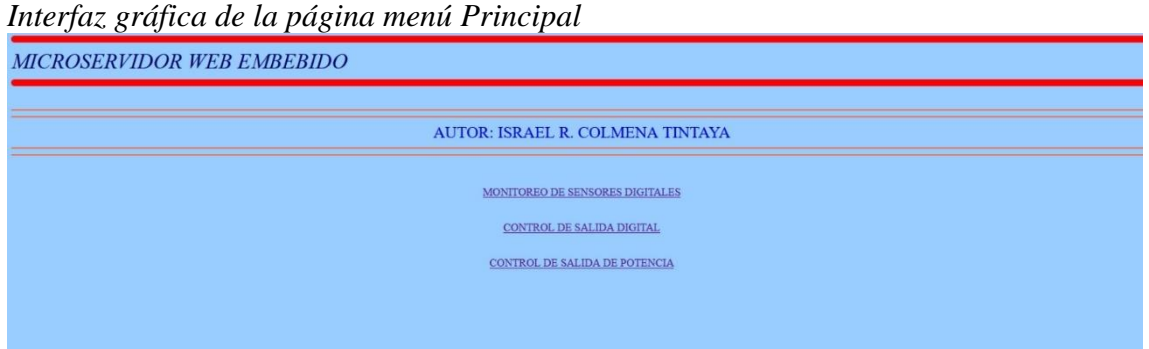

**Nota.** En la figura podemos observar la interfaz gráfica de la página menú principal. Fuente: elaboración propia.

### **5.3.- CONTROL DE SALIDA DIGITAL**

En este apartado detallamos y además controlamos lo siguiente:

- Control de la iluminación en secretaria
- Control de la iluminación dirección de carrera
- Control de la iluminación en recepción

Tal como se describe en las Figuras 5.5 y 5.6.

#### *Figura***. 5.5.**

*Interfaz gráfica de la página menú control de salida digital*

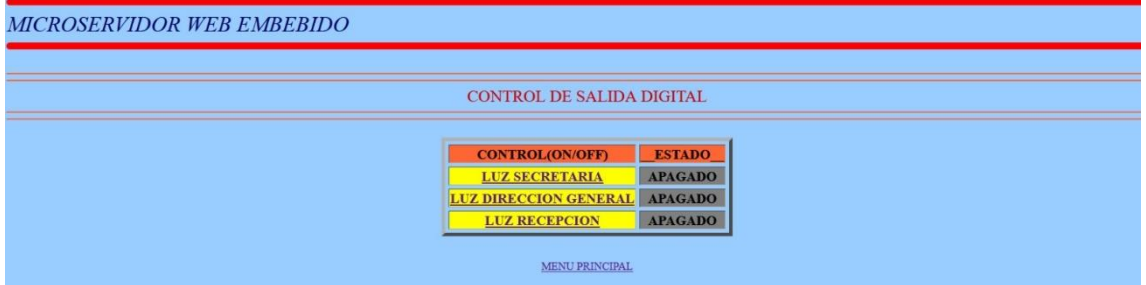

**Nota.** En la figura vemos la interfaz gráfica de la página menú de control de salida digital con las luces en estado apagado. Fuente: elaboración propia

*Figura***. 5.6.** 

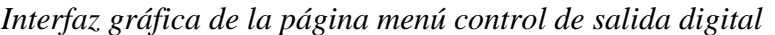

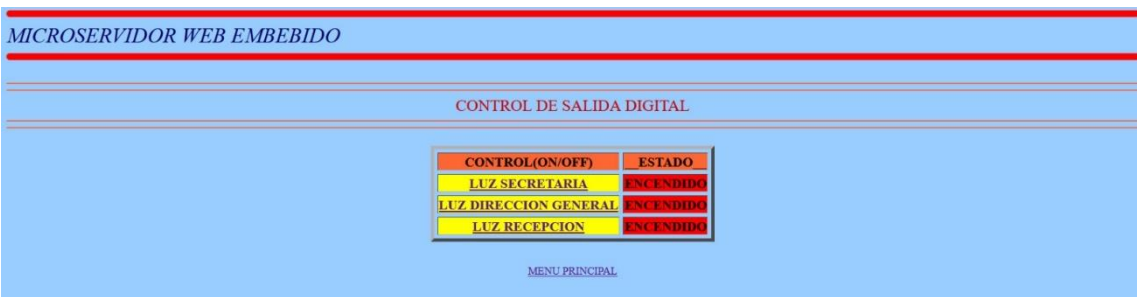

**Nota.** en la figura podemos ver la interfaz gráfica de la página menú control de salida digital con las luces en estado encendido. Fuente: elaboración propia.

### **5.3.1.- CONTROL DE SALIDA DE POTENCIA**

En este apartado de la mostramos la interfaz de sistema domótico en la Figura 5.7 y detallamos la funcionalidad del mismo:

- Control de sistema de ventilación Dirección de Carrera
- Control de sistema de ventilación en Recepción

#### *Figura***. 5.7**.

*Interfaz gráfica de la página menú de control de salida de potencia*

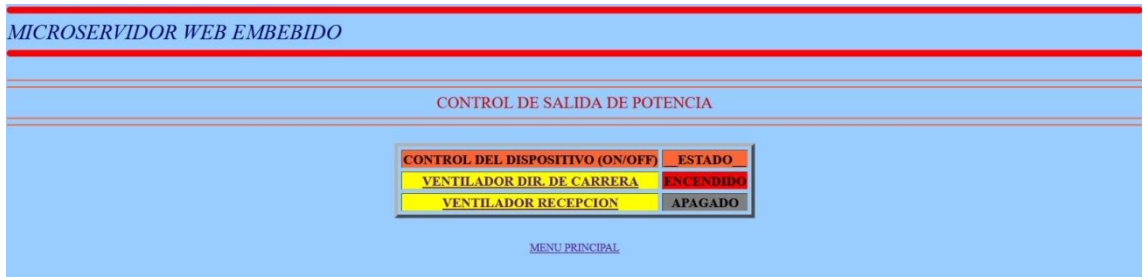

Nota. En la figura observamos la interfaz gráfica de menú de salida de potencia. Fuente: elaboración propia.

### **5.4.- MONITOREO DE SENSORES DIGITALES**

En este apartado de la interfaz de sistema domótico en la Figura 5.8 y detallamos la funcionalidad del mismo:

- Monitoreo de puertas
- Monitoreo de ventanas

## *Figura***. 5.8.**

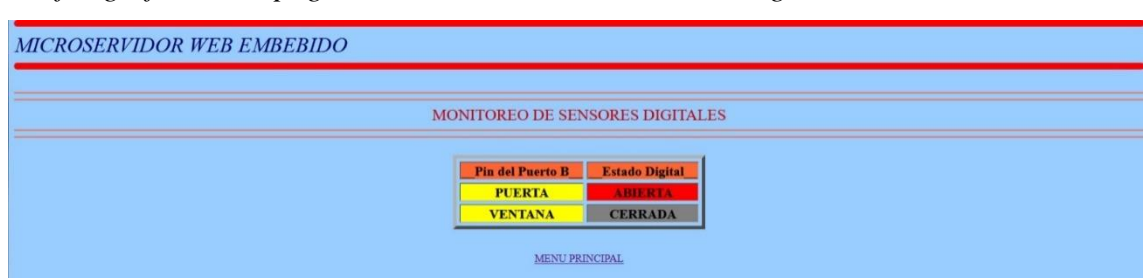

*Interfaz gráfica de la página menú monitoreo de sensores digitales.*

**Nota.** en la figura podemos ver la página menú monitoreo de sensores digitales. Fuente: elaboración propia.

### **CAPITULO VI**

#### **6.- CONCLUSIONES Y RECOMENDACIONES**

#### **6.1.- CONCLUSIONES**

De acuerdo a los resultados obtenidos en las pruebas de funcionamiento y experimentación se diseñó un prototipo funcional de un sistema de control y monitoreo Domótico con dos modalidades de acceso. De forma remota mediante la WEB compatible con redes y dispositivos que empleen direccionamiento IP, alcanzando los objetivos propuestos en el desarrollo del proyecto con las siguientes conclusiones.

- El diseño e implementación de un circuito que permita a un sistema electrónico acceder a una conexión Ethernet provee una interfaz segura y rápida para la comunicación remota entre el usuario y la Facultad De Agronomía de Viacha.
- El diseño y la implementación de un prototipo de control y monitoreo Domótico con acceso remoto y local resulto ser un sistema funcional alcanzando las expectativas iniciales.
- El Firmware diseñado para la transmisión y recepción de tramas Ethernet es compatibles con el estándar IEEE 802.3 permitiendo una conexión segura y estable con redes IP.
- El diseño de varias páginas WEB dinámicas embebidas en el microcontrolador PIC18F4620 ofrecen una interfaz directa al sistema instalado en la vivienda empleando el protocolo HTTP.
- La implementación en hardware de un subsistema brinda al usuario comodidad en el manejo de actuadores y monitoreo de sensores al funcionar correctamente.
- La implementación de sensores y actuadores en la maqueta cumplió de forma factible la función de control y monitoreo de la misma al estar directamente conectada al sistema domótico.

87

### **6.2.- RECOMENDACIONES**

De acuerdo a los resultados obtenidos en el diseño e implementación, así como en las pruebas de funcionamiento del proyecto se realizan las respectivas recomendaciones.

- Al emplear microcontroladores con puertos integrados y no externos se tiene un mejor manejo de la interfaz, reduciendo el riesgo de falla por conexión. EL PIC18F97J60 dispone de forma integrada la interfaz Ethernet y se recomienda su uso para una mejor versión del sistema.
- Se recomienda el empleo de sistemas RTOs en el Firmware de cada microcontrolador, para priorizar funciones y procedimientos en tiempo real.

#### **BIBLIOGRAFIA**

Camargo Bareño C. I. (2011) *"Implementación de sistemas embebidos".*

Editorial: Ra-Ma.

Clavijo Mendoza J. R. (2011) *"Diseño y simulación de sistemas microcontrolados en lenguaje C"*. Editor: Dr. Duilio Cruz Becerra.

Gerometta Oscar A. (2011) *"Guía de preparación para el examen de certificación CCNA"*. Editorial: Libronauta.

Gutiérrez Gallardo C. (2008) *"Cómo funciona la web".* Editorial: LOM editores.

Romero Morales C. (2008*) "Domotica e Inmotica".* Editorial: Alfaomega Ra-Ma.

Saéz Vacas F. (2006*) "Domótica: Un enfoque sociotecnico".* Editorial: E.T.S.I.

#### **Páginas Web:**

Página referencial de dispositivos CISCO. Visitada por ultima ves:( junio, 2018).

*http://www.ie.itcr.ac.cr/acotoc/CISCO/R&S%20CCNA1/R&S\_CCNA1\_ ITN\_Chapter5\_Ethernet* 

Hojas de datos de componentes electrónicos. Visitada por ultima ves: (julio, 2018).

*[www.alldatasheet.com.](http://www.alldatasheet.com/)*

Página de referencia de dispositivos Arduino. Visitada por ultima ves: (junio, 2015).

*[https://www.arduino.cc/en/Main.](https://www.arduino.cc/en/Main)*

Detalles del compilador MikroC. Visitada por ultima ves: (julio, 2018).

*https:// www.mikroe.com/compilers.* 

Comparación de interfaces inalámbricas. Visitada por ultima ves: (junio, 2018).

*[http://www.emb.cl/electroindustria/articulo.mvc.](http://www.emb.cl/electroindustria/articulo.mvc)*

Referencia acerca de la Facultad De Agronomía. Visitada por ultima ves: (octubre, 2021).

*<https://soamaps.com/country/BO/19510/umsa-facultad-de-agronomia-cipyca>*

Redes de área personal. Visitada por ultima ves: (mayo, 2018).

*http://ordenador.wingwit.com/Redes/wireless-networking.* 

Características de módulos de Arduino. Visitada por ultima ves: (octubre, 2021).

*[http://abc-rc.pl/templates/images/files/995/1425483439-hc-06-datasheet.](http://abc-rc.pl/templates/images/files/995/1425483439-hc-06-datasheet)*

WebServer a través de Ethernet Shield. Visitada por ultima ves: (octubre, 2021). *<https://www.arduino.cc/en/Main/ArduinoEthernetShield>*

Página de referencia, Sistemas PXI. Visitada por ultima ves: (octubre, 2021).

*https://www.ni.com/pxi*

Detalles del diagrama interno del ENC28J60. Visitada por ultima ves: (junio, 2018). *https://www.alldatasheet.com/ENC28J60*.

Detalles de los distintos sensores. Visitada por ultima ves: (julio, 2019).

*https://tkkrlab.nl/sensors.*

### **CAPITULO VII**

### **7.- ANEXOS**

#### **7.1.- CODIGO DEL PIC18F4620 DEL MICROSERVIDOR WEB**

////////////////////////////////////////// Inicializacion ///////////////////////////////////////////////////////////////////////////////////////////////////////// #define Spi\_Ethernet\_HALFDUPLEX 0x00 #define Spi\_Ethernet\_FULLDUPLEX 0x01

sfr sbit SPI\_Ethernet\_Rst at LATC0\_bit; sfr sbit SPI\_Ethernet\_CS\_at LATC1\_bit; sfr sbit SPI\_Ethernet\_Rst\_Direction at TRISC0\_bit; sfr sbit SPI\_Ethernet\_CS\_Direction at TRISC1\_bit;

sbit ADC\_CS at LATA5\_bit; sbit ADC\_CS\_Direction at TRISA5\_bit;

const code unsigned char httpMimeTypeHTML[] = "text/html\n\n"; const code unsigned char httpMimeTypeScript[] = "text/plain\n\n"; unsigned char httpMethod[] = "GET /"; unsigned int banderita=1;

```
//TITULO DE LA PAGINA
const char *cabeza =
'<HTML>\geq<HEAD><TITLE>PROYECTO DE GRADO</TITLE></HEAD>\
<BODY BGCOLOR=#99CCFF TEXT=\"BLACK\">\
<HR COLOR=RED SIZE=10>\
<FONT SIZE=6 COLOR=#000066 FACE=AHARONI><I>MICROSERVIDOR WEB 
EMBEBIDO</I></FONT>\
<HR COLOR=RED SIZE=10>\
<br>
<HR COLOR=#FF6633 SIZE=2>\
<HR COLOR=#FF6633 SIZE=2>\
<CENTER>";
```

```
const char *cabeza2 =
"<meta http-equiv=\"refresh\" content=\"3;url=http://192.168.20.60\">\
<HTML>\
<HEAD><TITLE>PROYECTO DE GRADO</TITLE></HEAD>\
<BODY BGCOLOR=#99CCFF TEXT=\"BLACK\">\
<HR COLOR=RED SIZE=10>\
<FONT SIZE=6 COLOR=#000066 FACE=AHARONI><I>MICROSERVIDOR WEB 
EMBEBIDO</I></FONT>\
<HR COLOR=RED SIZE=10>\
<hr>
<HR COLOR=#FF6633 SIZE=2>\
<HR COLOR=#FF6633 SIZE=2>\
<CENTER>";
```
const char \*menu = "<FONT SIZE=5 COLOR=#0000CC FACE=AHARONI>AUTOR: ISRAEL R. COLMENA TINTAYA</FONT>\ <HR COLOR=#FF6633 SIZE=2>\ <HR COLOR=#FF6633 SIZE=2>\ <BR><BR>\ <a href=\"http://192.168.20.60/M\">MONITOREO DE SENSORES DIGITALES</a><p>\  $<$ BR $>$ <a href=\"http://192.168.20.60/N\">CONTROL DE SALIDA DIGITAL</a><p>\

```
<BR><a href=\"http://192.168.20.60/O\">CONTROL DE SALIDA DE POTENCIA</a><p>\
RRR\rightarrow</CENTER></BODY></HTML>";
```

```
//con case poner las referencias sooolo referencias distintas
const char *sala1 =
"<FONT SIZE=5 COLOR=#CC0000 FACE=AHARONI>MONITOREO DE SENSORES 
DIGITALES</FONT>\
<HR COLOR=#FF6633 SIZE=2>\
<HR COLOR=#FF6633 SIZE=2>\
<hr>
<table border=5 CELLSPACING=5 style=\"font-size:20px ;font-family: terminal ;\">\
<tr><th bgcolor=#FF6633>__Pin del Puerto B__</th><th bgcolor=#FF6633>__Estado Digital__</th></tr>\
<tr><th bgcolor=#FFFF00>PUERTA</th>\
<script src=/c></script>\
<script>\
var x;\
x=\\"\";\"
if(PORTB&(1<<0)){x+=\"<th colspan=2 bgcolor=#FF0000 align=center>ABIERTA\";}\
else {x+=\"<th colspan=2 bgcolor=#808080 align=center>CERRADA\";}\
document.write(x);\
</script></th></tr>";
const char *sala2 =
"<tr><th bgcolor=#FFFF00>VENTANA</th>\
<script src=/c></script>\
<script>\
var x;\
x=\"\";\
if(PORTB&(1<<1)){x+=\"<th colspan=2 bgcolor=#FF0000 align=center>ABIERTA\";}\
else {x+=\"<th colspan=2 bgcolor=#808080 align=center>CERRADA\";}\
document.write(x);\
</script></th></tr></table>\
<br>
<p><a href=\"http://192.168.20.60/I\">MENU PRINCIPAL</a><p>\
</CENTER>\
</BODY>\
</HTML>" ;
const char *coc1 =
"<FONT SIZE=5 COLOR=#CC0000 FACE=AHARONI>CONTROL DE SALIDA DIGITAL</FONT>\
<HR COLOR=#FF6633 SIZE=2>\
<HR COLOR=#FF6633 SIZE=2>\
<br>
<table border=5 CELLSPACING=5 style=\"font-size:20px ;font-family: terminal ;\">\
<tr><th bgcolor=#FF6633>CONTROL(ON/OFF)</th><th bgcolor=#FF6633>__ESTADO__</th></tr>
<tr><th bgcolor=#FFFF00><a href=/t0>LUZ SECRETARIA</a></th>\
<script src=/d></script>\
<script>\
var x;\
x=\"\";\
if(PORTD&(1<<0)){x+=\"<th bgcolor=#FF0000>ENCENDIDO\";}";
const char *coc2 =
"else {x+=\"<th bgcolor=#808080>APAGADO\";}\
document.write(x);\
</script></th></tr>\
<tr><th bgcolor=#FFFF00><a href=/t1>LUZ DIRECCION GENERAL</a></th>\
<script src=/d></script>\
<script>\
var x;\
x=\"\";\
if(PORTD&(1<<1)){x+=\"<th bgcolor=#FF0000>ENCENDIDO\";}\
else {x+=\"<th bgcolor=#808080>APAGADO\";}\
document.write(x);\
```
</script></th></tr>\ <tr><th bgcolor=#FFFF00><a href=/t2>LUZ RECEPCION</a></th>\ <script src=/d></script>\ <script>\ var y;\  $v=$  $\sqrt{$ ";";"; const char \*coc3 = "if(PORTD&(1<<2)){y+=\"<th bgcolor=#FF0000>ENCENDIDO\";}\ else {y+=\"<th bgcolor=#808080>APAGADO\";}\ document.write(y);\ </script></th></tr></table><br> <p><a href=\"http://192.168.20.60/I\">MENU PRINCIPAL</a><p>\ </CENTER>\ </BODY>\ </HTML>"; const char  $*$ hab1 = "<FONT SIZE=5 COLOR=#CC0000 FACE=AHARONI>CONTROL DE SALIDA DE POTENCIA</FONT>\ <HR COLOR=#FF6633 SIZE=2>\ <HR COLOR=#FF6633 SIZE=2>\ <br> <table border=5 CELLSPACING=5 style=\"font-size:20px ;font-family: terminal ;\">\ <tr><th bgcolor=#FF6633>CONTROL DEL DISPOSITIVO (ON/OFF)</th><th bgcolor=#FF6633>\_\_ESTADO\_\_</th></tr>\ <tr><th bgcolor=#FFFF00><a href=/t3>VENTILADOR DIR. DE CARRERA</a></th>\ <script src=/d></script>\ <script>\ var x;\  $x=\\$ "\";\" if(PORTD&(1<<3)){x+=\"<th colspan=2 bgcolor=#FF0000 align=center>ENCENDIDO\";}\ else {x+=\"<th colspan=2 bgcolor=#808080 align=center>APAGADO\";}\ document.write(x);\ </script></th></tr>"; const char \*hab2 = "<tr><th bgcolor=#FFFF00><a href=/t4>VENTILADOR RECEPCION</a></th>\ <script src=/d></script>\ <script>\ var x;\  $x=\\$ if(PORTD&(1<<4)){x+=\"<th colspan=2 bgcolor=#FF0000 align=center>ENCENDIDO\";}\ else {x+=\"<th colspan=2 bgcolor=#808080 align=center>APAGADO\";}\ document.write(x);\ </script></th></tr> </table><br> <p><a href=\"http://192.168.20.60/I\">MENU PRINCIPAL</a><p>\ </CENTER>\ </BODY>\ </HTML>"; unsigned char myMacAddr[6] =  $\{0x00, 0x14, 0xA5, 0x76, 0x19, 0x3f\}$ ; // MAC unsigned char myIpAddr[4] =  $\{192, 168, 20, 60\}$ ; // IP unsigned char gwIpAddr[4] =  $\{192, 168, 20, 1\}$ ; // gateway (router) IP unsigned char  $ipMask[4] = \{255, 255, 255, 0\};$  // network mask<br>unsigned char dnslnAddr[4] = {192, 168, 0, 254}<br>(/ DNS server IP unsigned char dnsIpAddr[4] =  $\{192, 168, 0, 254\}$ ; unsigned char get\_Request, digit\_getRequest, etat\_interrupteur; unsigned char dyna[29]; unsigned long  $httpCounter = 0;$ unsigned char dinamica<sup>[30]</sup>;  $\frac{1}{2}$  // buffer for dynamic response

unsigned int SPI\_Ethernet\_UserTCP(unsigned char \*remoteHost, unsigned int remotePort, unsigned int localPort, unsigned int reqLength, char \*canClose)//, TEthPktFlags \*flags)

```
{
    unsigned int len:
     if(localPort != 80) //Escucha únicamente la solicitud Web en el puerto 80
     {
     return(0) ; //si es distinta retorna 0
     }
    for(len = 0 : len < 10 : len++)\{ getRequest[len] = SPI_Ethernet_getByte() ; //Cargamos los primeros 10 bytes a getRequest
     }
    getRequest[len] = 0;
    len = 0;
     if(memcmp(getRequest, httpMethod, 5)) //funcion memcmp compara si los 5 primeros caracteres son 
iguales (GET/_),
     { //si son iguales devuelve un 0 entonces sigue con el programa
      return(0) ; //si son diferentes devuelve la direfencia entre ambos, y retorna 0
     }
    get Request = getRequest[5];
if(getRequest[5] == 'c') // Si la request inicia con c, entonces enviamos una variable dinamica en 
el buffer de transmision
                               { // previamente convirtiendolo en cadena por que el browser solo sopoprta 
texto
      len = putConstString(httpHeader) ; // HTTP header
       len += putConstString(httpMimeTypeScript) ; // with text MIME type
       len += putConstString("var PORTB=") ; // adicionar el valor del PORTB (buttons)
       IntToStr(PORTB, dinamica) ;
       len += putString(dinamica) ;
       len += putConstString(";") ;
      }
if(get_Request == 'd')
\{ len = putConstString(httpHeader) ;
      len += putConstString(httpMimeTypeScript) ;
      len += putConstString("var PORTD=");
      WordToStr(PORTD, dyna);
      len += putString(dyna);
      len += putConstString(";") ;
     }
if(getRequest[5] == 't') // Si la request inicia con t, entonces modificar el estado de algun LED del 
PORTD
\{unsigned char Mascara Bit = 0 ; // Mascara para los Bits
      if(isdigit(getRequest[6]) \frac{1}{5} // Si el valor esta en el rango de : 0 \le \text{numero} \le 9 {
        Mascara_Bit = getRequest[6] - '0' ; // Convirtiendo de ASCII a Integer
       Mascara Bit = 1 << Mascara Bit : // Localizando el bit a modificar
       PORTD ^= Mascara Bit ; // Aplicando XOR al Bit del PORTD(LEDs)
 }
      }
     if(get_Request == 'M')
\{ len = putConstString(httpHeader);
```

```
 len += putConstString(httpMimeTypeHTML);
       len += putConstString(cabeza2);
       len += putConstString(sala1);
       len += putConstString(sala2);
       banderita=2;
       }
      if(get_Request == 'N')
\{ len = putConstString(httpHeader);
       len += putConstString(httpMimeTypeHTML);
       len += putConstString(cabeza);
       len += putConstString(coc1);
       len += putConstString(coc2);
       len += putConstString(coc3);
// len += putConstString(cocina4);
       banderita=3;
      }
      if(get_Request == 'O')
\{ len = putConstString(httpHeader);
       len += putConstString(httpMimeTypeHTML);
       len += putConstString(cabeza);
       len += putConstString(hab1);
       len += putConstString(hab2);
       banderita=4;
      }
      if(get_Request == 'I')
\{ len = putConstString(httpHeader);
       len += putConstString(httpMimeTypeHTML);
       len += putConstString(cabeza);
       len += putConstString(menu);
       banderita=1;
      }
     if(len == 0)\{ len = putConstString(httpHeader);
       len += putConstString(httpMimeTypeHTML);
           if (banderita==1)
\left\{ \begin{array}{c} 1 & 1 \\ 1 & 1 \end{array} \right\} len += putConstString(cabeza);
           len += putConstString(menu);
           }
           if (banderita==2)
           {
                 len += putConstString(cabeza2);
           len += putConstString(sala1);
           len += putConstString(sala2);
 }
           if (banderita==3)
\left\{ \begin{array}{c} 1 & 1 \\ 1 & 1 \end{array} \right\} len += putConstString(cabeza);
           len += putConstString(coc1);
           len += putConstString(coc2);
 len += putConstString(coc3);<br>
len += putConstString(cocin
           len += putConstString(cocina4);
 }
           if (banderita==4)
\left\{ \begin{array}{c} 1 & 1 \\ 1 & 1 \end{array} \right\} len += putConstString(cabeza);
           len += putConstString(hab1);
```

```
95
```

```
 len += putConstString(hab2);
      }
 }
```

```
 return(len) ;
```
}

```
unsigned int SPI_Ethernet_UserUDP(unsigned char *remoteHost, unsigned int remotePort, unsigned int 
destPort, unsigned int reqLength, TEthPktFlags *flags)
```

```
{
      return(0) ;
}
void main()
{
     PORTA = 0;
     TRISA = 0xff ;
     PORTB = 0;
     TRISB = 0xff;
     PORTD = 0;TRISD = 0;ADC_CSS = 1; ADC_CS_Direction = 0;
      SPI1_Init();
      SPI_Rd_Ptr = SPI1_Read;
     SPI_Ethernet_Init(myMacAddr, myIpAddr, Spi_Ethernet_FULLDUPLEX) ;
      SPI_Ethernet_confNetwork(ipMask, gwIpAddr, dnsIpAddr) ;
      while(1)
      {
      SPI_Ethernet_doPacket() ;
      }
}
```
### **7.2.- CODIGO DEL PIC 16F877A SUBSISTEMA DE CONTROL CENTRAL**

//////////////////////////////////// Definimos variables /////////////////////////////////////////////////////////////////////////////////////////////////////

unsigned short DatoMS,DatoBT,DatoRX,DatoSEN1,DatoSEN2,DatoSEN3,DatoSEN4; unsigned short bufffer,; unsigned short nreg,nbit,estb;

//////////////////////////////////// Registros de sensores y actuadores ///////////////////////////////////////////////////////////////////////////

//Registros:<br>//[1] Recibidor //[1] Recibidor [5] Sensores perimetrales<br>//[2] DirecCarr [6] Sensores de instrusos [6] Sensores de instrusos //[3] Secretaria [7] Sensores de falla tecnica<br>//[4] Exterior [8] Sistemas de seguridad [8] Sistemas de seguridad unsigned short registros[8];

//////////////////////////////////// Programa Principal //////////////////////////////////////////////////////////////////////////////////////////////////////

void main() {

TRISD=0xFF; TRISB=0x00; TRISC=0xFF;

//////////////////////////////////// Inicializamos interfaz SPI ////////////////////////////////////////////////////////////////////////////////////////////

SPI1\_Init\_Advanced(\_SPI\_MASTER\_OSC\_DIV4, \_\_\_\_\_\_\_\_\_\_\_\_\_\_\_\_\_\_\_\_\_\_SPI\_DATA\_SAMPLE\_MIDDLE, \_SPI\_CLK\_IDLE\_LOW, \_SPI\_LOW\_2\_HIGH);

////////////////////////////////////Inicializamos interfaz Serial ///////////////////////////

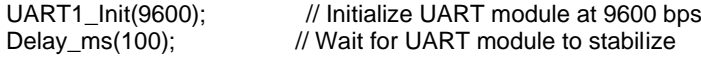

DatoMS=0; DatoBT=0; DatoSEN1=0; DatoSEN2=0; DatoSEN3=0; DatoSEN4=0;

```
while(1)
{
```
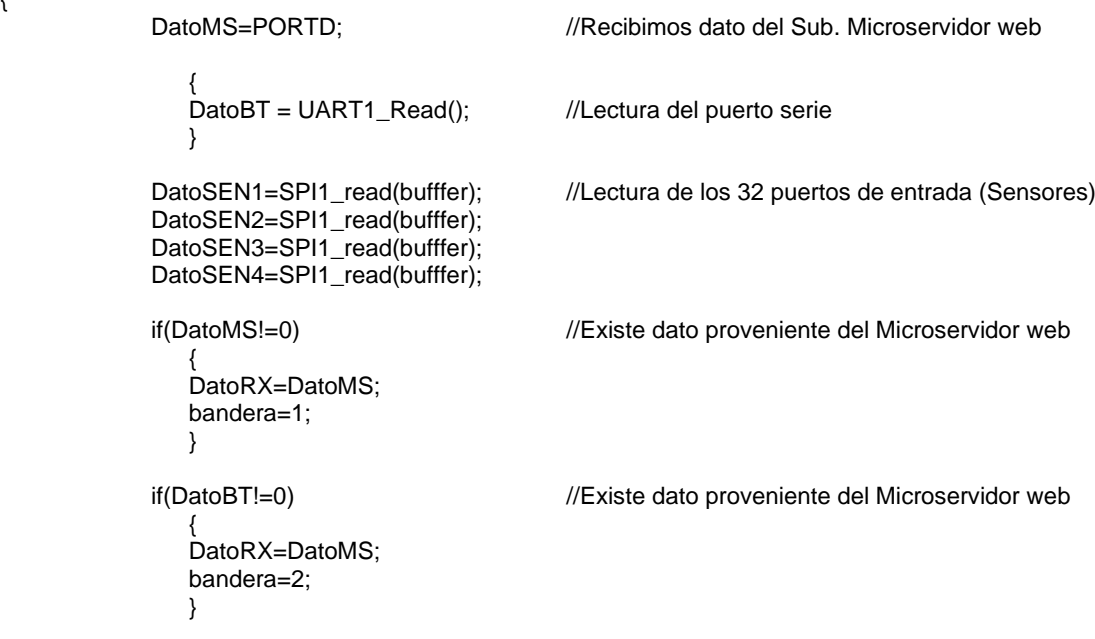
```
if(DatoSEN1!=0 ||DatoSEN2!=0 ||DatoSEN3!=0 ||DatoSEN4!=0) //Existe dato proveniente 
                                                            //del Microservidor web
   {
   DatoRX=ConvS(DatoSEN1,DatoSEN2,DatoSEN3,DatoSEN4);
   bandera=3;
   }
if(DatoRX!=0) //Recibimos datos de Control
    { //enviados por el Sub. Microservidor web
    nreg=DatoRX & 0b00001111;
    nbit=(DatoRX & 0b01110000) >> 4;
    estb=DatoRX.f7;
   switch(nbit)
           { 
           case 1:registros[nbit].f0=estb; //Actualizamos registros locales
    break;
           case 2:registros[nbit].f1=estb;
           break;
           case 3:registros[nbit].f2=estb;
           break;
           case 4:registros[nbit].f3=estb;
           break;
           case 5:registros[nbit].f4=estb;
           break;
           case 6:registros[nbit].f5=estb;
           break;
           case 7:registros[nbit].f6=estb;
           break;
           case 8:registros[nbit].f7=estb;
           break;
           }
   }
switch(bandera)
   { 
   case 1:UART1_Write(DatoRX);
    break;
   case 2:PORTD=DatoRX; ///Actualizamos registros del Microservidor web
   break;
   case 3:UART1_Write(DatoRX);<br>PORTD=DatoRX;
                                    //Actualizamos registros del Microservidor web
   break;
   }
SPI1_Write(Registros[1]); //Actualizamos estados de los actuadores
SPI1_Write(Registros[2]);
SPI1_Write(Registros[3]);
SPI1_Write(Registros[4]);
```
}

# 7.3.- HOJA DE ESPECIFICACIONES DEL PIC16F877

 $\cdot$  PIC16F876A

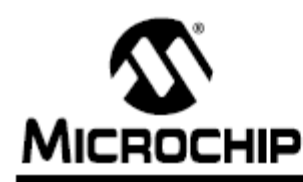

# PIC16F87XA

# 28/40/44-Pin Enhanced Flash Microcontrollers

# Devices Included in this Data Sheet:

- $\cdot$  PIC16F873A · PIC16F874A
	- · PIC16F877A

#### **High-Performance RISC CPU:**

- Only 35 single-word instructions to learn
- · All single-cycle instructions except for program branches, which are two-cycle
- · Operating speed: DC 20 MHz clock input DC - 200 ns instruction cycle
- Up to 8K x 14 words of Flash Program Memory. Up to 368 x 8 bytes of Data Memory (RAM), Up to 256 x 8 bytes of EEPROM Data Memory
- · Pinout compatible to other 28-pin or 40/44-pin PIC16CXXX and PIC16FXXX microcontrollers

# **Peripheral Features:**

- · Timer0: 8-bit timer/counter with 8-bit prescaler
- · Timer1: 16-bit timer/counter with prescaler, can be incremented during Sleep via external crystal/clock
- · Timer2: 8-bit timer/counter with 8-bit period register, prescaler and postscaler
- · Two Capture, Compare, PWM modules
	- Capture is 16-bit, max. resolution is 12.5 ns
	- Compare is 16-bit, max. resolution is 200 ns
	- PWM max. resolution is 10-bit
- . Synchronous Serial Port (SSP) with SPI™ (Master mode) and I<sup>2</sup>C™ (Master/Slave)
- Universal Synchronous Asynchronous Receiver Transmitter (USART/SCI) with 9-bit address detection
- · Parallel Slave Port (PSP) 8 bits wide with external RD, WR and CS controls (40/44-pin only)
- · Brown-out detection circuitry for
- Brown-out Reset (BOR)

# **Analog Features:**

- · 10-bit, up to 8-channel Analog-to-Digital Converter (A/D)
- · Brown-out Reset (BOR)
- · Analog Comparator module with:
	- Two analog comparators
- Programmable on-chip voltage reference (VREF) module
- Programmable input multiplexing from device inputs and internal voltage reference
- Comparator outputs are externally accessible

# **Special Microcontroller Features:**

- · 100,000 erase/write cycle Enhanced Flash program memory typical
- · 1,000,000 erase/write cycle Data EEPROM memory typical
- · Data EEPROM Retention > 40 years
- · Self-reprogrammable under software control
- In-Circuit Serial Programming™ (ICSP™) via two pins
- · Single-supply 5V In-Circuit Serial Programming
- Watchdog Timer (WDT) with its own on-chip RC oscillator for reliable operation
- · Programmable code protection
- Power saving Sleep mode
- · Selectable oscillator options
- In-Circuit Debug (ICD) via two pins

# **CMOS Technology:**

- Low-power, high-speed Flash/EEPROM technology
- · Fully static design
- Wide operating voltage range (2.0V to 5.5V)
- · Commercial and Industrial temperature ranges
- Low-power consumption

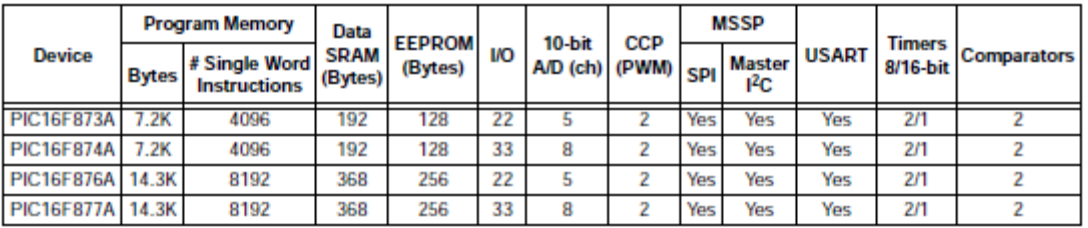

# 7.4.- HOJA DE ESPECIFICACIONES DEL PIC18F4620

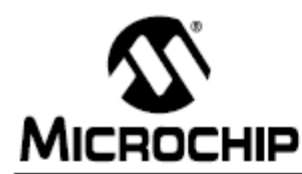

# PIC18F2525/2620/4525/4620

# 28/40/44-Pin Enhanced Flash Microcontrollers with 10-Bit A/D and nanoWatt Technology

#### **Power Management Features:**

- Run: CPU on, Peripherals on
- · Idle: CPU off, Peripherals on
- · Sleep: CPU off, Peripherals off
- Ultra Low 50nA Input Leakage
- Run mode Currents Down to 11 µA Typical
- Idle mode Currents Down to 2.5 µA Typical
- Sleep mode Current Down to 100 nA Typical
- Timer1 Oscillator: 900 nA, 32 kHz, 2V
- Watchdog Timer: 1.4 µA, 2V Typical
- · Two-Speed Oscillator Start-up

# **Flexible Oscillator Structure:**

- Four Crystal modes, up to 40 MHz
- 4x Phase Lock Loop (PLL) Available for Crystal and Internal Oscillators
- Two External RC modes, up to 4 MHz
- Two External Clock modes, up to 40 MHz
- Internal Oscillator Block:
- Fast wake from Sleep and Idle, 1 us typical
- 8 use-selectable frequencies, from 31 kHz to **RMH<sub>z</sub>**
- Provides a complete range of clock speeds from 31 kHz to 32 MHz when used with PLL - User-tunable to compensate for frequency drift
- Secondary Oscillator using Timer1 @ 32 kHz
- Fail-Safe Clock Monitor:
- Allows for safe shutdown if peripheral clock stops

# **Peripheral Highlights:**

- High-Current Sink/Source 25 mA/25 mA
- Three Programmable External Interrupts
- Four Input Change Interrupts
- Up to 2 Capture/Compare/PWM (CCP) modules, one with Auto-Shutdown (28-pin devices)
- Enhanced Capture/Compare/PWM (ECCP) module (40/44-pin devices only):
	- One, two or four PWM outputs
	- Selectable polarity
	- Programmable dead time
	- Auto-shutdown and auto-restart

#### Peripheral Highlights (Continued):

- · Master Synchronous Serial Port (MSSP) module Supporting 3-Wire SPI (all 4 modes) and I<sup>2</sup>C™ Master and Slave modes
- Enhanced Addressable USART module:
- Supports RS-485, RS-232 and LIN/J2602
- RS-232 operation using internal oscillator block (no external crystal required)
- Auto-wake-up on Start bit
- Auto-Baud Detect
- 10-Bit, up to 13-Channel Analog-to-Digital (A/D) Converter module:
	- Auto-acquisition capability
- Conversion available during Sleep
- . Dual Analog Comparators with Input Multiplexing
- · Programmable 16-Level High/Low-Voltage
- Detection (HLVD) module:
- Supports interrupt on High/Low-Voltage Detection

#### **Special Microcontroller Features:**

- C Compiler Optimized Architecture:
- Optional extended instruction set designed to optimize re-entrant code
- · 100,000 Erase/Write Cycle Enhanced Flash Program Memory Typical
- 1,000,000 Erase/Write Cycle Data EEPROM **Memory Typical**
- · Flash/Data EEPROM Retention: 100 Years Typical
- · Self-Programmable under Software Control
- · Priority Levels for Interrupts
- 8 x 8 Single-Cycle Hardware Multiplier
- Extended Watchdog Timer (WDT):
- Programmable period from 4 ms to 131s · Single-Supply 5V In-Circuit Serial
- Programming™ (ICSP™) via Two Pins
- In-Circuit Debug (ICD) via Two Pins
- Wide Operating Voltage Range: 2.0V to 5.5V
- · Programmable Brown-out Reset (BOR) with Software Enable Option

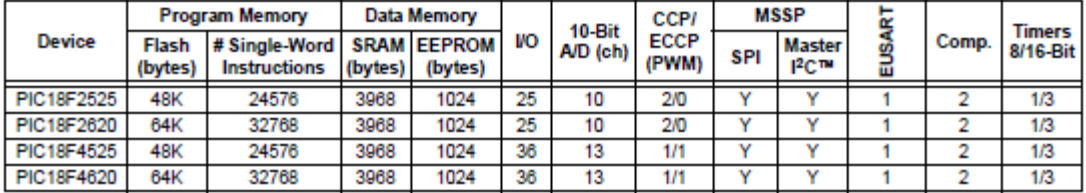